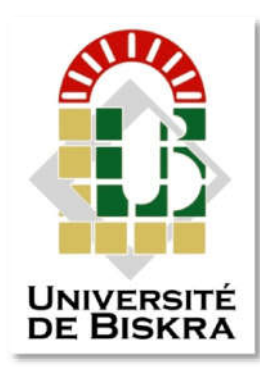

Université Mohamed Khider de Biskra Faculté des Sciences et de la Technologie Département de génie électrique

## MÉMOIRE DE MASTER MASTER

Réseaux et Télécommunications Sciences et Technologies Télécommunications

Réf. : ……………..

Présenté et soutenu par : LEMKAK Tarek

Le : samedi 23 juin 2018

# Conception d'une interface graphique en vue d'un choix optimisé d'un support de transmission on d'une interface graphique en vue<br>choix optimisé d'un support de<br>transmission<br>autresse d'une de Président<br>d'une de Président d'Annuersité Biskra de Président

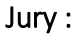

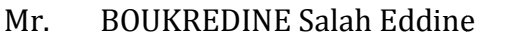

Pr. BENAKCHA Abdelhamid

Mr. ABDESSALAM Salim

 MAA Université Biskra Pr Université Biskra

Rapporteur

MAA Université Biskra

Examinateur

Année universitaire : 2017 - 2018

 **الجمھوریة الجزائریة الدیمقراطیة الشعبیة** République Algérienne Démocratique et Populaire وزارة التعليم العال*ي* و البحث العل*مي* Ministère de l'enseignement Supérieur et de la Recherche scientifique

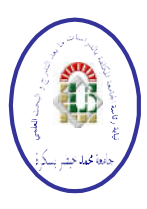

Université Mohamed Khider – Biskra - Faculté des Sciences et de la Technologie Département de Génie Electrique Filière: Télécommunications **Option:** Réseaux et Télécommunications **Mémoire de Fin d'Etudes En vue de l'obtention du diplôme:**

### **MASTER**

**Thème:**

## **Conception d'une interface graphique en vue d'un choix optimisé d'un support de transmission**

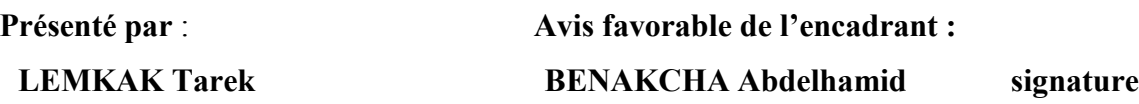

**Avis favorable du Président du jury :**

**BOUKREDINE Salah Eddine** signature **signature** 

**Cachet et signature**

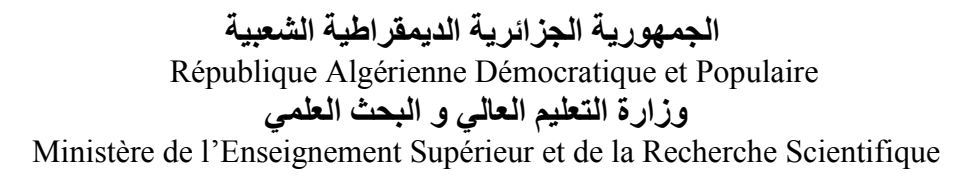

Université Mohamed Khider – Biskra -

Faculté des Sciences et de la Technologie

Département de Génie Electrique

Filière: Télécommunications

**Option:** Réseaux et Télécommunications

**Thème:**

### **Conception d'une interface graphique en vue d'un choix optimisé d'un support de transmission**

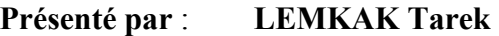

**Dirigé par: BENAKCHA Abdelhamid**

#### **RESUMES (Français et Arabe)**

#### Résumé

L'infrastructure d'un réseau, la qualité de service offerte, les solutions logicielles à mettre en œuvre dépendent largement des supports de transmission utilisés. Ces derniers exploitent les propriétés de conductivité des métaux (paires torsadées, coaxial…) ou celles des ondes électromagnétiques (faisceau hertzien, fibre optique,…). Un support de transmission est essentiellement caractérisé par son **impédance caractéristique**, sa **bande passante** et les **paramètres linéiques** de son modèle équivalent,…etc. Ces paramètres conditionnent les possibilités de transmission en termes de débit et de distance franchissable.

La présente étude vise à réaliser une **interface graphique** en utilisant les **Guis** de **Matlab** pour déterminer rapidement et avec précision le support de transmission adapté sachant un certain **cahier de charges** (type d'application, bande de fréquence, débit, pertes tolérées par atténuation du signal,…).

#### **ملخص**

 البنیة التحتیة للشبكة ، جودة الخدمة المقدمة ، والحلول البرمجیة التي سیتم تنفیذھا تعتمد بشكل كبیر على وسائط النقل المستخدمة . یستغل الأخیر خصائص التوصیلیة للمعادن (أزواج مجدولة ، محوریة ...) أو خصائص الموجات الكھرومغناطیسیة (نظام الترحیل الرادیوي ، الألیاف البصریة ، إلخ) . تتمیز وسیلة النقل أساسا بمقاومتھا الممیزة ، وعرض النطاق الخاص بھا ، والمعاییر الخطیة لنموذجھا المكافئ.., ھذه المعلمات شرط لاحتمالات الإنتقال من حیث التدفق والمسافة. تھدف الدراسة الحالیة إلى إنشاء واجھة رسومیة باستخدام Gui Matlab لتحدید وسیط الإرسال المعدل بسرعة ودقة مع معرفة بعض المواصفات (نوع التطبیق ، نطاق التردد ، معدل التدفق ، الخسائر التي یتحملھا توھین الإشارة ...).

## *Remerciements*

*Je tiens à remercier : Notre Dieu le tout Puissant.*

 *Mes remerciements les plus sincères vont* 

- *à :*
	- *Dr. BENAKCHA Abdelhamid, mon encadrant, pour ses conseils, sa disponibilité et son soutien qui furent précieux. Son encouragement m'a permis de réaliser ce travail dans les meilleures conditions, Les membres du jury d'avoir accepté d'évaluer ce travail,*

 *Mes remerciements s'adressent aussi à mes enseignants du Département de Génie électrique et aux enseignants de mon Université.*

 *Bien entendu, je tiens à être reconnaissant à mes parents, pour leurs sacrifices et leur patience tout au long de mes études.*

 *Finalement, je remercie toute personne ayant contribué de près ou de loin à la réalisation de ce travail en particulier me amis.*

## *Dédicaces*

 *Je dédie ce travail à la prunelle de mes yeux, à ceux qui m'éclairent* 

## *le chemin de la réussite : à A mon cher père et ma chère mère*

*A mes frères et sœurs.*

*A toute ma famille.*

*A tous mes proches.*

*A tous mes amis*

*LEMKAK TAREK*

### **Sommaire**

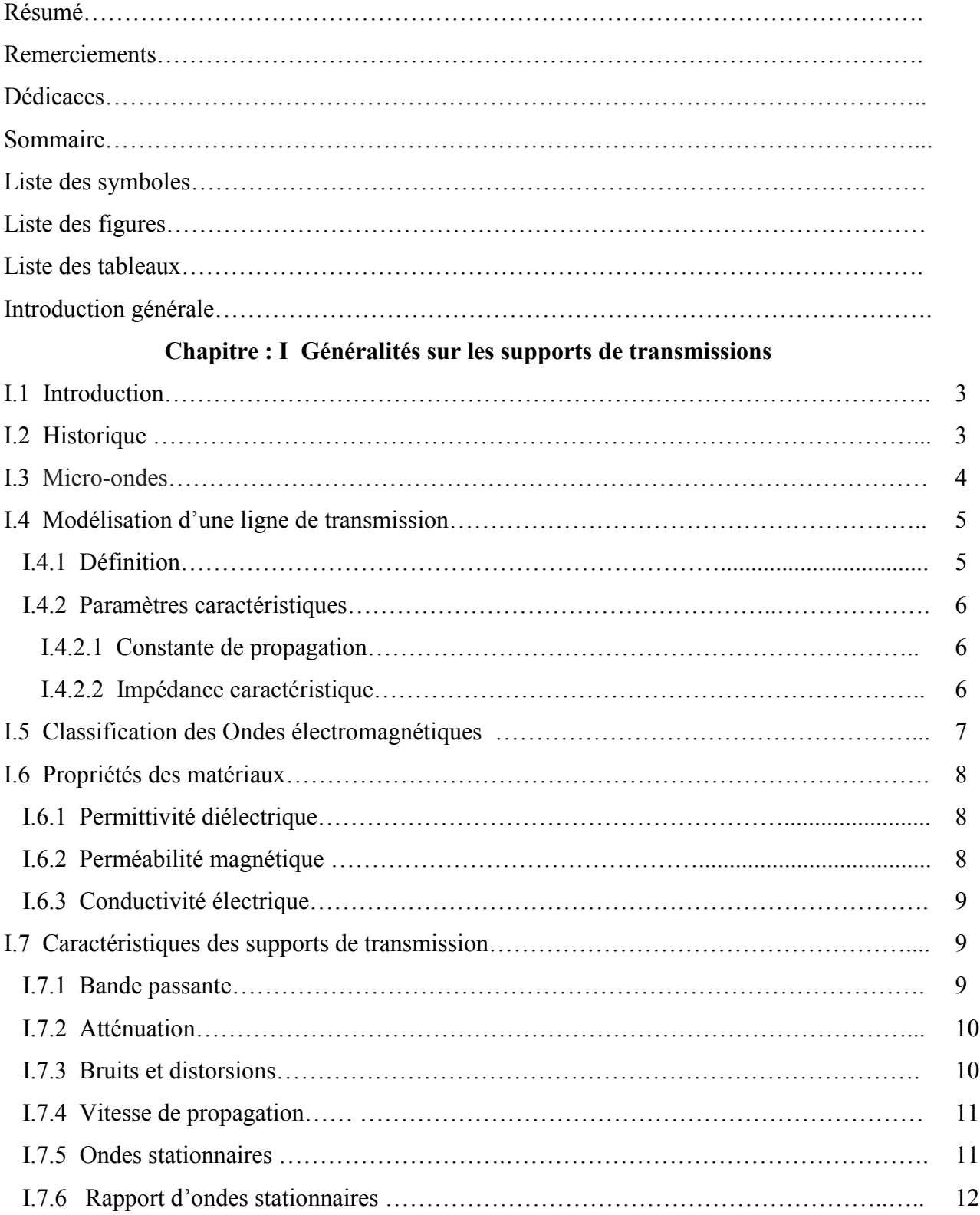

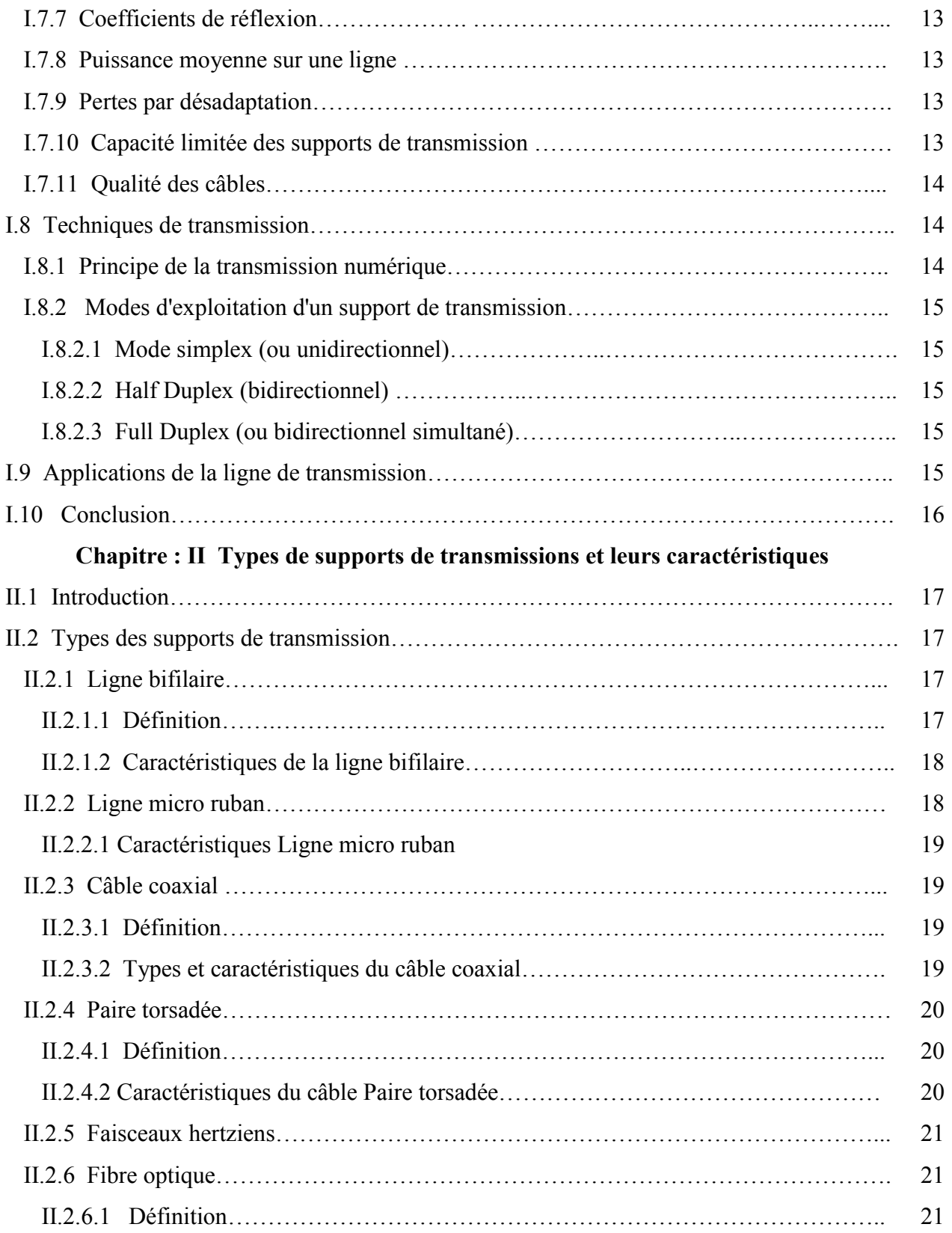

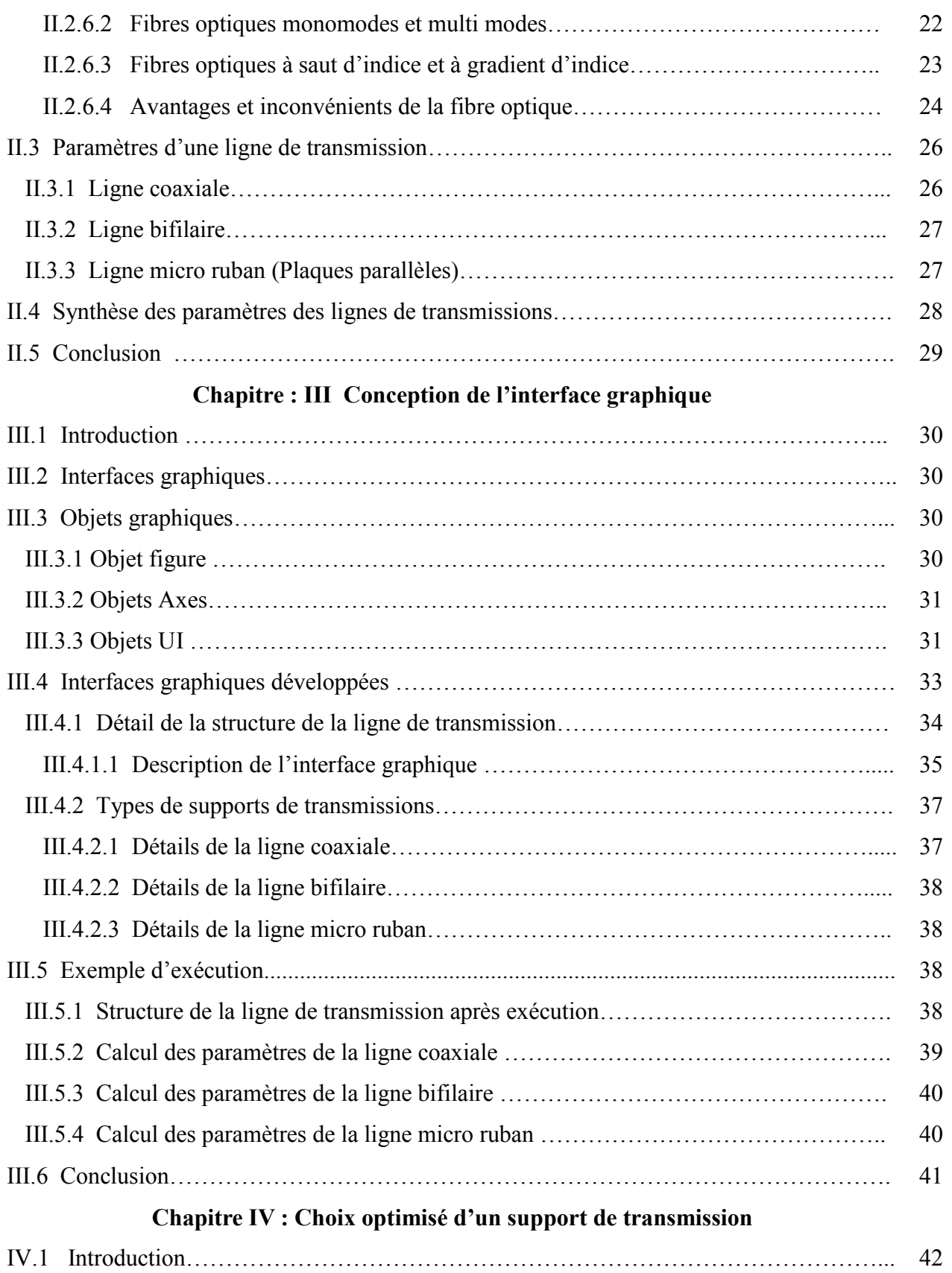

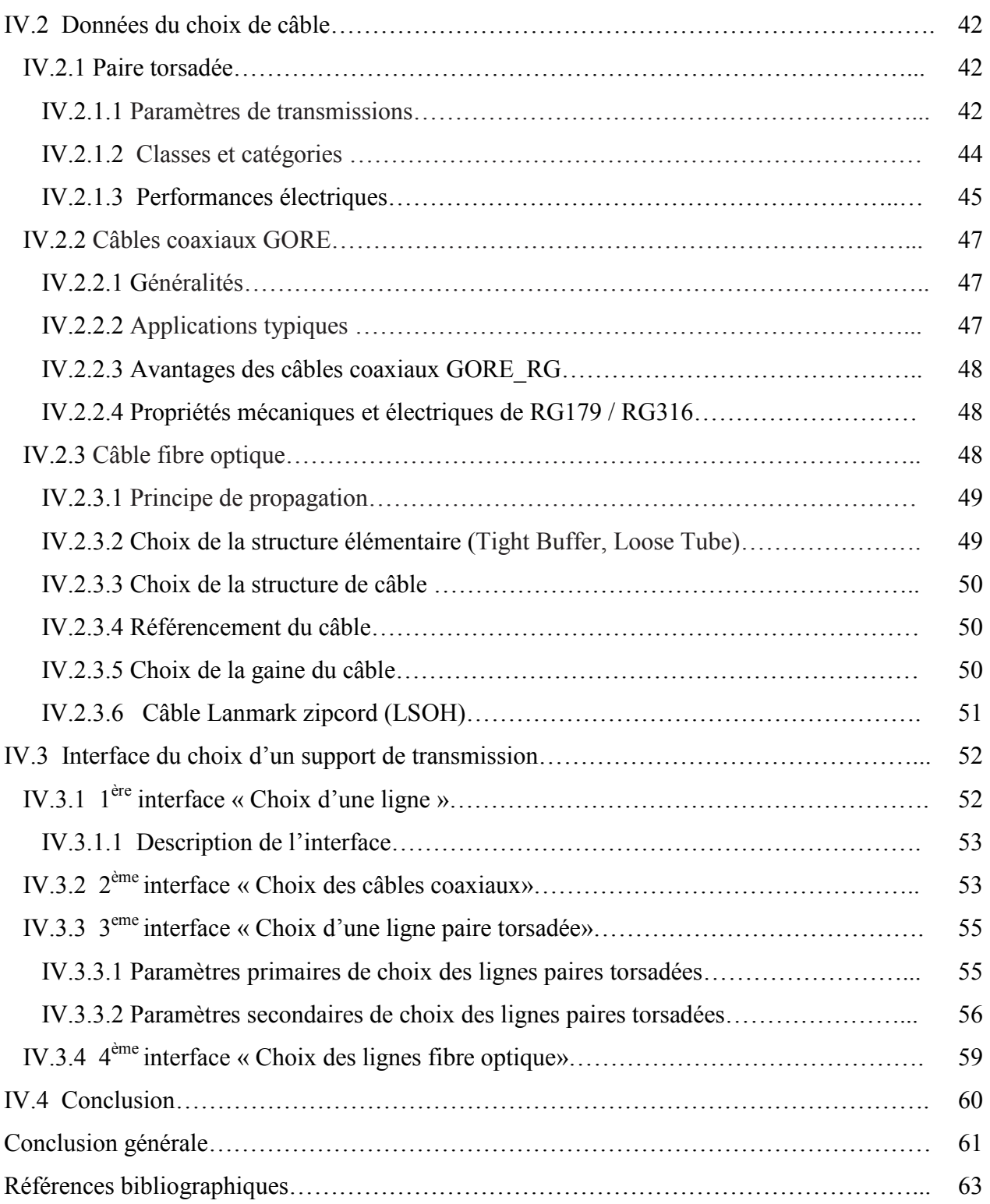

#### **Liste des symboles**

- R: Résistance par unité de longueur  $(\Omega/m)$
- L: Inductance par unité de longueur  $(H/m)$
- G: Conductance par unité de longueur  $(S/m)$
- C: Capacité par unité de longueur  $(F/m)$
- $Z_c$ : Impédance caractéristique (Ω)
- $\alpha$ : Atténuation (Np/m) ou (dB)
- $\beta$ : Nombre d'ondes (rd/s)
- $\gamma$ : Constante de propagation
- λ: Longueur d'onde (*m)*
- v: Vitesse de propagation (*m/s*)
- $\epsilon$ : Permittivité diélectrique ( $F/m$ )
- $\varepsilon_0$ : Permittivité du vide ( $F/m$ )
- $\varepsilon_r$ : Permittivité relative du milieu
- µ ∶ Perméabilité magnétique
- $\mu_0$ : Perméabilité magnétique du vide  $(H/m)$
- $\sigma$ : [Conductivité électrique](https://fr.wikipedia.org/wiki/Conductivit%C3%A9_%C3%A9lectrique) ( $S/m$ )
- : Puissance de sortie (*W)*
- : Puissance d'entrée (*W)*
- c : Vitesse de propagation  $(m/s)$
- $f$ : Fréquence  $(Hz)$
- : Coefficient de réflexion
- : Rapport d'ondes stationnaires
- : Puissance moyenne sur une ligne (*W)*
- $RL$ : Return Loss ou pertes par réflexion  $(d)$
- $ML:$  Missmatch Loss ou pertes de désadaptation  $(d)$
- Z: Impédance de la charge Ω
- B: Bande passante  $(Hz)$
- $SNR$ : Rapport signal sur bruit  $(d)$
- : Dispersion des modes de polarisation

### **Liste des figures**

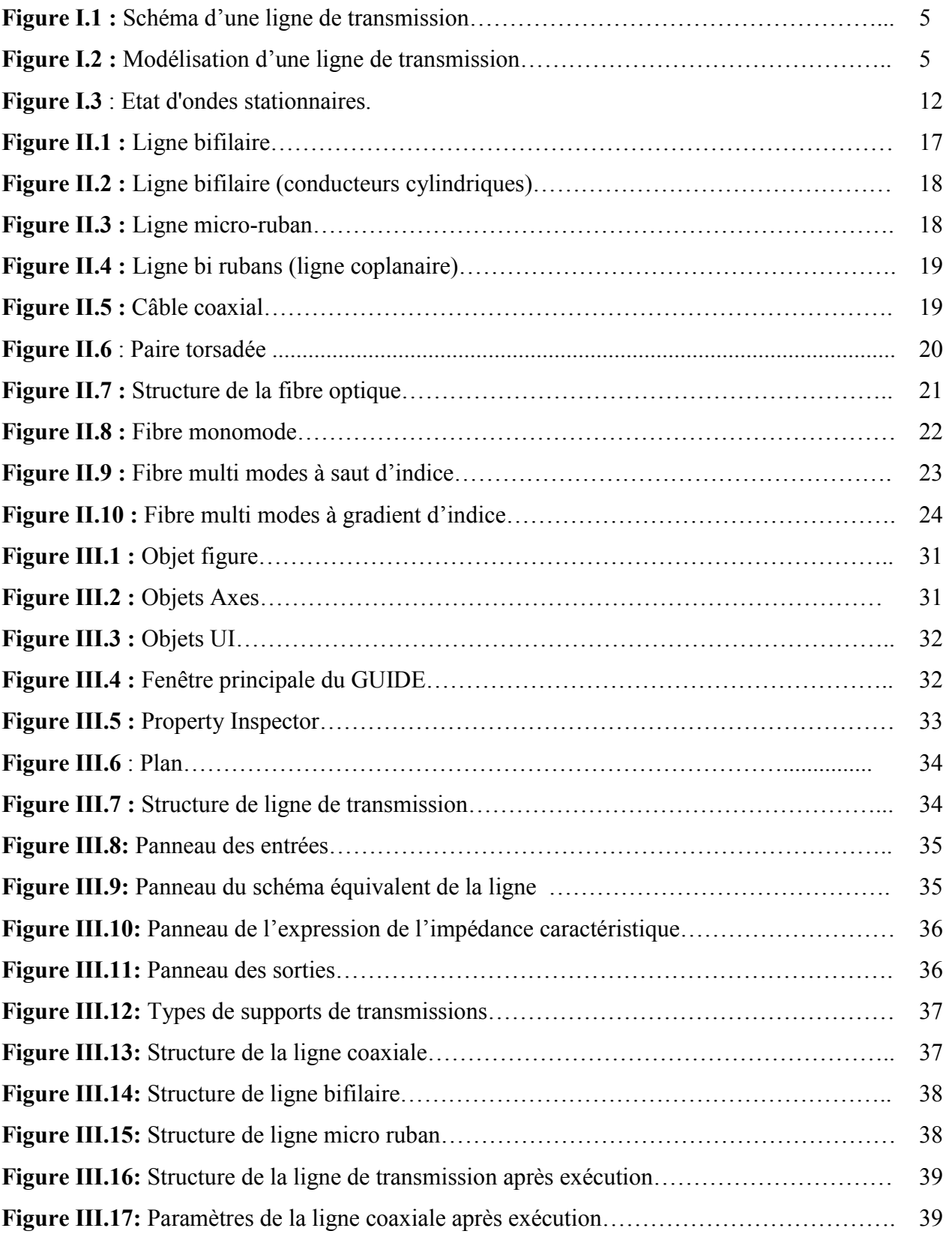

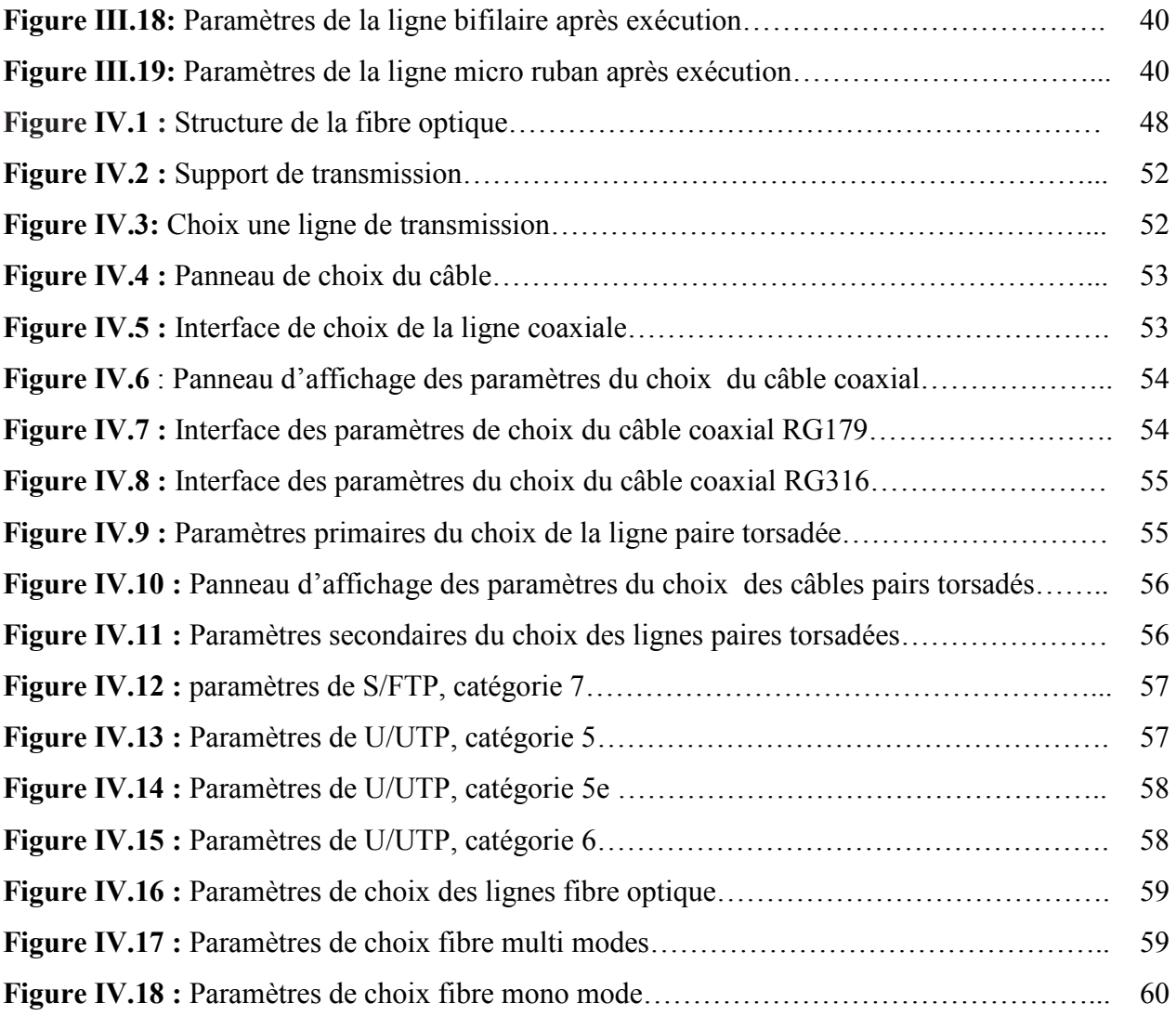

### **Liste des tableaux**

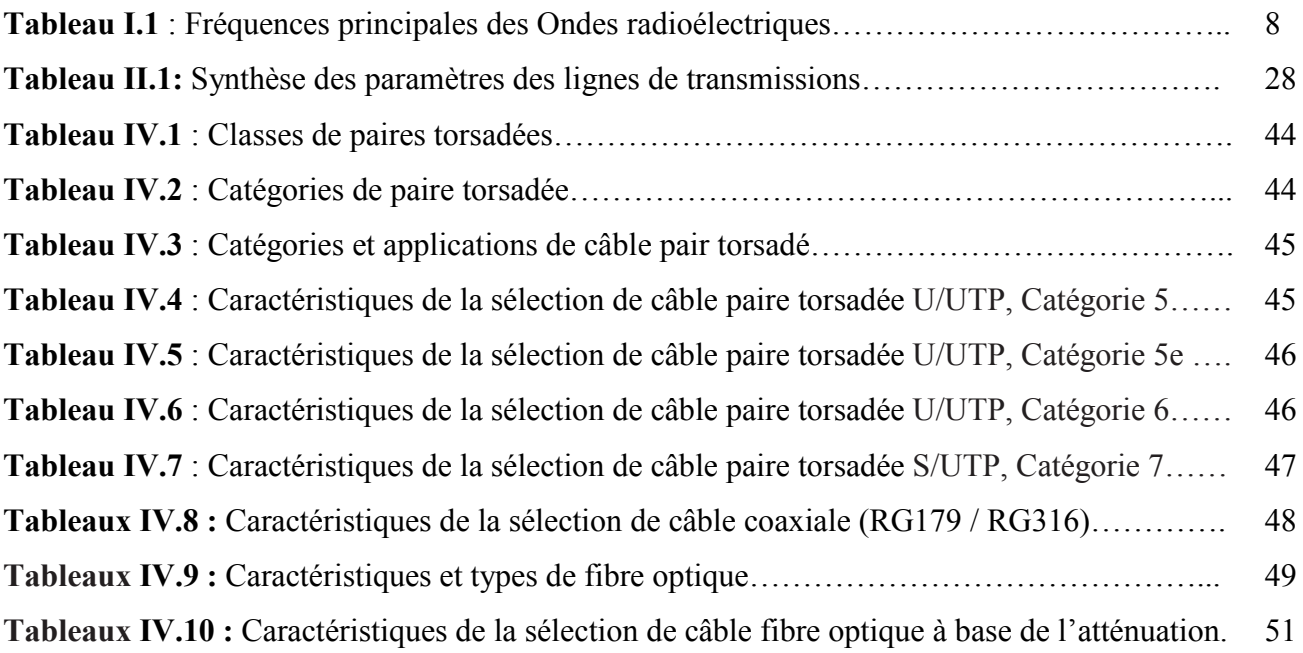

## **Introduction générale**

#### **Introduction générale**

Nous appelons support de transmission tout moyen permettant de transporter des données sous forme de signaux de leur source vers leur destination. **[1]** Ils sont nombreux. Parmi ceux-ci, on distingue : les supports métalliques et non métalliques. Les supports métalliques, comme les paires torsadées et les câbles coaxiaux, sont les plus anciens et les plus largement utilisés. Ils transportent des courants électriques. Les supports de verre ou de plastique, comme les fibres optiques, transmettent la lumière, tandis que l'air ou le vide propagent des ondes électromagnétiques et sont en plein essor. **[2]**

Avec l'apparition des nouveaux services liés au développement du multimédia, un besoin d'un débit de transmission d'informations plus élevé est apparu. Une alternative au câble coaxial devait être proposée de manière à compenser les inconvénients comme les pertes, les distances de transmissions courtes et les limitations des performances. La fibre optique est apparue comme le support de transmission permettant de remédier à ces problèmes. Son utilité est incontournable dans les réseaux de télécommunications.

Un support de transmission est caractérisé par : sa bande passante, le bruit et la distorsion, sa capacité, son prix, sa résistance physico-chimique en milieu ambiant, son adaptation aux conditions de pose. **[1]**

Afin que les informations circulent au sein d'un réseau, il est nécessaire de relier les différentes unités de communications à l'aide d'un support de transmission. Un support de transmission est un canal physique qui permet de relier des ordinateurs et des périphériques.

Les interfaces graphiques (ou interfaces homme-machine) sous MATLAB sont appelées GUIs. Elles permettent à l'utilisateur d'interagir avec un programme informatique. Ces objets sont généralement actionnés à l'aide de la souris ou du clavier. Une bonne conception et un développement maitrisé permettent également d'en assurer une meilleure maintenance.

À l'heure actuelle, le processus de sélection optimal pour le câble est très important pour réduire les nombreux problèmes et gagner du temps. Lorsque l'utilisateur dispose d'une liste de câbles, celle-ci comprend tous les avantages et caractéristiques.

Afin de faire un choix assisté et rapide d'un support de transmissions, nous allons expliquer comment créer une interface graphique en utilisant les GUIs de Matlab. Ce choix s'effectue évidemment sur la base d'un cahier de charges (type de support, bande passante, pertes tolérées,…). L'identification des paramètres (impédance caractéristique, inductance, capacité, conductance et résistance par unité de longueur) du support de transmission choisi peut être également obtenue grâce à cette interface.

Notre travail se répartit sur quatre chapitres.

- Dans le premier chapitre on va présenter d'une façon générale les supports de transmissions : historique, modélisation, classification des Ondes radioélectriques, propriétés des matériaux, caractéristiques des supports de transmission, techniques de transmission et application des transmissions.
- Dans le deuxième chapitre, on a résumé quelques types de lignes de transmission (coaxiale, bifilaire, micro ruban, fibre optique, ...etc.) et rappelé les expressions de leurs paramètres (R, *L*, *G* et *C*). Nous avons donné ensuite quelques avantages et inconvénients pour chaque type.
- Dans le troisième chapitre, nous avons, d'une part, étudié comment concevoir une interface graphique sous Matlab et apprendre davantage sur ses différents outils et, d'autre part, nous avons utilisé ce logiciel afin de développer une interface graphique qui permet de calculer les paramètres linéiques (*R, L, G* et *C*) et les caractéristiques d'une ligne de transmission  $(Z_c, \gamma, \Gamma, \text{ROS})$ .
- Finalement le quatrième chapitre sera consacré au développement une interface graphique sous Matlab pour faire choix rapide et conforme à la volonté d'un client (choix optimisé d'un support de transmission) sachant un certain cahier de charges (rapport signal sur bruit, bande de fréquence, …etc.).

## **Chapitre I :**

## **Généralités sur les supports de transmissions**

#### **I.1 Introduction**

Une ligne de transmission est un ensemble de deux ou plusieurs conducteurs acheminant un signal électrique d'une source (ou émetteur) vers une charge (ou récepteur).

On s'intéresse aux phénomènes de propagation prenant naissance dans les câbles ou des structures de propagation en mode TEM lors de leur utilisation pour le transport des signaux sur une distance grande devant la longueur d'onde.

Les lignes de transmission les plus courantes sont : ligne coaxiale, ligne bifilaire, ligne microruban et la fibre optique.

Les différents types de supports physiques se distinguent par des caractéristiques comme **:** la bande passante, le délai de transmission, le coût, la simplicité d'installation ou d'exploitation, la maintenance,…etc.

Ils se répartissent, grossièrement, en 2 groupes **:** les supports guidés (fils de cuivre et fibre optique) et les supports non guidés (les ondes radios, les faisceaux lasers).

#### **I.2 Historique**

1837 : *Samuel Morse* : système de transmission de lettres de l'alphabet (**Télégraphe** : Codage des lettres par points et traits de longueurs différentes (correspondant à des durées différentes) en optimisant le temps de transmission (**Théorie de l'Information**)

1866 : Equations de *Maxwell*: prédiction de l'existence d'ondes radio

- 1865 : 1ère conférence de l'Union Télégraphique Internationale
- 1870 : transmissions télégraphiques à longue distance (plusieurs milliers de km)
- 1876 : Invention du multiplexage temporel par *Baudot*
- 1876 : *Graham Bell* : brevet de système électrique de transmission du son (**Téléphone**)
- 1887 : *Hertz* : démonstration de l'existence des ondes radios.
- 1891 : Premier commutateur téléphonique
- 1896 : *Lodge* : communications sans fils (sur 150 m)
- 1901 : *Marconi/Popov* : Radio, transmission d'ondes radio longues distances
- 1902 : première liaison radio point-à-point (US) : télégraphie sans fil
- 1906 : *Fessenden* : première transmission radio AM
- 1907 : Invention de la Triode : amplification analogique (Téléphonie longue distance)
- 1928 : *Nyquist* : Théorie de l'échantillonnage
- 1936 : *Reeves* : Pulse Code Modulation (PCM) (Transmissions numériques)
- 1960 : techniques d'étalement de spectres (pour cryptage)

1967 : Naissance de l'Union Internationale des Télécommunications (UIT)) (réglementation des télécommunications internationales)

- 1948 : Invention du transistor (développement de l'électronique des télécoms)
- 1948 : *Shannon* : Théorie de la capacité du canal
- 1958 : 1er satellite de communications (SCORE, orbite basse),
- 1962: 1er cable à 1.566 Mbits/s (USA, Bell)
- 1965 : 1er satellite géostationnaire de télécommunications (INTELSAT)
- 1966 : 1ères fibres optiques à faibles pertes (début des hauts débits numériques)
- 1970 : Autocommutateurs numériques (CNET)
- 1980 : MINITEL en France
- 1981 : NMT/AMPS : téléphones mobiles de 1ère génération (analogiques)
- 1988 : RNIS : Réseau Numérique à Intégration de Services (Numéris de France Télécom)
- 1991 : GSM/IS-56 : téléphones mobiles de 2ème génération (numériques), Internet, W. Wide

#### **I.3 Micro-ondes**

 Les micro-ondes sont des rayonnements électromagnétiques de longueur d'onde intermédiaire entre l'infrarouge et les ondes de radiodiffusion. Le terme «micro-onde» provient du fait que ces ondes ont une longueur d'onde plus courte que celles de la bande VHF, utilisée par les radars pendant la Seconde Guerre mondiale.

 Les micro-ondes ont des longueurs d'onde approximativement dans la gamme de 1 m (300 MHz) à 1 millimètre (300 GHz). Toutefois, les limites entre l'infrarouge lointain, les micro-ondes et les ondes radio UHF sont assez arbitraires et varient selon le champ d'étude. Les micro-ondes couvrent la fin des UHF (de 1 à 3 GHz), les SHF (de 3 à 30 GHz) et les EHF (de 30 à300GHz).

 En 1884, l'existence des ondes électromagnétiques telles que les micro-ondes a été prédite par *James Clerk Maxwell* à partir de ses fameuses équations.

En 1888, *Heinrich Rudolf Hertz* fut le premier à démontrer l'existence des ondes électromagnétiques en construisant un appareil produisant des ondes radio.

Les micro-ondes sont produites par des antennes classiques dans les réseaux de télécommunications (téléphonie, Wifi, faisceaux hertziens) ou par des tubes à vide comme le Magnétron et le Klystron.

#### **I.4 Modélisation d'une ligne de transmission**

#### **I.4.1 Définition**

Une ligne de transmission est un ensemble de deux conducteurs acheminant un [signal électrique,](https://fr.wikipedia.org/wiki/Signal_%C3%A9lectrique) d'une source (ou émetteur) vers une charge (ou récepteur). On doit considérer une paire de conducteurs comme une ligne de transmission chaque fois que sa longueur est du même [ordre de grandeur,](https://fr.wikipedia.org/wiki/Ordre_de_grandeur) ou plus, que la [longueur d'onde](https://fr.wikipedia.org/wiki/Longueur_d%27onde) de la [fréquence](https://fr.wikipedia.org/wiki/Fr%C3%A9quence) la plus élevée du signal à transmettre.

 La charge étant connectée à l'extrémité de la ligne, celle - ci permet de retrouver sur son entrée, à son autre extrémité, la même résistance que la charge, cela quelle que soit la longueur de la ligne. C'est la condition idéale de fonctionnement, qui est réalisée si la résistance de la charge est égale à l'impédance caractéristique de la ligne. On peut dire que la ligne permet de transporter fictivement la charge à proximité de la source des signaux.

 Les lignes de transmission les plus courantes sont les câbles coaxiaux, les lignes bifilaires et les paires torsadées. Une ligne de transmission est caractérisée par son impédance caractéristique, sa constante d'affaiblissement qui précise les pertes dans la ligne, et la vitesse de propagation des signaux, qui dépend du diélectrique utilisé pour fabriquer la ligne**. [3]**

On analyse une petite section de la ligne :

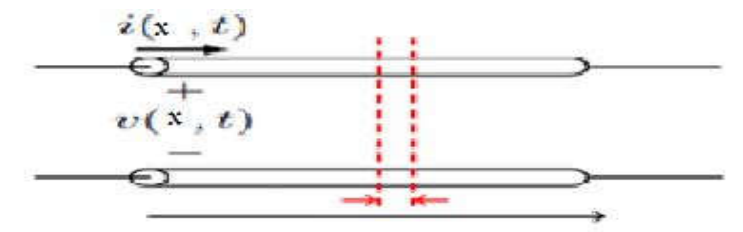

**Figure I.1 :** Schéma d'une ligne de transmission **[4]**

 On utilise des éléments idéaux pour modéliser la ligne. Une ligne peut être assimilée à une succession de tronçons de longueur dx. Le quadripôle équivalent est composé des paramètres (R, L, G, C pour chaque dx). **[5]**

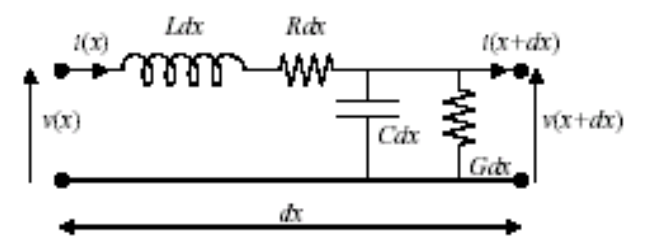

**Figure I.2 :** Modélisation d'une ligne de transmission

R: représente la résistance en série des conducteurs, en  $(\Omega/m)$ 

L: représente l'inductance série de la ligne, en (H/m)

G: représente les pertes dans le diélectrique qui sépare les conducteurs, en (fuite des isolants) (S /m)

C: représente la capacité parasite en (F/m), puisque les deux conducteurs sont séparés par un diélectrique.

On cherche maintenant à relier la tension  $V(x + dx)$  à la tension  $V(x)$ . En appliquant les lois de Kirchhoff et en prenant la limite  $dx \rightarrow 0$ , on obtient :

$$
\frac{dV}{dx} = - (R + jL\omega).I(x) \tag{I.1}
$$

$$
\frac{dl}{dx} = -(G + jC\omega).V(x) \tag{I.2}
$$

$$
\frac{d^2V}{dx^2} = -\frac{d[(R+jLw)J(x)]}{dx} = (R+jL\omega) \cdot (G+jC\omega) \cdot V(x)
$$
\n(1.3)

C'est une équation différentielle de la forme :

$$
V''(x) - \gamma^2 \cdot V(x) \tag{I.4}
$$

Avec

$$
\gamma^2 = (R + jL\omega) \cdot (G + jC\omega) \tag{I.5}
$$

Et dont la solution est :

$$
V(x) = V^+ + V^- \tag{I.6}
$$

(Onde incidente + onde réfléchie).

#### **I.4.2 Paramètres caractéristiques**

#### **I.4.2.1 Constante de propagation**

On définit une constante complexe de propagation par :

$$
\gamma = \alpha + j\beta = \sqrt{(R + j\omega L) \cdot (G + j\omega C)}\tag{I.7}
$$

**:** Atténuation (Neper/m)

 $\beta$ : Nombre d'ondes (rd/m)

d'où on peut tirer :

$$
V = -\frac{\omega}{\beta} \tag{I.8}
$$

#### **I.4.2.2 Impédance caractéristique**

L'impédance caractéristique est :

$$
Z_c = \frac{V_0^+}{I_0^+} = \frac{R + j\omega L}{\gamma} = \sqrt{\frac{R + j\omega L}{G + j\omega C}}\tag{I.9}
$$

#### **Cas d'une ligne sans pertes :**

Une ligne est sans pertes si les matériaux qui la constituent (métal et diélectrique) sont parfaits. Ceci se traduit par des pertes par fuites et par effet Joule nulles (*G=0, R=0*).

Les expressions se simplifient:

$$
R = 0 \text{ Et } G = 0
$$
  
\n
$$
Z_c = \sqrt{\frac{L}{c}}
$$
 (*Z<sub>c</sub>* Est réel)  
\n
$$
\gamma = j\beta = j\omega\sqrt{LC}
$$
  
\nOn obtient aussi :  
\n
$$
\beta = \omega\sqrt{LC}
$$
  
\n
$$
\lambda = \frac{2\pi}{\omega\sqrt{LC}}
$$
  
\n
$$
v_p = \frac{1}{\sqrt{LC}}
$$
  
\n(I.10)  
\n
$$
\lambda
$$
: Longueur d'onde  
\n
$$
v_p
$$
: Vitesse de propagation

β: Phase ou nombre d'onde

#### **I.5 Classification des Ondes radioélectriques**

Les ondes radioélectriques correspondent à des fréquences comprises entre 10 kHz et 2 GHz. Un émetteur diffuse ces ondes captées par des récepteurs dispersés géographiquement. Contrairement aux faisceaux hertziens, il n'est pas nécessaire d'avoir une visibilité directe entre émetteur et récepteur, car celui-ci utilise l'ensemble des ondes réfléchies et diffractées. En revanche, la qualité de la transmission est moindre car les interférences sont nombreuses et la puissance d'émission est beaucoup plus faible.

**[6]**

| Gamme de fréquences                | Type d'utilisation                            |
|------------------------------------|-----------------------------------------------|
| $10 \text{ kHz} - 160 \text{ kHz}$ | Communications radiotélégraphiques            |
| $1.6$ kHz $-1.6$ MHz               | Radiodiffusion (grandes ondes, petites ondes) |
| $6 MHz - 6 MHz$                    | Bande marine, radiotéléphone                  |
| $18 MHz - 27 MHz$                  | Radio ondes courtes                           |
| <b>30 MHz</b>                      | Radiocommande, C.B.                           |
| $41 MHz - 71 MHz$                  | Radiotéléphone                                |
| 156 MHz                            | Radiocommande                                 |
| 162 MHz                            | VHF marine (bande A)                          |
| 216 MHz                            | VHF télévision (bande III)                    |
| 470 MHz                            | Radiotéléphone                                |
| 800 MHz - 860 MHz                  | UHF télévision (bande IV)                     |
| 890 MHz - 900 MHz                  | Faisceaux télécom                             |
| 960 MHz - 1.37 GHz                 | Téléphone GSM                                 |
| $2.5$ GHz $-3.5$ GHz               | Réseaux locaux (WLAN)                         |
| $8.4$ GHz $-11$ GHz                | Satellites télécom                            |
| 26 GHZ                             | Faisceaux privés (maxi 12km)                  |

**Tableau I.1 :** Les fréquences principales des Ondes radioélectriques **[6]**

#### **I.6 Propriétés des matériaux**

#### **I.6.1 Permittivité diélectrique**

La permittivité diélectrique est une propriété [physique](https://fr.wikipedia.org/wiki/Physique) qui décrit la réponse d'un milieu donné à un [champ électrique](https://fr.wikipedia.org/wiki/Champ_%C3%A9lectrique) appliqué.

$$
\varepsilon = \varepsilon_0 \cdot \varepsilon_r \tag{I.12}
$$

e ∶ Permittivité absolue du milieu

 $\varepsilon_0$ : Permittivité du vide;  $\varepsilon_0 = 8.85 \times 10^{-12}$  F/m

 $\varepsilon_r$ : Permittivité relative du milieu.

#### **I.6.2 Perméabilité magnétique**

 En électrodynamique des milieux continus en régime linéaire, la perméabilité magnétique caractérise la faculté d'un [matériau](https://fr.wikipedia.org/wiki/Mat%C3%A9riau) à modifier un [champ magnétique,](https://fr.wikipedia.org/wiki/Champ_magn%C3%A9tique) c'est-à-dire à modifier les lignes de [flux magnétique.](https://fr.wikipedia.org/wiki/Flux_magn%C3%A9tique)

$$
\mu = \mu_0 \mu_r \tag{I.13}
$$

*µ* ∶ Est une constante universelle, la constante magnétique (ou perméabilité magnétique du vide), qui vaut  $4\pi \times 10^{-7}$  H/m

*µ* ∶ Perméabilité magnétique dépendant du matériau.

Dans l'air, le vide, les gaz, le cuivre, l'aluminium, la terre, et d'autres matériaux,  $\mu_r$  est approximativement égal à 1, ces matériaux ne pouvant alors canaliser le champ magnétique.

#### **I.6.3 [Conductivité électrique](https://fr.wikipedia.org/wiki/Conductivit%C3%A9_%C3%A9lectrique)**

 La conductivité électrique est la capacité d'un matériau à laisser passer et conduire le courant électrique, comme la plupart des métaux et les solutions chargées en ions. Par exemple, l'aluminium a une bonne conductivité électrique. L'unité de celle-ci est : Siemens/mètre (S/m),

 $\sigma = INF$ : Conducteur parfait

 $\sigma = 0$ : Diélectrique parfait (isolant).

#### **I.7 Caractéristiques des supports de transmission**

Les supports de transmission, quels qu'ils soient, ne sont malheureusement pas parfaits. Ils ont une bande passante limitée, supportent divers bruits et ont de ce fait une capacité limitée à transmettre les signaux. En plus de ces derniers, il y a d'autres caractéristiques (atténuation, ondes stationnaires, vitesse de propagation,… etc.)

#### **I.7.1 Bande passante**

 Ils ont une bande passante limitée c'est-à-dire que certains signaux se propagent correctement dans le support (ils sont affaiblis mais encore reconnaissables à l'autre extrémité), mais d'autres ne le traversent pas du tout (ils sont tellement affaiblis ou déformés qu'on ne les retrouve plus du tout à la sortie). La bande passante d'un support est la bande de fréquences des signaux dont la puissance à la sortie, après la traversée du support, est supérieure à un seuil donné. En général, on caractérise un support par sa bande à 3 dB (décibels), c'est-à-dire par la plage de fréquence à l'intérieur de laquelle la puissance de sortie d'un signal sinusoïdal est au pire divisée par deux (en notant  $P_s$  la puissance de sortie et  $P_e$  la puissance d'entrée. [2]

#### **Exemples :**

- Sons audibles : 20 Hz-20 kHz
- Voix : 50 Hz-3 kHz
- Signal téléphonique : 300 Hz -3400 Hz
- Sons qualité radio FM : 40 Hz -15 kHz
- Signal de télévision PAL pour 1 canal : 6 MHz
- Signal de télévision SECAM pour 1 canal : 8 MHz

#### **I.7.2 Atténuation**

L'atténuation de canal de transmission c'est la perte de puissance d'un signal sur une ligne. Elle est une fonction non linéaire de la longueur de la ligne et de la fréquence du signal. Il est courant d'exprimer l'atténuation en décibels (dB) sous la forme **:**

$$
\alpha(dB) = 10 \log \left( \frac{P_s}{P_e} \right) \tag{I.14}
$$

 $\alpha$ : Atténuation (si négatif);

 $P_s$ : Puissance de sortie;

: Puissance d'entrée;

De même qu'en acoustique, on a défini comme puissance sonore le dBa (0 dBa =  $10^{-5}$  Pascal). En transmission, on utilise le dBm pour quantifier la puissance transmise (**0 dBm = 1 mW). [3]**

Lorsque l'on parle en dB, une valeur négative signifie de la perte, une valeur positive du gain**. [3]**

 Ce rapport, toujours inférieur à 1 par définition, s'exprime souvent en [décibels](https://fr.wikipedia.org/wiki/D%C3%A9cibel). La définition de l'atténuation est identique à celle du [gain.](https://fr.wikipedia.org/wiki/Gain_(%C3%A9lectronique)) L'atténuation est un gain inférieur à 1, s'il est exprimé en rapport, ou négatif, s'il est exprimé en décibels.

 L'affaiblissement linéique ou atténuation par unité de longueur est une caractéristique d'une ligne de transmission qui indique que la puissance du signal subit une décroissance exponentielle selon la distance. L'atténuation dépend généralement de la fréquence et peut, par conséquent, s'exprimer par un nombre complexe, donnant le rapport des amplitudes et de déphasage de la sortie par rapport à l'entrée à une fréquence donnée. Dans un circuit électronique, cette expression est donnée par une fonction de transfert. Dans une ligne de transmission, c'est le coefficient de propagation (ou exposant linéique de propagation), dont la partie réelle s'appelle affaiblissement linéique et s'exprime en Neper par kilomètre, et la partie imaginaire, déphasage linéique et s'exprime en radians par kilomètre.

 On se contente souvent d'indiquer la diminution de la puissance du signal ou de la porteuse par unité de longueur, le plus souvent en décibels par kilomètre. Cette valeur concerne aussi les transmissions par fibre optique. Quand cet atténuateur doit s'insérer dans une ligne de transmission, son

impédance d'entrée et son impédance de sortie doivent être égales à l'impédance caractéristique de la ligne.

#### **I.7.3 Bruits et distorsions**

Les supports de transmission déforment les signaux qu'ils transportent même lorsque ceux-ci ont des fréquences adaptées. En effet, plusieurs sources de bruit perturbent les signaux et des distorsions (d'amplitude ou de phase) peuvent s'avérer gênantes pour la reconnaissance des signaux en sortie. Par ailleurs, la distance est un facteur d'affaiblissement, particulièrement important pour les liaisons par satellite. Enfin, certaines perturbations de l'environnement peuvent également introduire des bruits (foudre, orages pour le milieu aérien, champs électromagnétiques dans des ateliers pour les supports métalliques…). Même lorsque les signaux sont adaptés aux supports de transmission, on ne pourra pas garantir à 100% leur exactitude à la réception. **[2]**

#### **I.7.4 Vitesse de propagation**

Dans l'air ou le vide, la vitesse de propagation d'une onde électromagnétique (célérité) est de :

$$
c = 3 \times 10^8 \,\mathrm{m/s}.
$$

Dans un coaxial ou une fibre optique on observe que :  $v = 2 \times 10^8$  m/s

Dans une paire torsadée:  $v = [0.5 \text{ à } 2] \times 10^8 \text{ m/s}.$ 

La longueur d'onde est définie par:

$$
\lambda = \frac{c}{f} \tag{I.15}
$$

Celle-ci sera souvent inférieure à la longueur du support de transmission et donc, induira éventuellement des phénomènes d'écho**. [3]**

#### **I.7.5 Ondes stationnaires**

Une onde stationnaire est le phénomène résultant de la propagation simultanée dans des sens opposés de plusieurs [ondes](https://fr.wikipedia.org/wiki/Onde) de même [fréquence](https://fr.wikipedia.org/wiki/Fr%C3%A9quence) et de même amplitude, dans le même milieu physique, qui forme une figure dont certains éléments sont fixes dans le temps. Au lieu d'y voir une onde qui se propage, on constate une vibration stationnaire mais d'intensité différente, en chaque point observé. Les points fixes caractéristiques sont appelés des [nœuds](https://fr.wikipedia.org/wiki/N%C5%93ud) de pression.

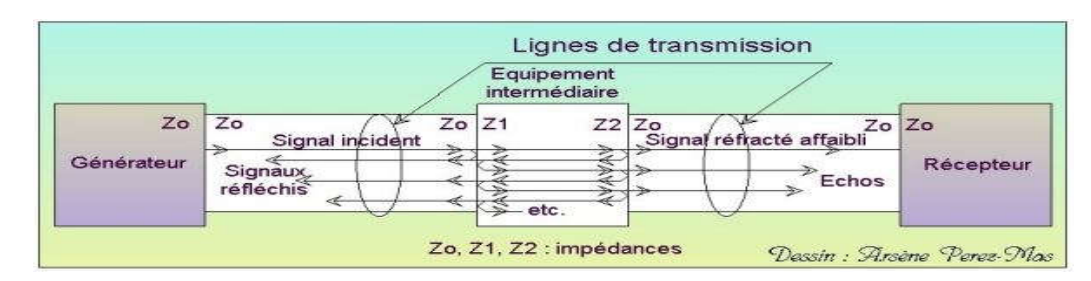

**Figure I.3** : état d'ondes stationnaires.

Pour un câble d'impédance  $Z_c$  fermé sur une impédance  $Z_L$  on définit **:** [3]

Le rapport d'ondes stationnaires :

$$
ROS = \frac{z_L}{z_c} \tag{I.16}
$$

Z<sub>L</sub>: L'impédance de la charge

 $Z_c$ : L'impédance caractéristique.

Le coefficient de réflexion est:

$$
\Gamma = \frac{(ROS - 1)}{(ROS + 1)}\tag{I.17}
$$

**Exemples : [3]**

- $Z_L = 0$  (court-circuit), *ROS*=0 et  $\Gamma = -1$ : réflexion totale avec inversion
- $Z_L = \infty$  (ouvert), *ROS*=∞ et *T*=1 : réflexion totale.
- $Z_L = Z_c$  (adaptation), *ROS*=1 et  $\vec{I} = 0$  : onde incidente totalement absorbée
- $= Z_c = 50 \Omega$  et  $Z_L = 75 \Omega$ , *ROS*=1.5 et *I*=0.2 : réflexion de 20% de l'onde incidente.

#### **I.7.6 Rapport d'ondes stationnaires**

 Le rapport d'ondes stationnaires (ROS) exprime la qualité de l['adaptation d'antenne,](https://fr.wikipedia.org/wiki/Adaptation_d%27imp%C3%A9dances) à une ligne de transmission, [coaxiale](https://fr.wikipedia.org/wiki/C%C3%A2ble_coaxial) ou [bifilaire](https://fr.wikipedia.org/wiki/Ligne_bifilaire).

Dans une ligne de transmission coexistent une onde incidente, d'amplitude  $V_i$ , et une onde réfléchie, d'amplitude  $V_r$ . La superposition de ces deux ondes va produire une onde résultante dont l'amplitude va varier le long de la ligne.

- On observera des maxima aux endroits où l'onde incidente et l'onde réfléchie produisent des interférences constructives. On a donc  $V_{\text{max}} = V_i + V_r$
- Réciproquement, on observera des minima aux endroits où les deux ondes produisent des interférences destructives. On a donc  $V_{min} = V_i - V_r$

Le ROS (en anglais, SWR ou plus précisément VSWR) est défini comme le rapport des extrema:

$$
Ros = \frac{v_{max}}{v_{min}} = \frac{v_i + v_r}{v_i - v_r} = \frac{1 + |I|}{1 - |I|}
$$
\n(1.18)

#### **I.7.7 Coefficients de réflexion**

Le coefficient de réflexion de la ligne en un point  $x$  est le rapport entre la tension de l'onde réfléchie et la tension de l'onde incidente:

$$
\Gamma(x) = \frac{V^-}{V^+} = \frac{Z(x) - Z_c}{Z(x) + Z_c} \tag{I.19}
$$

On a donc:  $-1 \leq \Gamma(x) \leq 1$ 

#### **I.7.8 Puissance moyenne sur une ligne**

La puissance moyenne sur la ligne est:

$$
P_{moy} = \frac{1}{2} \cdot \frac{|V^+|^2}{Z_c} \cdot (1 - |\Gamma|^2) \tag{I.20}
$$

La puissance moyenne est constante et indépendante de *x*.

Si  $Z_L \neq Z_c$ , la puissance de la source n'atteint pas entièrement la charge. Il y a des pertes par réflexion:

$$
RL = |\Gamma|^2 = -20. \log|\Gamma| \quad (dB)
$$
\n(1.21)

*RL*: Return Loss

#### **I.7.9 Pertes par désadaptation**

Elles représentent combien de gain de plus on aurait si la charge était adaptée ( $Z_L = Z_c$ ):

$$
ML = -10 \log (1 - |\Gamma|^2) \qquad (dB)
$$
 (I.22)

ML: Mismatch Loss

#### **I.7.10 Capacité limitée des supports de transmission**

La capacité d'un support de transmission mesure la quantité d'informations transportée par unité de temps. Les caractéristiques que nous venons de voir font que la capacité d'un support est limitée. Un théorème, dû à *Shannon*, exprime, en bits par seconde, la borne maximale de la capacité C<sub>max</sub> d'un support de transmission :

$$
C_{\text{max}} = B \times \log_2(\frac{S}{N})
$$
\n(1.23)

Dans cette expression :

: est la largeur de la bande passante du support exprimée en hertz,

S  $\frac{3}{N}$ : représente la valeur du rapport entre la puissance du signal (notée S) et la puissance du bruit (notée

N) ; la base 2 du logarithme sert à exprimer la quantité d'informations en bits**. [6]**

#### **I.7.11 Qualité des câbles**

La qualité d'un câble de paires torsadées est définie par sa catégorie : celle-ci correspond à des normes internationales. À titre d'exemple, le câble de catégorie 5 (norme de référence EIA/TIA 568A de 1994) contient quatre paires aux couleurs d'enrobage normalisées (bleu, orange, vert et brun) avec une impédance de 100 Ω et une longueur de 100 m, supportant une fréquence maximale de 100 MHz, pour un débit inférieur à 1 Gbit/s et des caractéristiques précises de diaphonie (27 dB), de pertes en retour (8 dB) et d'affaiblissement (24 dB par tranche de 90 m).

Un câble de catégorie supérieure, 5E par exemple, supporte jusqu'à 155 MHz avec de meilleures caractéristiques de diaphonie (30 dB) et de pertes en retour (10 dB). Le connecteur de raccordement de ces câbles est la prise RJ45. Les normes spécifient aussi le type d'isolation et de blindage utilisé entre les différentes paires de câble. Les réseaux évoluant vers des débits toujours plus élevés, les instances de normalisation ont travaillé à la définition de standards de câblage plus performants : catégorie 6 (fréquence maximale 250 MHz et débit inférieur à 10 Gbit/s), voire catégorie 7 qui utilise une connectique différente et que l'on réserve aux environnements où les exigences de sécurité et de performances sont très élevées.

Le choix d'un support de transmission dépend de nombreux éléments. Des considérations économiques (le prix de revient, le coût de sa maintenance, etc.) interviennent en plus des facteurs techniques, de même que la nature des signaux propagés, puisque l'équipement de transmission de données contient une partie spécifique au support. Examinons maintenant les techniques de transmission du signal véhiculant les données sur le support**. [6]**

#### **I.8 Techniques de transmission**

#### **I.8.1 Principe de la transmission numérique**

 Les télécommunications numériques, ou digitales, désignent en principe la transmission et le traitement de signaux à valeurs binaires, comme en électronique digitale par opposition aux signaux analogiques qui ont une plage continue de valeurs. Le signal binaire peut être transmis à son état pur, technique appelée transmission en bande de base, ou préalablement modulé par une porteuse analogique. De même le signal peut être binaire à la source, comme un fichier lu sur un disque, ou bien analogique à la source et digitalisé par une technique comme l'échantillonnage.

La transmission numérique de l'information offre un avantage majeur par rapport à la transmission analogique. Autant une distorsion minime, due aux bruits introduits par le canal de transmission dans l'amplitude du signal analogique, se traduit par une perte de l'information, le signal binaire tolère des variations sur l'amplitude des niveaux logiques et un simple seuillage permet de restituer l'information exacte.

#### **I.8.2 Modes d'exploitation d'un support de transmission**

La transmission des informations entre les deux extrémités peut s'effectuer de plusieurs façons.

#### **I.8.2.1 Mode simplex (ou unidirectionnel)**

 Dans ce mode, une seule extrémité émet et l'autre reçoit (transmission unidirectionnelle). Ce type de transmission est utilisé dans la diffusion radio et TV par exemple. Ce mode présente l'inconvénient de ne pas savoir si tout a été reçu par le destinataire sans erreur.

#### **I.8.2.2 Half Duplex (bidirectionnel)**

Permet une transmission dans les deux sens, mais alternativement. Chacune des deux extrémités reçoit et émet à tour de rôle, jamais simultanément. L'exemple le plus typique est la conversation par « talkie/walkie », l'utilisateur est à l'écoute et il doit couper l'écoute s'il désire parler. Par rapport aux transmissions simplex, il est nécessaire de disposer de transmetteur (émetteur) et récepteur aux deux extrémités.

#### **I.8.2.3 Full Duplex (ou bidirectionnel simultané)**

Permet une transmission dans les deux sens en même temps, comme si deux interlocuteurs parlaient simultanément, en supposant que chacun entend et parle en même temps. Comme exemple, citons le téléphone. Cette technique nécessite l'utilisation de deux voies de transmission, une pour l'émission, l'autre pour la réception. Notons toutefois qu'une liaison full duplex peut être multiplexée.

#### **I.9 Application de la ligne de transmission**

En pratique, on utilise une ligne de transmission par exemple pour transporter le signal issu d'un émetteur, vers une antenne ; ou réciproquement pour transporter le signal issu d'une antenne, vers un récepteur. Dans ces deux cas, l'impédance caractéristique du câble coaxial est généralement de 50 ohms. Les signaux vidéo et ceux des antennes de télévision transitent normalement sur des lignes de transmission en câble coaxial d'impédance caractéristique 75 Ω.

On utilise aussi une ligne de transmission pour transporter des signaux téléphoniques, numériques ou analogiques, sous forme de paire torsadée d'impédance caractéristique 110 Ω, ou anciennement 600 Ω en conducteurs aériens.

 On trouve aussi des lignes de transmission en informatique. Avec des cadences d'horloges élevées, la longueur d'onde du signal n'est plus que de quelques décimètres, comparable aux distances à parcourir entre une unité centrale et des périphériques. La transmission série se fait souvent sur des lignes de transmission d'une longueur comparable. Sur les cartes numériques très rapides, la ligne est constituée d'une piste de largeur donnée, afin d'obtenir l'impédance caractéristique désirée et de ne pas déformer les signaux transmis entre deux circuits intégrés.

#### **I.10 Conclusion**

 Dans ce chapitre, on a présenté des généralités sur les supports de transmissions (caractéristiques, structure et paramètres de ligne) qu'on doit connaitre pour un choix optimisé d'un support de transmission, en tenant compte des dimensions du support de transmission (diamètres, distance) et paramètres diélectriques (permittivité, angle de pertes) et électromagnétiques (conductivité, perméabilité) qui vont influer sur la résistance des conducteurs, inductance, conductance (fuites des isolants), capacité (entre les conducteurs) de quelques-unes lignes de transmissions (coaxiale, bifilaire «conducteurs cylindriques», ligne bi rubans «conducteurs planaires»). Et à travers le deuxième chapitre, nous rappelons différents types des supports de transmissions et leurs caractéristiques.

## **Chapitre II :**

## **Types de supports de transmissions et leurs caractéristiques**

#### **II.1 Introduction**

Afin que les informations circulent au sein d'un réseau, il est nécessaire de relier les différentes unités de communications à l'aide d'un support de transmission. Un support de transmission est un canal physique qui permet de relier des ordinateurs et des périphériques. Les supports de transmission les plus utilisés sont : les câbles, la fibre optique…etc.

 Le câble est le type de support de transmission le plus ancien, mais aussi le plus utilisé. Il est généralement constitué de fils de cuivre recouverts par une gaine plastique. C'est le support le moins cher. Il existe trois types de câbles : coaxial, paire torsadée non blindée et paire torsadée blindée.

 La fibre optique est un support de transmission très utilisé dans les réseaux de grandes tailles. Le principe de la fibre optique est d'acheminer des informations en envoyant des signaux lumineux dans un conducteur central en verre ou en plastique. Cette solution permet de transmettre très rapidement des informations, mais coûte encore cher.

 Sur les réseaux où les ordinateurs sont distants ou ne peuvent être connectés physiquement, la solution consiste à utiliser un support de transmission sans fil. Ces réseaux utilisent généralement: les ondes infrarouges, les micro-ondes, les ondes radio.

#### **II.2 Types des supports de transmission**

Deux types de supports permettent de transporter des données sous forme de signaux :

- supports avec un guide physique : paire téléphonique / torsadée; câble coaxial; fibre optique,
- supports sans guide physique : faisceau hertzien;…etc.

#### **II.2.1 Ligne bifilaire**

#### **II.2.1.1 Définition**

Une ligne bifilaire est une ligne de transmission constituée de deux fils parallèles séparés par un isolant. L'isolant est supposé équivalent à l'air et les conducteurs sont deux cylindres de même rayon.

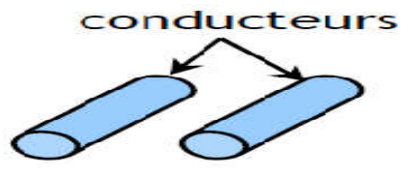

**Figure II.1 :** Ligne bifilaire **[4]**

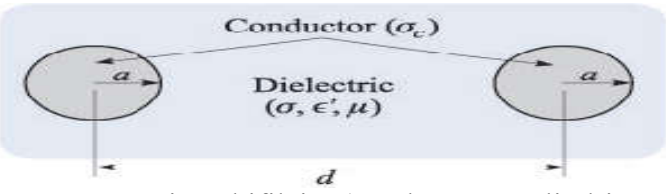

**Figure II.2 :** Ligne bifilaire (conducteurs cylindriques)

#### **II.2.1.2 Caractéristiques de la ligne bifilaire**

La ligne bifilaire est principalement caractérisée par :

- son impédance caractéristique $Z_c$ , typiquement 300 ohms pour les antennes de TV et FM
- sa constante d'affaiblissement α à une fréquence donnée, qui traduit les pertes dans la ligne;
- un facteur de vitesse de propagation qui dépend du matériau isolant. Typiquement on trouve 0,66 pour du polyéthylène plein, 0,85 s'il possède des fenêtres et de 0,92 à 0,97 pour une ligne constituée de fils parallèles munis d'écarteurs en matière plastique;
- une tension de claquage déterminée par le rapport d'ondes stationnaires admissible beaucoup plus élevé que pour une ligne coaxiale.

La ligne bifilaire a été utilisée pour relier une antenne de réception TV à un téléviseur. Le câble coaxial l'a remplacée depuis longtemps. Elle est économique, mais souffre de plusieurs inconvénients par rapport à son concurrent, la ligne coaxiale. On trouve des lignes bifilaires en circuits imprimés.

#### **II.2.2 Ligne micro ruban**

 La ligne micro ruban (microstrip en anglais) est le type de guide d'onde le plus utilisé pour les circuits intégrés à haute fréquence. La ligne micro ruban est composée d'un substrat (en Si, ou GaAs, etc.) dont le dessus comporte une ligne de métal. Le dessous du substrat est une plaque en métal et fournit la mise à la terre. La figure II.3 en montre un exemple. La ligne coplanaire est un guide d'onde souvent utilisé dans les circuits intégrés. Il ressemble à la ligne micro ruban, sauf que les mises à la terre sont placées de chaque côté du conducteur. **[5]**

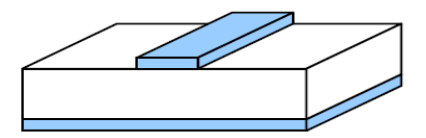

**Figure II.3 :** Ligne micro-ruban **[4]**

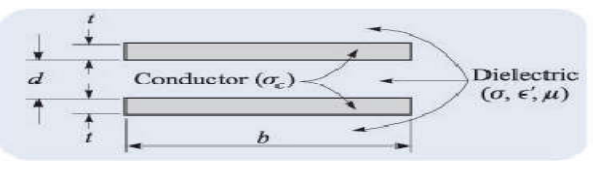

**Figure II.4** : Ligne bi rubans

#### **II.2.2.1 Caractéristiques Ligne micro ruban**

- Les propriétés des résistances hyperfréquences sont les mêmes que celles des résistances basses fréquences : une bonne stabilité, un faible coefficient thermique de résistance et une bonne capacité à dissiper la puissance. **[11]**
- Les faibles valeurs d'inductance (inférieures à 2 nH) peuvent être obtenues avec des tronçons de ligne micro ruban de haute impédance, avec des fils de thermo-compression ou encore avec des rubans. **[11]**

#### **II.2.3 Câble coaxial**

#### **II.2.3.1 Définition**

Le câble coaxial est le type de ligne de transmission le plus connu. Ce type de ligne permet de transporter des signaux de toutes les fréquences, selon les dimensions. Il se compose d'une âme qui est un conducteur rigide en cuivre enfermé dans un matériau isolant, lui même entouré d'une tresse conductrice. Une gaine en plastique protectrice recouvre le tout. Un exemple en est donné à la figure II.5. **[4]**

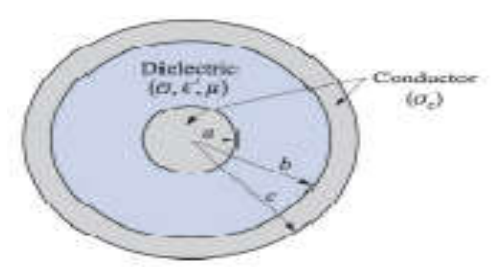

**Figure II.5 :** Câble coaxial [4]

#### **II.2.3.2 Types et caractéristiques du câble coaxial**

Deux types de câble coaxial sont très répandus :

- l'un d'une impédance de 50 ohms (Ω) est fréquemment utilisé dans des installations qui, dès le départ, se destinent à la transmission numérique,
- l'autre de 75 Ω est généralement utilisé pour la communication analogique et la télévision par câble.

Grâce à sa constitution et son blindage, un câble coaxial offre à la fois une large bande passante et une excellente immunité contre le bruit. La largeur de bande dépend de la qualité du câble, de sa longueur et du rapport signal sur bruit. Dans les câbles modernes, elle se rapproche de 1 GHz. Ce type de câble était largement employé au sein du système téléphonique sur les lignes inter urbaines. Il est maintenant remplacé par la fibre optique, surtout sur les artères longue distance.

Il est toutefois encore très utilisé pour la télévision par câble et sur les réseaux. Il est caractérisé par:

- une bande passante jusqu'à 60 MHz (câble 3.7/13.5mm),
- jusqu'à 10000 voies de parole en analogique,
- plusieurs dizaines de Mbits/s. Toutefois, il:
- présente une atténuation importante,
- est supplanté par les fibres optiques pour les très hauts débits,
- est supplanté par les paires torsadées pour les débits moyens (quelques dizaines de Mbits/s).

#### **II.2.4 Paire torsadée**

#### **II.2.4.1 Définition**

Le câble à paires torsadées est un canal de ligne qui peut être classé soit comme une paire torsadée blindée (STP, Shielded Twisted Pair) et paire torsadée non blindée (UTP, Unshielded Twisted Pair). Ce sont des câblés les moins coûteux et les plus largement utilisés. En raison de la torsion, l'interférence et la diaphonie sont réduites**. [7]**

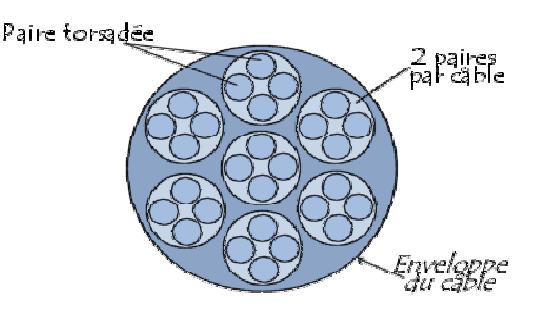

**Figure II.6** : paire torsadée

#### **II.2.4.2 Caractéristiques du câble Paire torsadée**

Les paires torsadées peuvent servir à transmettre des signaux analogiques ou numériques. La bande passante dépend de l'épaisseur du câble et de la distance à parcourir, mais il est possible dans la plupart des cas d'atteindre plusieurs Mbit/s sur quelques kilomètres. En raison de ses performances satisfaisantes et de son faible coût, la paire torsadée est largement utilisée et elle le sera vraisemblablement encore longtemps.
La paire torsadée suffit pour les réseaux locaux d'entreprise où les distances se limitent à quelques kilomètres. Ses avantages sont nombreux : technique maîtrisée, facilité de connexion et d'ajout de nouveaux équipements, faible coût**.** 

#### **II.2.5 Faisceaux hertziens**

Les faisceaux hertziens reposent sur l'utilisation de fréquences très élevées (de 2 GHz à 15 GHz et jusqu'à 40 GHz) et de faisceaux directifs produits par des antennes directionnelles émettant dans une direction donnée. La propagation des ondes est limitée à l'horizon optique ; la transmission se fait entre des stations placées en hauteur, par exemple au sommet d'une colline, pour éviter les obstacles dûs aux constructions.

 Les faisceaux hertziens s'utilisent pour la transmission par satellite, pour celle des chaînes de télévision ou pour constituer des artères de transmission longues distances dans les réseaux téléphoniques**. [6]**

#### **II.2.6 Fibre optique**

#### **II.2.6.1 Définition**

 Une fibre optique est un fil en verre ou en plastique très fin qui a la propriété de conduire la lumière et sert dans les transmissions terrestres et océaniques de données. Elle a un débit d'informations nettement supérieur à celui des câbles coaxiaux et supporte un réseau « large bande » par lequel peuvent transiter aussi bien la télévision, la téléphonie, la visioconférence ou les données informatiques.

 Entourée d'une gaine protectrice, la fibre optique peut être utilisée pour conduire de la lumière entre deux lieux distants de plusieurs centaines, voire milliers, de kilomètres. Le signal lumineux codé par une variation d'intensité est capable de transmettre une grande quantité d'informations. En permettant les communications à très longue distance et à des débits jusqu'alors impossibles, les fibres optiques ont constitué l'un des éléments clé de la révolution des télécommunications optiques. Ses propriétés sont également exploitées dans le domaine des capteurs (température, pression, … etc.) et dans l'imagerie.

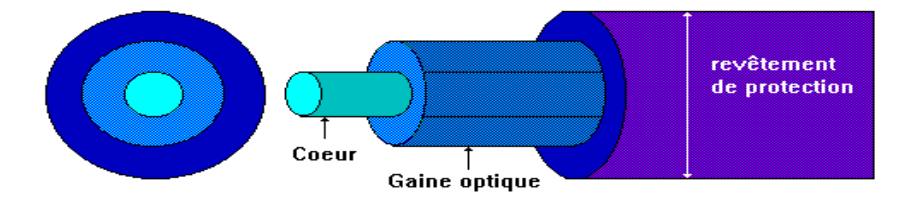

**Figure II.7 :** Structure de la fibre optique **[8]**

D'autre part une fibre optique est un guide d'onde optique à symétrie circulaire. Ce guide est constitué de deux ou plusieurs couches de matériaux diélectriques transparents (verre ou plastique) d'indices de réfraction différents assurant le confinement de la lumière au voisinage du centre.

En outre, comme le montre la figure II.7, la deuxième couche est elle-même entourée d'une enveloppe, généralement en plastique, qui a le double rôle de protéger la fibre mécaniquement et de piéger la lumière qui se propage dans la gaine optique, en général indésirable.

#### **II.2.6.2 Fibres optiques monomodes et multi modes**

Dans la spécialité des télécommunications, il y a deux types de fibres optiques utilisées :

- les fibres monomodes,
- les fibres multi modes.

La différence entre ces deux types de fibres optiques est la dimension du cœur, où il est de 10µm pour les fibres monomodes et de 50 µm pour les fibres multi modes.

#### **a) Fibres optiques monomodes**

Les fibres monomodes ont un diamètre de cœur (10 microns), faible par rapport au diamètre de la gaine (125 microns) et proche de l'ordre de grandeur de la longueur d'onde de la lumière injectée.

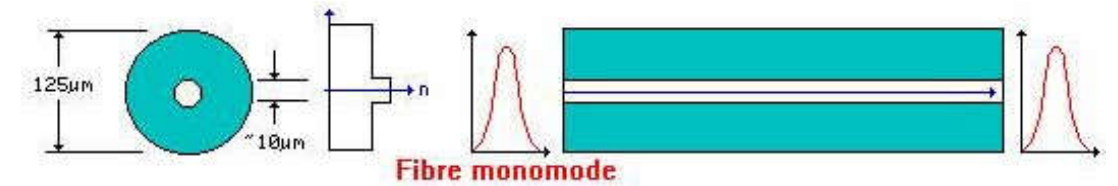

**Figure II.8 :** Fibre monomode **[8]**

L'onde se propage alors sans réflexion et il n'y a pas de dispersion modale. Le petit diamètre du cœur des fibres monomodes nécessite une grande puissance d'émission qui est délivrée par des diodes laser. Les caractéristiques essentielles d'une fibre optique monomode pour la transmission d'un signal sont :

 l'affaiblissement (dB) par unité de longueur (km), qui est fonction de la longueur d'onde, soit 0,36 dB/km à 1300 nm et 0,2 dB/km à 1550 nm,

 La dispersion chromatique, qui conduit à un élargissement d'une impulsion lumineuse du fait de la variation des vitesses de propagation, ce qui est pénalisant dans le cas d'une modulation directe (1 ou 0) du signal optique,

 la dispersion des modes de polarisation (PMD), qui se caractérise par un étalement spectral en ligne,

la longueur d'onde de coupure.

Dans les fibres monomode il existe deux groupes :

 les fibres monomode avec profil à gradient d'indice ne sont pas beaucoup utilisées en télécommunications.

 les fibres avec profil à saut d'indice, avec un diamètre du cœur allant de 9 à 10 µm et un diamètre de gaine 125 µm, sont les plus utilisées dans les télécommunications.

Contrairement à la fibre multi modes la propagation dans la fibre monomode s'effectue avec un seul mode dit mode fondamental.

#### **b) Fibres optiques multi modes**

Les fibres multi modes ont un diamètre de cœur important (de 50 à 85 microns). Un rayon lumineux pénétrant dans le cœur de la fibre, à l'une de ses extrémités, se propage longitudinalement jusqu'à l'autre extrémité grâce aux réflexions totales qu'il subit à l'interface entre le verre de cœur et le verre de gaine. Plusieurs modes (chemins optiques) se propagent dans ce type de fibre optique. Selon les différents chemins empruntés par les rayons, ils arrivent avec des temps différents. Ce qui provoque une forte dispersion du signal lumineux, due à la multiplication des modes de propagations (dispersion modale). Parmi les fibres multi modes, on distingue les fibres à saut d'indice (débit limité à 50 Mb/s) et les fibres à gradient d'indice (débit limité à 1 Gb/s).

#### **II.2.6.3 Fibres optiques à saut d'indice et à gradient d'indice**

#### **a) Fibres à saut d'indice**

Dans ce type de fibre, l'indice de réfraction reste constant dans tout le cœur de la fibre et à l'interface gaine cœur il décroît brusquement en effectuent un saut d'indice dans la gaine.

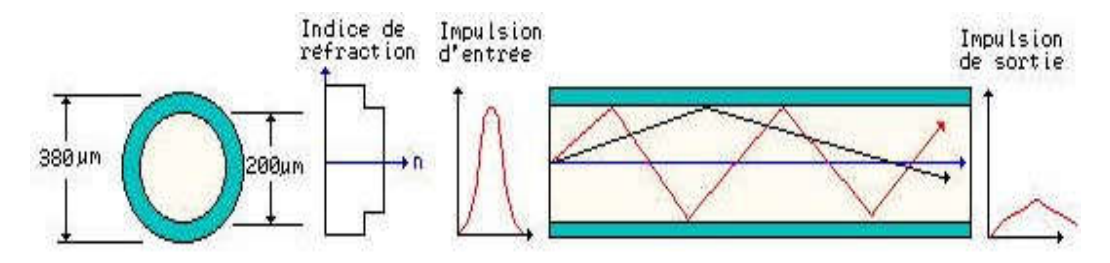

**Figure II.9 :** Fibre multi modes à saut d'indice **[8]**

## **Avantages:**

- $-$  faible prix,
- facilité de mise en œuvre.

## **Inconvénients:**

- Perte et distorsion importante du signal.

## **b) Fibre à gradient d'indice**

Dans ce type de fibre, l'indice de réfraction n'est pas constant dans le cœur, mais, au contraire, il décroît graduellement du centre du cœur jusqu'à la limite de la surface qui sépare le cœur et la gaine.

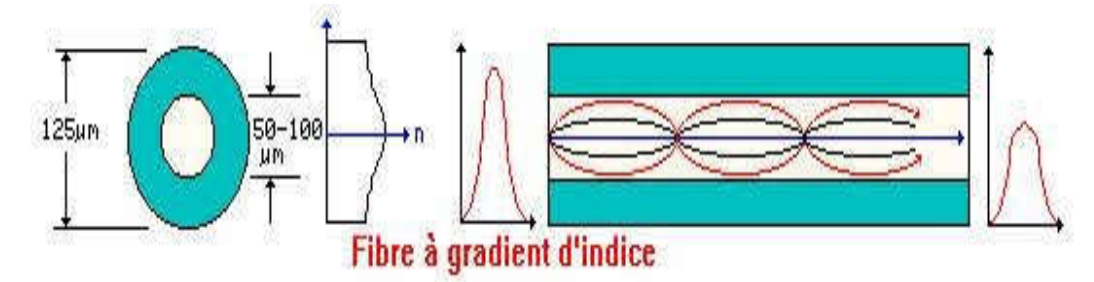

**Figure II.10 :** Fibre multi modes à gradient d'indice **[8]**

## **Avantages:**

- bande passante raisonnable,
- bonne qualité de transmission.
- **Inconvénient :**
	- Difficile à mettre en œuvre.

## **II.2.6.4 Avantages et inconvénients de la fibre optique**

## **a) Avantages**

Les fibres optiques présentent donc plusieurs avantages sur leur homologue le cuivre. Nous pouvons débuter la longue liste en nommant évidemment la vitesse; comme nous l'avons amplement expliqué, la lumière qui voyage dans la fibre se propage à près de 300000 km/s, ce qui crée une vitesse de transmission relativement instantanée. La seule restriction sur la vitesse est la dispersion. La rapidité des fibres reste incontestablement plus grande que celle des fils de cuivre.

Le deuxième grand avantage des fibres est la légèreté des matériaux utilisés pour leur conception. Un câble optique pèse beaucoup moins qu'un câble de cuivre. Ceci, en conjonction avec le type des matériaux utilisés, rend l'utilisation et la manipulation des fibres optiques énormément plus faciles et avantageuses.

De plus, cette légèreté ne signifie pas nécessairement la fragilité. La gaine protectrice du câble accomplit très bien sa tâche en rendant ce moyen de communication très rigide et très peu corrosif. Par exemple un câble optique de 62.5 micromètres peut soutenir une charge de près de 75 kg.

Il a aussi été observé plusieurs fois que la fibre optique est plus rentable à long terme que le fil de cuivre. La maintenance est beaucoup moins nécessaire ce qui donne la possibilité d'établir un réseau plus fiable, plus rentable et, surtout, plus efficace.

Un troisième avantage majeur est que le signal qui voyage dans la fibre est insensible aux champs magnétiques ou divers bruits peuvent créer une distorsion sur les signaux voyageant dans des fils de cuivres.

#### **b) Inconvénients**

Par contre, il reste deux problèmes majeurs que les fibres optiques ne règlent pas, bien qu'elles aident à les diminuer grandement. Premièrement, il y a ce qu'on appelle l'atténuation, ou la perte de force du signal lumineux. Les ondes voyageant sous forme de flux dans une fibre ne sont pas toutes alignées et parallèles; elles ont toutes une même direction générale, mais n'ont pas toutes le même parcours. Ceci fait que chaque onde ne se réfléchit pas au même moment et qu'il peut donc arriver que, à la suite de plis ou de virages dans le câble, une certaine quantité d'ondes lumineuses, ayant dépassé l'angle critique, soit perdue. La force du signal final est moindre que celle du signal initial dû à la perte de certaines ondes lumineuses.

 Pour une fibre optique commerciale, l'atténuation est calculée en décibels par kilomètre (dB/km), soit la quantité de décibels perdus au cours d'un kilomètre, et peut varier de 0,5 dB/km jusqu'à 1000 dB/km pour un câble à noyau large.

 Le deuxième problème majeur découlant aussi du non parallélisme des ondes est la dispersion. Si une onde voyage en zigzag, rebondissant d'un côté à l'autre du noyau, elle parcourt beaucoup plus de distance qu'une onde voyageant en ligne droite. En faisant un plus long parcourt pour la même vitesse de propagation, elle prend du retard sur celle qui voyage en ligne droite. Ceci crée le phénomène d'allongement du signal, ou de dispersion dans le temps. Dans le cas où un deuxième signal serait émis trop rapidement derrière le premier, il pourrait se créer une superposition où le récepteur ne saurait plus différencier les deux signaux. On appelle largeur de spectre la fréquence maximale à laquelle on peut émettre des signaux successifs sans avoir de superposition.

 Par contre, il est possible de réduire ce problème en réduisant le diamètre du noyau. Plus celui est petit, moins les ondes voyageant en zigzag prennent de retard sur les autres et plus la largeur de spectre peut être grande.

### **II.3 Paramètres d'une ligne de transmission**

#### **II.3.1 Ligne coaxiale**

L'impédance caractéristique est :

$$
Z_c = \sqrt{\frac{L}{c}} = \frac{1}{2\pi} \cdot \sqrt{\frac{\mu_0 \mu_r}{\varepsilon_0 \varepsilon_r}} \ln\left(\frac{b}{a}\right)
$$
  

$$
\sqrt{\frac{\mu_0}{\varepsilon_0}} = 120\pi \approx 377 \,\Omega, \qquad \mu_r = 1
$$
 (II.1)

L'inductance, la capacité et la conductance par unité de longueur sont :

$$
L = \frac{\mu_0 \mu_r}{2\pi} \cdot \ln\left(\frac{b}{a}\right) \tag{II.2}
$$

$$
C = \frac{2\pi\varepsilon_0\varepsilon_r}{\ln\left(\frac{b}{a}\right)}\tag{II.3}
$$

$$
G = \frac{2\pi\sigma}{\ln\left(\frac{b}{a}\right)}\tag{II.4}
$$

 Le dernier des quatre paramètres dont nous avons besoin est la résistance par unité de longueur. Si la fréquence est élevée l'épaisseur de peau  $\delta$  est très petite, nous obtenons pour le conducteur central (de rayon *a* et de conductivité $\sigma_c$ ) :

$$
R_1 = \frac{1}{2\pi a \delta \sigma_c} \tag{II.5}
$$

Pour le second conducteur (tresse) de rayon *b*, on peut prendre l'expression suivante :

$$
R_2 = \frac{1}{2\pi b \delta \sigma_c} \tag{II.6}
$$

Les deux résistances étant en série, la résistance par unité de longueur du câble est donc :

$$
R = R_1 + R_2 = \frac{1}{2\pi\delta\sigma_c} \cdot \left(\frac{1}{a} + \frac{1}{b}\right) \tag{II.7}
$$

## **II.3.2 Ligne bifilaire**

L'impédance caractéristique est :

$$
Z_c = \frac{1}{\pi} \cdot \sqrt{\frac{\mu_o \mu_r}{\varepsilon_o \varepsilon_r}} \operatorname{acosh}\left(\frac{d}{2a}\right) \tag{II.8}
$$

$$
\sqrt{\frac{\mu_o}{\varepsilon_o}} = 120\pi \approx 377 \,\Omega, \qquad \mu_r = 1
$$

Avec :  $a \cosh(x) = \ln (x + \sqrt{x^2 - 1})$ 

L'inductance par unité de longueur est :

$$
L = \frac{\mu}{\pi} \operatorname{acosh}\left(\frac{d}{2a}\right) \tag{II.9}
$$

La capacité par unité de longueur est :

$$
C = \frac{\pi \varepsilon}{\text{acosh}\left(\frac{d}{2a}\right)}\tag{II.10}
$$

La conductance par unité de longueur est:

$$
G = \frac{\pi \sigma}{\text{acosh}\left(\frac{d}{2a}\right)}\tag{II.11}
$$

La résistance par unité de longueur est:

$$
R = \frac{1}{\pi a \delta \sigma_c} \tag{II.12}
$$

#### **II.3.3 Ligne micro ruban**

L'impédance caractéristique est :

$$
Z_c = \sqrt{\frac{\mu_o \mu_r}{\varepsilon_o \varepsilon_r}} \cdot \frac{d}{b} \tag{II.13}
$$

La capacité par unité de longueur est :

$$
C = \frac{\varepsilon_0 \varepsilon_r b}{d} \tag{II.14}
$$

La conductance par unité de longueur est :

$$
G = \frac{\sigma.b}{d} \tag{II.15}
$$

L'inductance par unité de longueur est :

$$
L = \frac{\mu \cdot d}{b} \tag{II.16}
$$

La résistance par unité de longueur est :

$$
R = \frac{2}{\sigma_c \delta.b} \tag{II.17}
$$

## **II.4 Synthèse des paramètres des lignes de transmissions**

Les paramètres (R, *L*, *G* et *C*) des lignes de transmission sont obtenus en analysant les champs électriques et magnétiques. Le tableau **II.1** résume les paramètres des lignes de transmission les plus communes**. [3]**

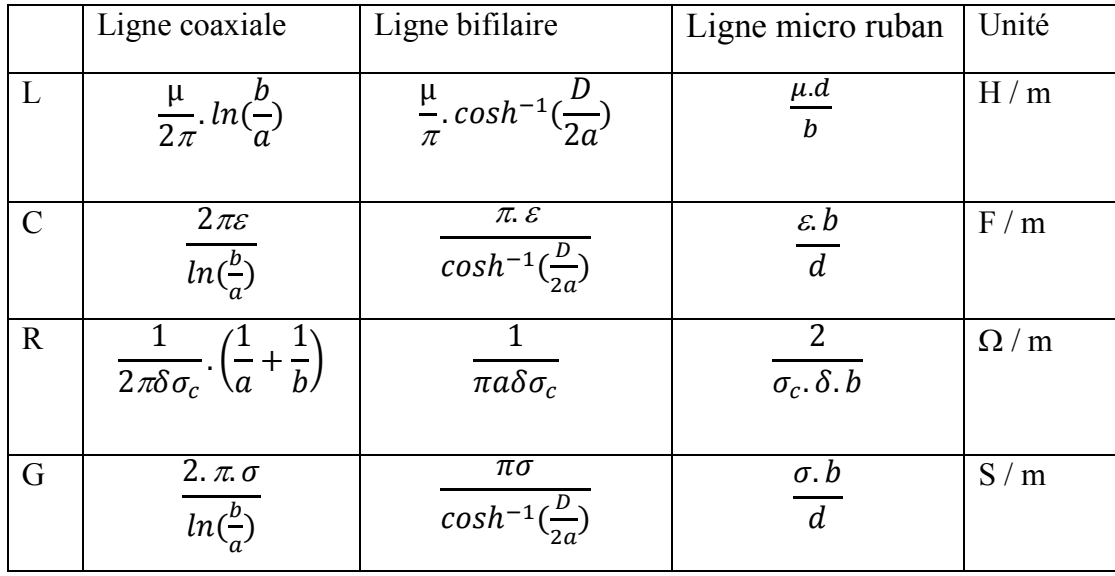

**Tableau II.1:** Synthèse des paramètres des lignes de transmissions

Dans les équations du tableau II.1, e est la constante diélectrique et *µ* est la perméabilisé des matériaux, ou  $\sigma$  est: la conductivité du matériaux et  $\delta$  est la profondeur de pénétration.

$$
\delta = \sqrt{\frac{2}{\omega \mu \sigma}} \tag{II.18}
$$

## **II.5 Conclusion**

 Dans ce chapitre, on a résumé quelques types de lignes de transmission et rappelé les expressions de leurs paramètres (R, *L*, *G* et *C*). Nous avons donné ensuite quelques avantages et inconvénients de chaque type. En plus de ce qui précède, la donnée des caractéristiques suivantes: débit, bande passante, atténuation,…etc., permettent de faire un choix optimisé d'un support de transmission.

# **Chapitre III :**

**Conception de l'interface graphique**

#### **III.1 Introduction**

Dans ce chapitre, nous expliquons comment créer une interface graphique en utilisant les GUIs de Matlab pour un choix assisté et rapide d'un support de transmissions. Le choix s'effectue évidemment sur la base d'un cahier de charges (type de support, bande passante, pertes tolérées,…). L'identification des paramètres (impédance caractéristique, inductance, capacité, conductance et résistance par unité de longueur) du support de transmission choisi peut être également obtenue grâce à cette interface.

## **III.2 Interfaces graphiques**

Les interfaces graphiques (ou interfaces homme-machine) sous MATLAB sont appelées GUIs (pour Graphical User Interface). Elles permettent à l'utilisateur d'interagir avec un programme informatique. Grâce à différents objets graphiques (boutons, menus, cases à cocher…). Ces objets sont généralement actionnés à l'aide de la souris ou du clavier.

Malgré le fait que les interfaces graphiques semblent secondaires par rapport au développement du cœur d'une application, elles doivent néanmoins être conçues et développées avec soin et rigueur. Leur efficacité et leur ergonomie sont essentielles dans l'acceptation et l'utilisation de ces outils par les utilisateurs finaux.

Une bonne conception et un développement maitrisé permettent également d'en assurer une meilleure « maintenabilité », [9].

## **III.3 Objets graphiques**

Avant d'aborder le développement des interfaces graphiques proprement dits, faisons un rapide tour d'horizon des objets disponibles.

#### **III.3.1 Objet figure**

Les objets figure sont les conteneurs visibles où sont disposés tous les autres objets enfants. Ces objets sont couramment appelés « fenêtres ». Plusieurs objets figures peuvent être ouverts simultanément et peuvent éventuellement communiquer entre eux.

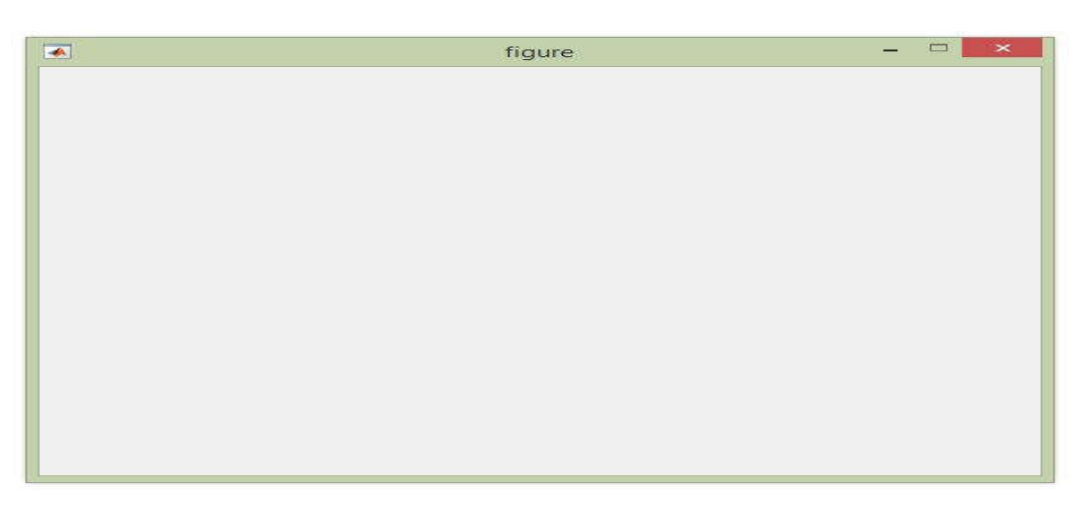

**Figure III.1:** Objet figure

## **III.3.2 Objets Axes**

Les objets Axes sont les zones de traçage des graphiques (2D ou 3D). Un objet figure peut contenir plusieurs objets Axes simultanément, [9].

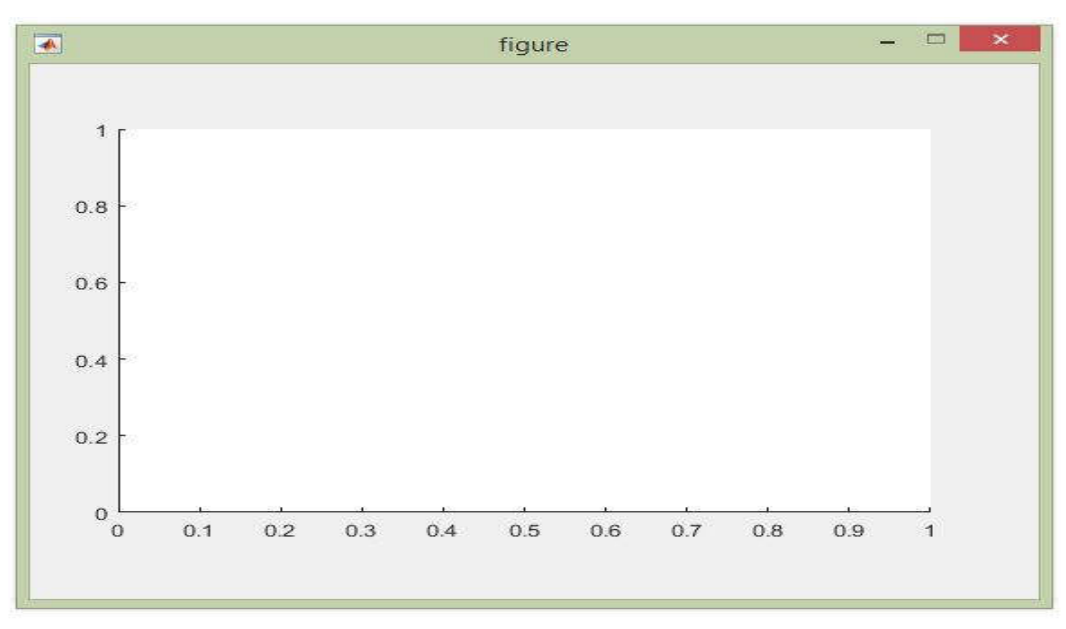

**Figure III.2 : Objets Axes** 

## **III.3.3 Objets UI**

Au même niveau hiérarchique que les objets Axes, on trouve les objets **UI** (pour User Interface). Certains de ces objets (comme les boutons, les menus, les cases à cocher) permettent à l'utilisateur d'interagir avec l'interface graphique grâce à la souris ou au clavier. D'autres objets (comme les panels, les tables…) servent à la mise en forme de l'interface graphique.

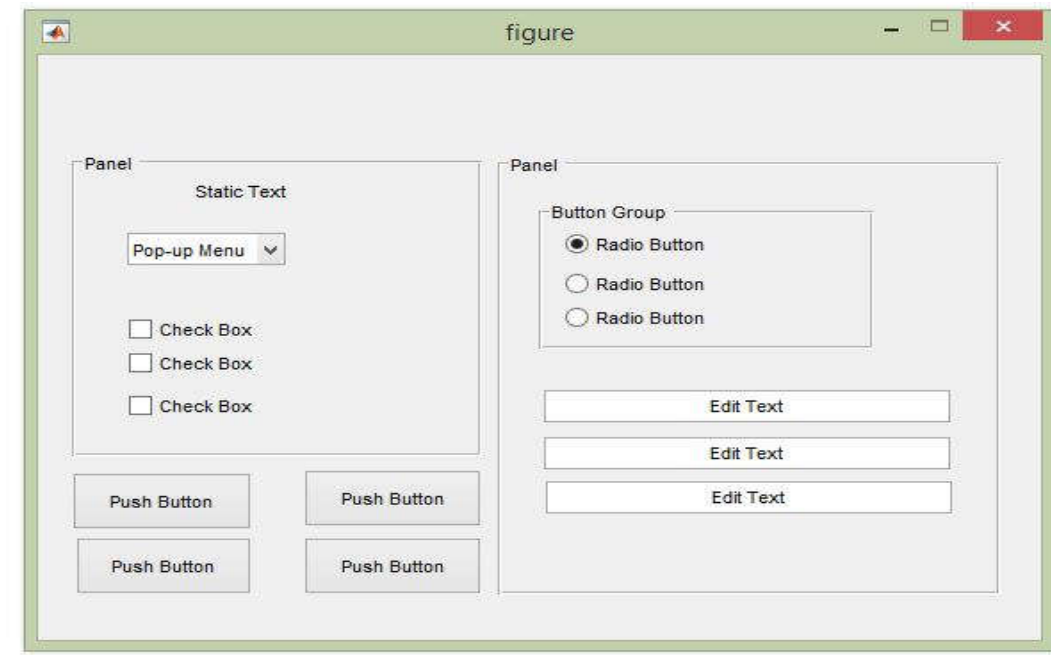

**Figure III.3 :** Objets UI

Le **GUIDE** est un conducteur d'interface graphique qui regroupe tous les outils dont le programmeur a besoin pour créer une interface graphique de façon intuitive. Il s'ouvre, soit en cliquant sur l'icône

 $\mathfrak{B}$ , soit en tapant **guide** dans le Command Window de MATLAB. Le placement des objets est réalisé par sélection dans une boite à outils. Leur mise en place et leur dimensionnement se font à l'aide de la souris, [9].

| $\Box$                    |                                     |      |     | figure.fig       |                         |                                | $\mathbf{x}$<br>Ξ |                       |
|---------------------------|-------------------------------------|------|-----|------------------|-------------------------|--------------------------------|-------------------|-----------------------|
| File<br>Edit<br>View      | Layout<br>Tools                     | Help |     |                  |                         |                                |                   |                       |
| Den<br>¥,<br>r.           | $\mathbb{C}^n$<br>$\mathbf{r}$<br>瞻 | 串整面画 | 图图特 | $\triangleright$ |                         |                                |                   |                       |
| Select                    |                                     |      |     |                  |                         |                                |                   | $\boldsymbol{\wedge}$ |
| <b>OR</b> Push Button     |                                     |      |     |                  |                         |                                |                   |                       |
| sum Slider                |                                     |      |     |                  |                         |                                |                   |                       |
| Radio Button              |                                     |      |     |                  |                         |                                |                   |                       |
| <b>△</b> Check Box        |                                     |      |     |                  |                         |                                |                   |                       |
| <b>FDT</b> Edit Text      |                                     |      |     |                  |                         |                                |                   |                       |
| <b>TRT</b> Static Text    |                                     |      |     |                  |                         |                                |                   |                       |
| DE Pop-up Menu            |                                     |      |     |                  |                         |                                |                   |                       |
| Ell Listbox               |                                     |      |     |                  |                         |                                |                   |                       |
| Toggle Button             |                                     |      |     |                  |                         |                                |                   |                       |
| Table                     |                                     |      |     |                  |                         |                                |                   |                       |
| <b>M</b> Axes             |                                     |      |     |                  |                         |                                |                   |                       |
| $\sqrt[n]{a}$ Panel       |                                     |      |     |                  |                         |                                |                   |                       |
| <sup>7</sup> Button Group |                                     |      |     |                  |                         |                                |                   | $\vee$                |
| $\sim$ 4<br>Tag: figure1  | $\hat{<}$                           |      |     |                  | Current Point: [96, 20] | Position: [680, 268, 563, 398] | ×                 |                       |

**Figure III.4 :** Fenêtre principale du GUIDE

 Un double-clique sur un objet permet de faire apparaitre le **Property Inspector** ou les propiétés des objets sont facilement éditables. Leurs modifications et la visualisation de ces modifications sont immédiates.

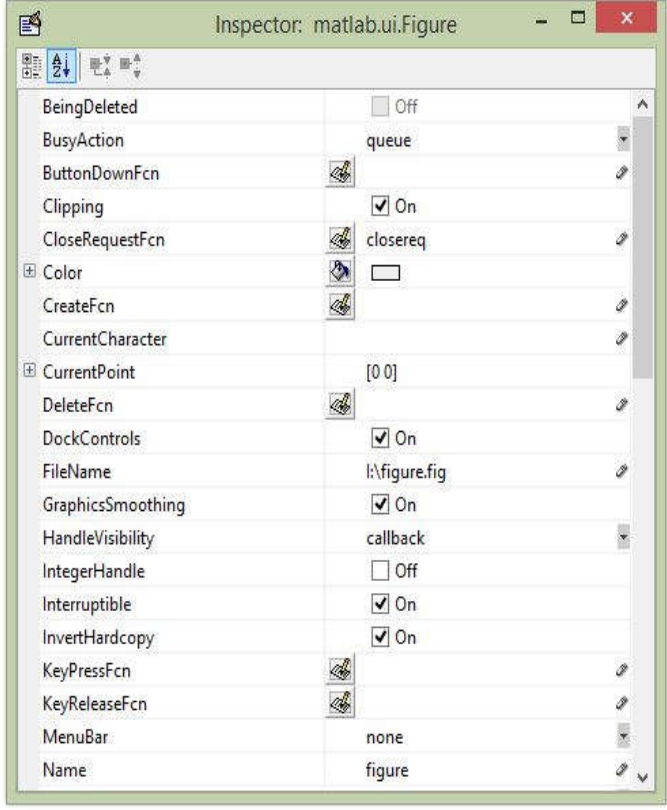

#### **Figure III.5:** Property Inspector

 Le **GUIDE** possède également des outils pour gérer l'alignement des objets et pour créer des barres d'outils ou des menus. Une fois l'interface graphique terminée, son enregistrement donne deux fichiers portant le même nom mais dont les deux extensions sont **.fig** et **.m** .

 Le fichier .**fig** contient la définition des objets graphiques (positions et propriétés). Ce fichier peut être peut ouvert ultérieurement avec le **GUIDE** pour modifier les objets graphiques.

Le fichier **.m** contient les lignes de code qui assurent le fonctionnement de l'interface graphique (actions des objets). Ce fichier peut être édité dans le **MATLAB Editor** pour y ajouter des actions à la main. C'est ce fichier qui doit être lancé pour utiliser l'interface graphique, [9].

#### **III.4 Interfaces graphiques développées**

Dans cette interface on à étudié les deux points suivants :

- $\triangleright$  Structure de ligne de transmission
- $\triangleright$  Types de supports de transmissions

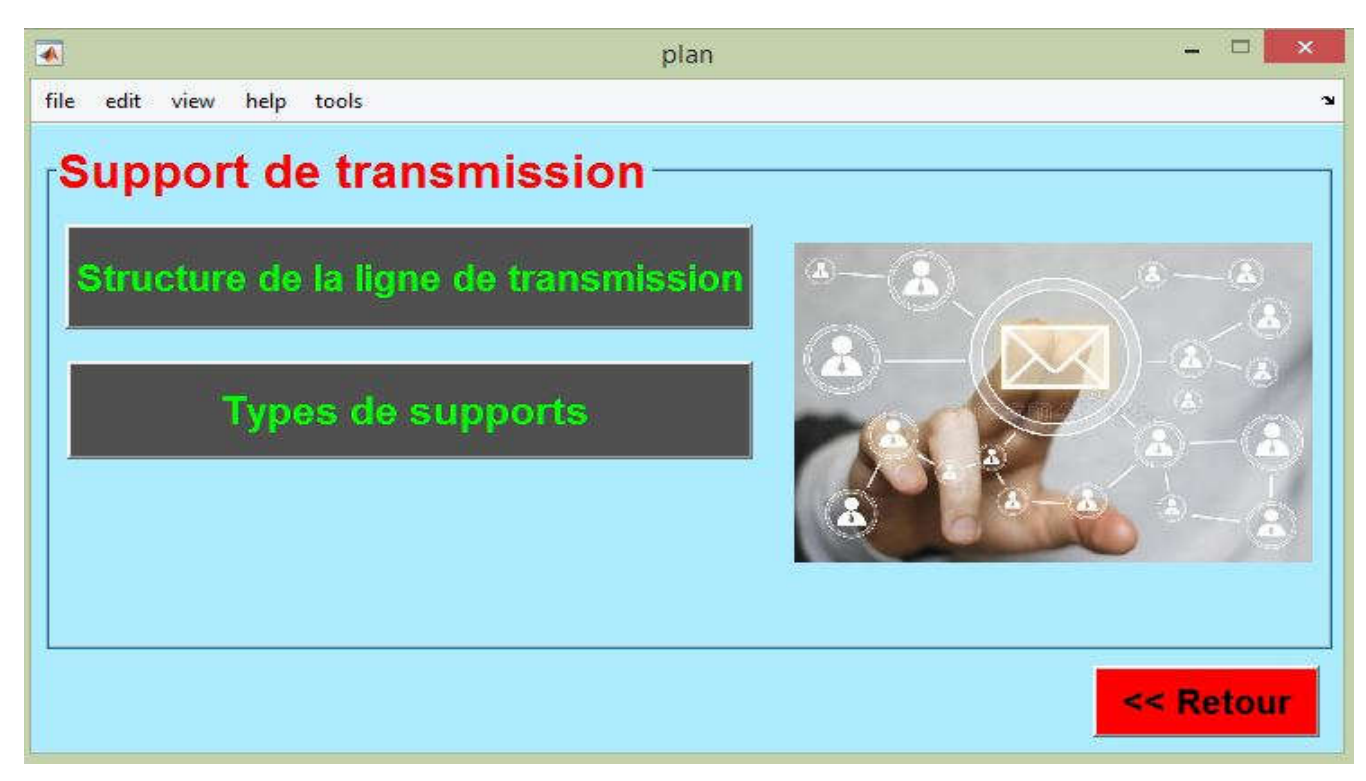

#### **Figure III.6** : Plan

## **III.4.1 Détail de la structure de la ligne de transmission**

 On a étudié les paramètres caractérisés de la ligne de transmission (impédance caractéristique, coefficient de propagation, coefficient de réflexion et rapport d'ondes stationnaires).

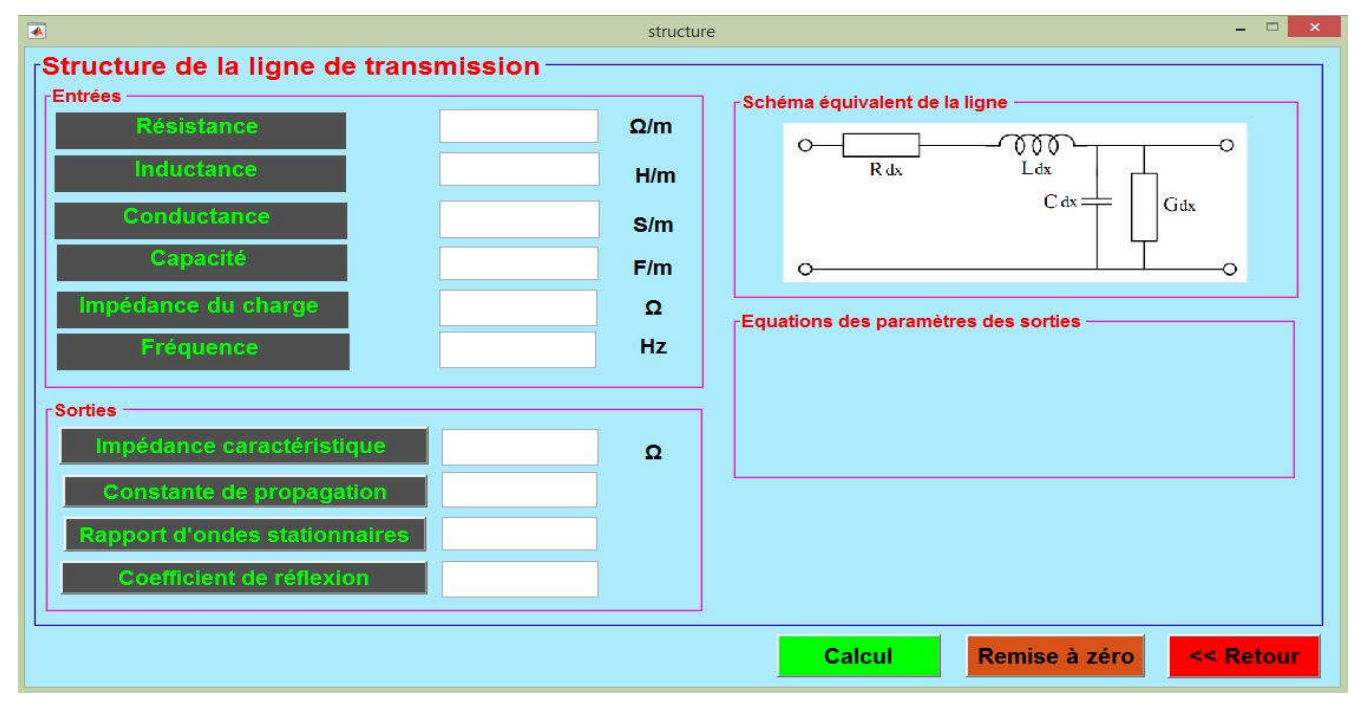

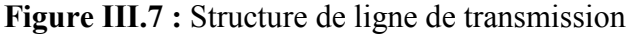

## **III.4.1.1 Description de l'interface graphique**

### **a) Panneau des entrées**

 Il contient des cases pour entrer : la résistance de cette ligne, l'inductance, la conductance, la capacité, l'impédance et la fréquence.

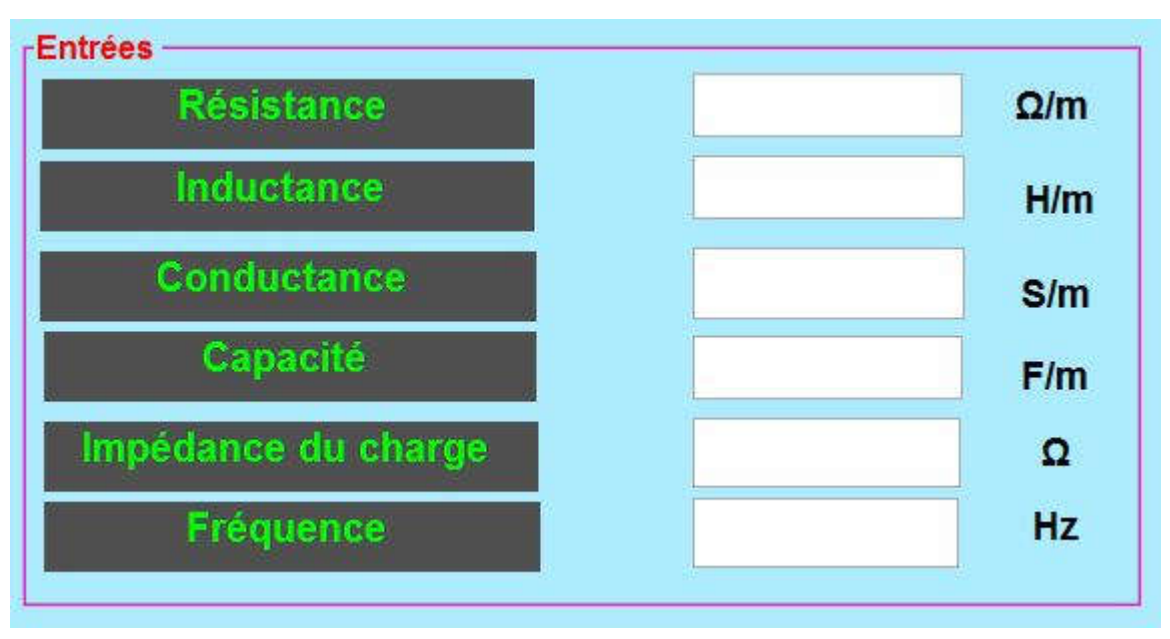

**Figure III.8:** Panneau des entrées

## **b) Panneau du schéma équivalent de la ligne**

Le schéma équivalent de la ligne de transmission s'affiche comme suit :

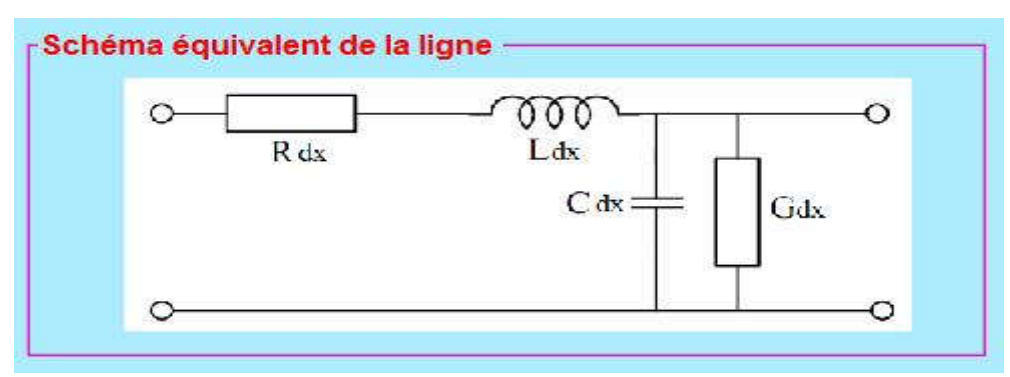

**Figure III.9:** Panneau du schéma équivalent de la ligne

## **c) Panneau des expressions des paramètres des sorties**

Les expressions des paramètres (impédance caractéristique, coefficient de propagation, coefficient de réflexion et rapport d'ondes stationnaires) s'affichent en cliquant sur le bouton correspondant.

## Impédance caractéristique

pour afficher :

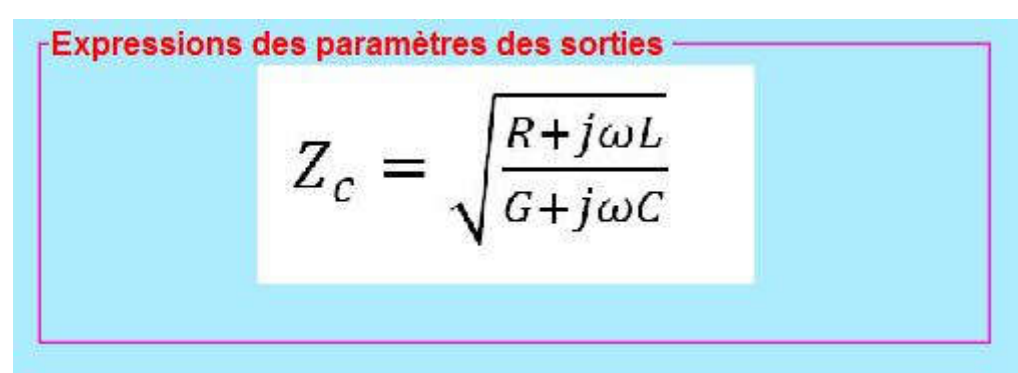

**Figure III.10:** Panneau de l'expression de l'impédance caractéristique

#### **d) Panneau des sorties**

Les paramètres des sorties s'affichent comme suit:

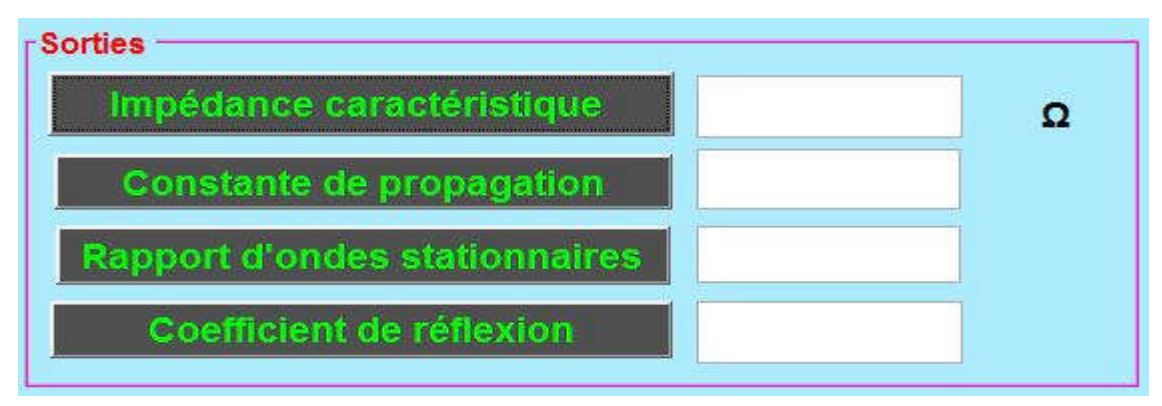

**Figure III.11:** Panneau des sorties

Pour exécuter le programme, on appuie sur :

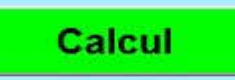

Pour effacer les champs et exécuter une nouvelle simulation, on clique sur :

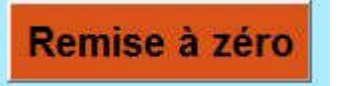

Pour retourner à l'interface précédente, on clique sur :

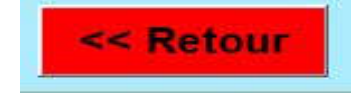

## **III.4.2 Types de supports de transmissions**

Dans cette partie on a indiqué les éléments suivants :

- a) la ligne coaxiale,
- b) la ligne bifilaire,
- c) la ligne micro ruban.

 Pour chaque ligne, on a étudié les paramètres (résistance, inductance, conductance et capacité). Cette interface de types de supports est présentée sur la figure III.12.

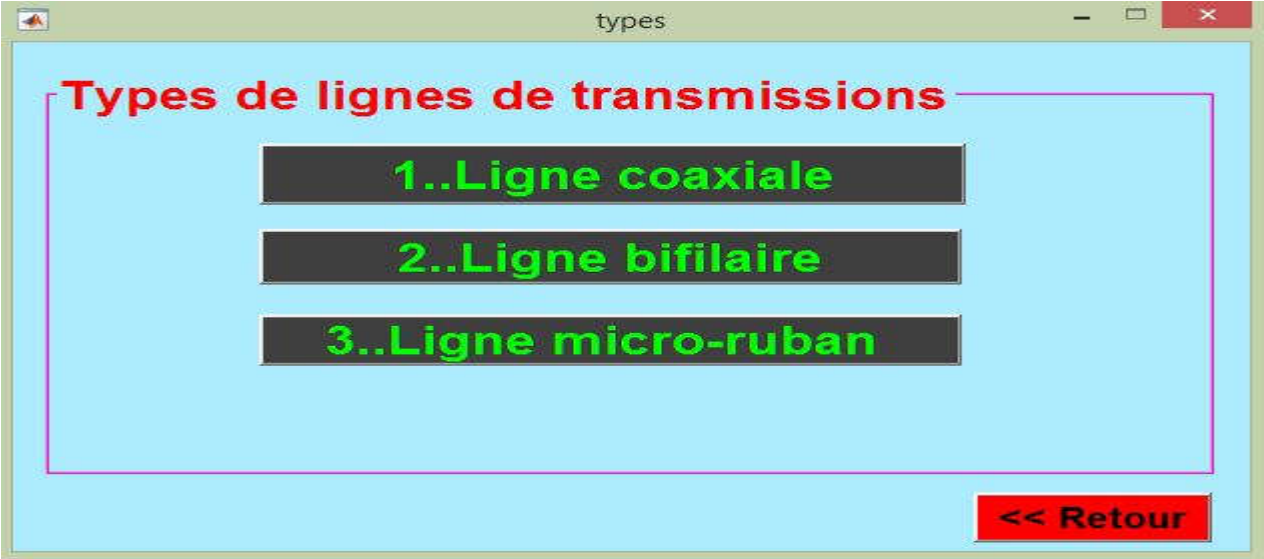

**Figure III.12:** Types de supports de transmissions

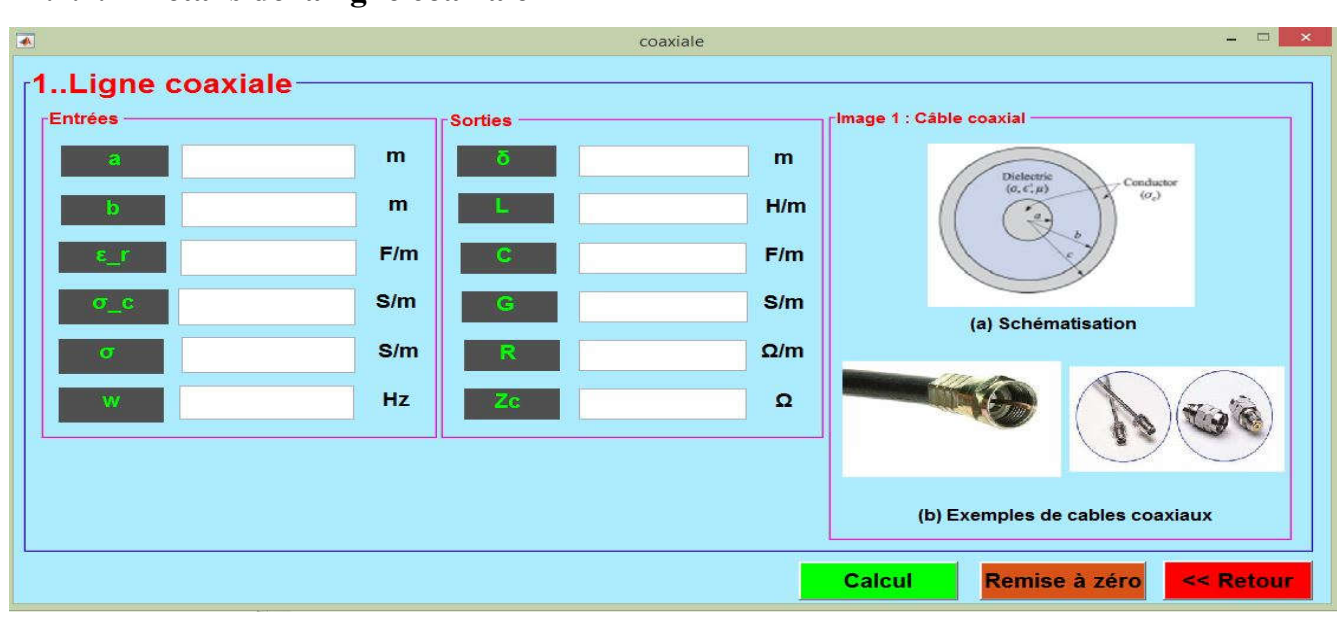

**Figure III.13:** Structure de la ligne coaxiale

**III.4.2.1 Détails de la ligne coaxiale**

| $\blacktriangleleft$ |              | bifilaire  | $= 1$<br>$\propto$                                           |  |  |  |  |  |
|----------------------|--------------|------------|--------------------------------------------------------------|--|--|--|--|--|
| 2Ligne bifilaire     |              |            |                                                              |  |  |  |  |  |
| <b>FEntrées</b><br>a | Sorties<br>m | m          | rimage 2 : Ligne bifilaire (conducteurs cylindriques) -      |  |  |  |  |  |
| <b>a</b>             | m            | H/m        | Conductor $(\sigma_c)$<br>$\alpha$<br>$\alpha$<br>Dielectric |  |  |  |  |  |
| $\epsilon$ _r        | F/m<br>G     | F/m        | $(\sigma,\epsilon',\mu)$                                     |  |  |  |  |  |
| $\sigma_{c}$         | S/m<br>C     | S/m        | $\overline{d}$<br>(a) Schéma                                 |  |  |  |  |  |
| $\sigma$             | S/m<br>R     | $\Omega/m$ |                                                              |  |  |  |  |  |
| W                    | Hz<br>Zc     | $\Omega$   |                                                              |  |  |  |  |  |
|                      |              |            | The                                                          |  |  |  |  |  |
|                      |              |            | (b) Exemple                                                  |  |  |  |  |  |
|                      |              |            |                                                              |  |  |  |  |  |
|                      |              |            | Remise à zéro<br>Calcul<br><< Retour                         |  |  |  |  |  |

**III.4.2.2 Détails de la ligne bifilaire**

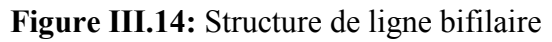

**III.4.2.3 Détails de la ligne micro ruban**

| $\overline{\bullet}$                 |             |                | micro_ruban | $  \rightarrow$ $\times$                       |  |  |  |  |
|--------------------------------------|-------------|----------------|-------------|------------------------------------------------|--|--|--|--|
| 3Ligne micro_ruban-                  |             |                |             |                                                |  |  |  |  |
| $r$ Entrées                          |             | <b>Sorties</b> |             | Mage 3 : Ligne bi rubans                       |  |  |  |  |
| b                                    | m           | o              | m           |                                                |  |  |  |  |
| d                                    | m           |                | H/m         | Dielectric<br>Conductor $(\sigma_c)$<br>d      |  |  |  |  |
| $e_r$                                | F/m         | c              | F/m         | $(\sigma, \epsilon', \mu)$<br>$\boldsymbol{b}$ |  |  |  |  |
| $\sigma_{\perp}$ c                   | S/m         | G              | S/m         |                                                |  |  |  |  |
| $\sigma$                             | S/m         | R              | $\Omega/m$  | (a) Schéma                                     |  |  |  |  |
| w                                    | Hz          | Zc             | $\Omega$    | 馬                                              |  |  |  |  |
|                                      |             |                |             |                                                |  |  |  |  |
|                                      | (b) Exemple |                |             |                                                |  |  |  |  |
| << Retour<br>Calcul<br>Remise à zéro |             |                |             |                                                |  |  |  |  |

**Figure III.15:** Structure de ligne micro ruban

## **III.5 Exemple d'exécution**

## **III.5.1 Structure de la ligne de transmission après exécution**

Une ligne bifilaire est modélisée par les paramètres suivants :

 $R = 1.1 \times 10^{-3} \Omega/m$ ,  $L = 0.16 \times 10^{-6} H/m$ ,  $G = 0.02 \times 10^{-6} S/m$ ,  $C = 0.17 \times 10^{-9} F/m$  avec une fréquence de 300  $Hz$ , et une impédance de charge est  $100\Omega$ .

On utilise l'interface graphique développée pour déterminer et calculer les paramètres suivants : la constante de propagation, l'impédance caractéristique, le rapport d'ondes stationnaires et le coefficient de réflexion de cette ligne de transmission.

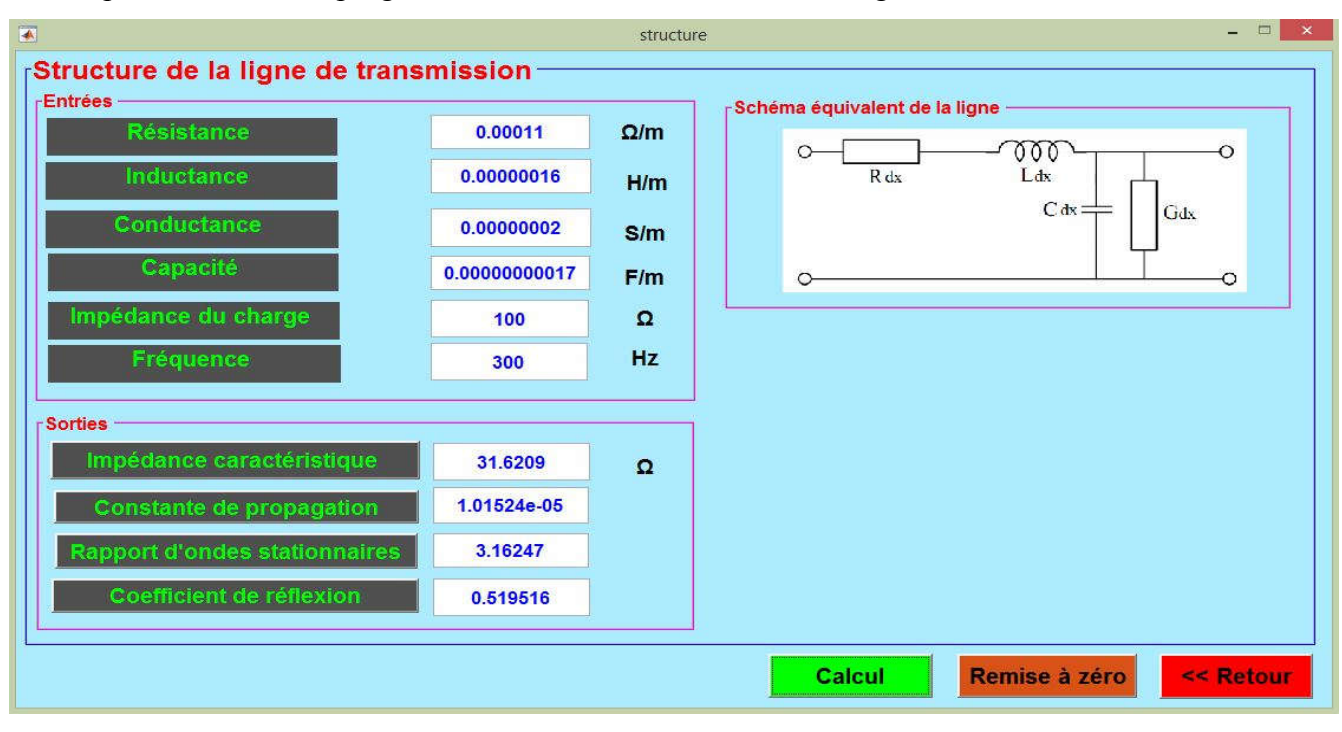

Apres exécution du programme, le résultat est montré sur la figure III.16.

**Figure III.16:** Structure de la ligne de transmission après exécution

**III.5.2 Calcul des paramètres de la ligne coaxiale** 

| $\blacksquare$                       |       |           |                      | coaxiale    |            | $\qquad \qquad \Box$<br>$\mathbf{\times}$         |  |  |
|--------------------------------------|-------|-----------|----------------------|-------------|------------|---------------------------------------------------|--|--|
| 1Ligne coaxiale-<br><b>Entrées</b>   |       |           | Sorties <sup>®</sup> |             |            | rimage 1 : Câble coaxial                          |  |  |
| a                                    | 0.001 | m         | ъ                    | 141.047     | m          | Dielectric                                        |  |  |
| D                                    | 0.003 | m         |                      | 2.19722e-07 | H/m        | Conductor<br>$(\sigma, \epsilon', \mu)$<br>(0, 1) |  |  |
| $\epsilon$ _r                        | 1     | F/m       | G,                   | 5.06149e-11 | F/m        |                                                   |  |  |
| $\sigma_{\perp}c$                    | 0.03  | S/m       | G                    | 0.457536    | S/m        | (a) Schématisation                                |  |  |
| $\sigma$                             | 0.08  | S/m       | R                    | 12537.5     | $\Omega/m$ |                                                   |  |  |
| w                                    | 1000  | <b>Hz</b> | Zc.                  | 50.1502     | $\Omega$   |                                                   |  |  |
|                                      |       |           |                      |             |            |                                                   |  |  |
| (b) Exemples de cables coaxiaux      |       |           |                      |             |            |                                                   |  |  |
| << Retour<br>Calcul<br>Remise à zéro |       |           |                      |             |            |                                                   |  |  |

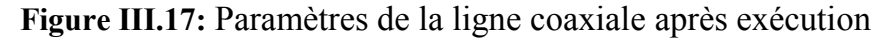

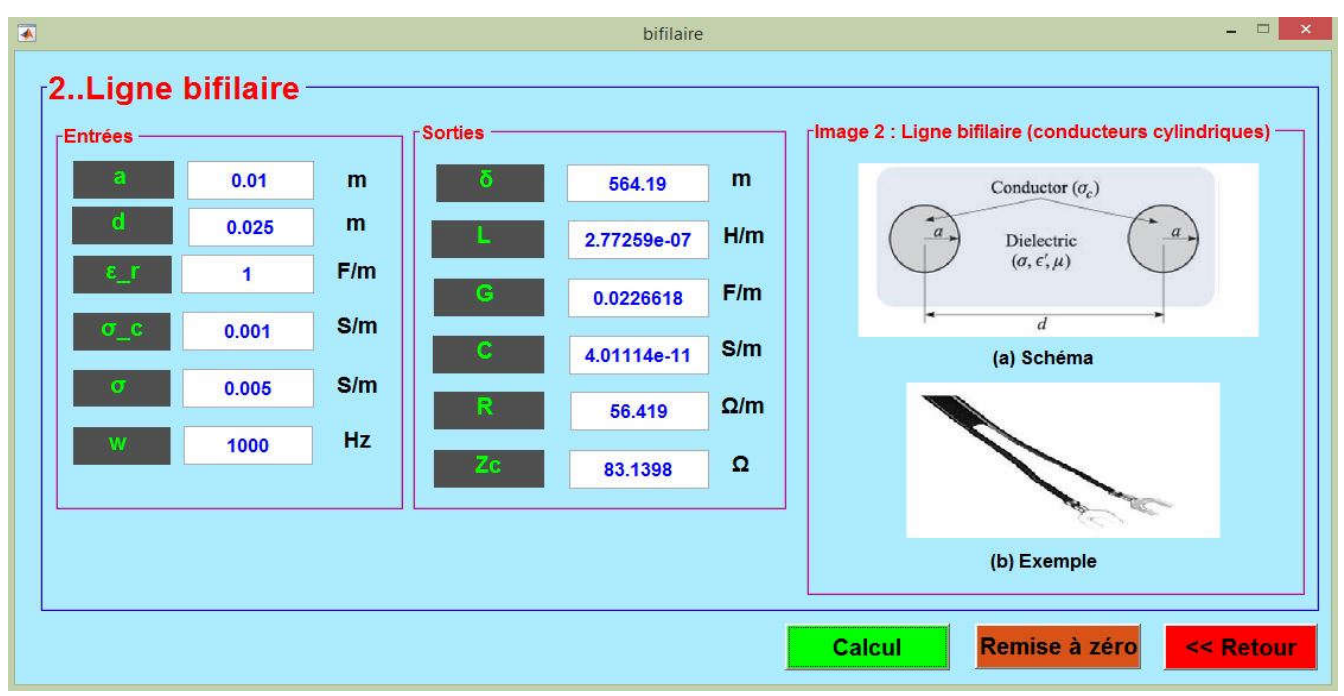

**III.5.3 Calcul des paramètres de la ligne bifilaire** 

**Figure III.18:** Paramètres de la ligne bifilaire après exécution

|  | III.5.4 Calcul des paramètres de la ligne micro ruban |  |  |
|--|-------------------------------------------------------|--|--|
|  |                                                       |  |  |

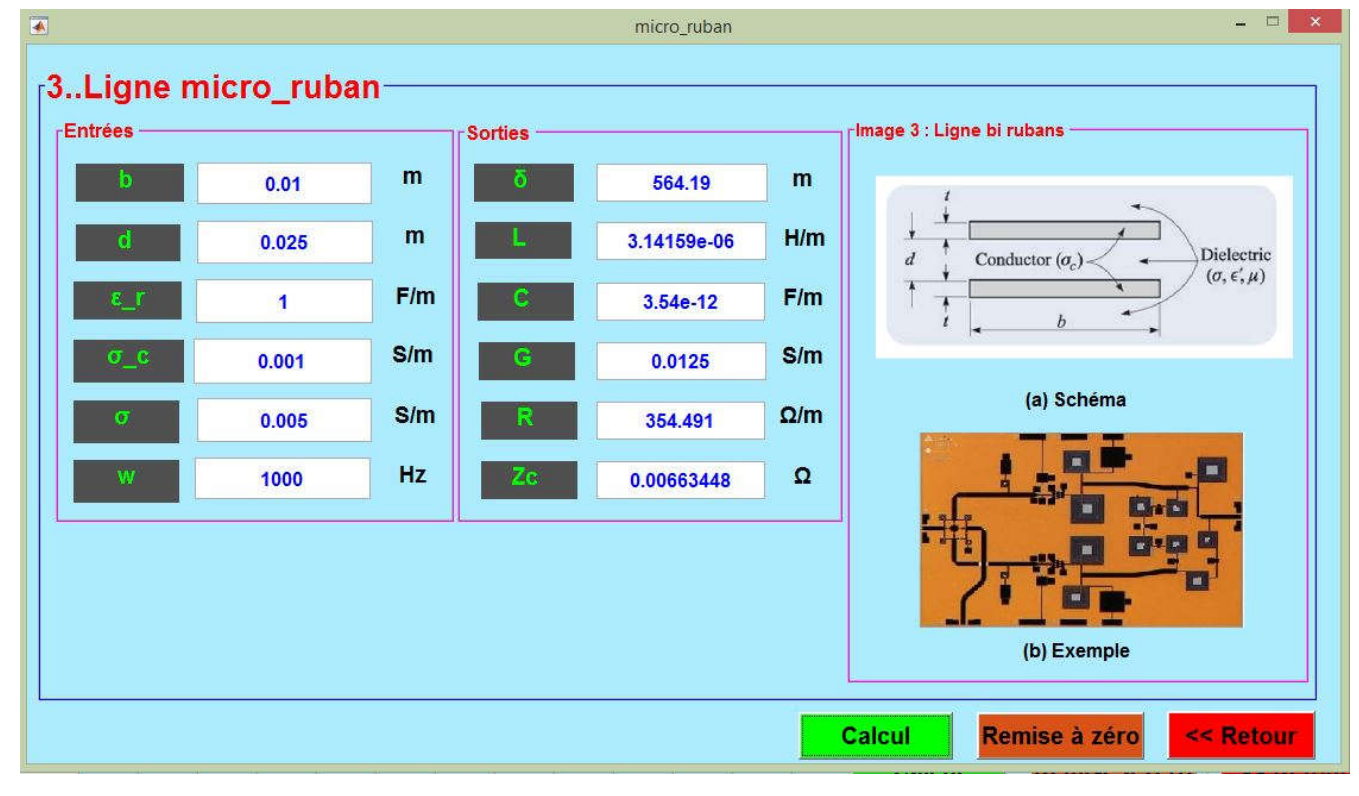

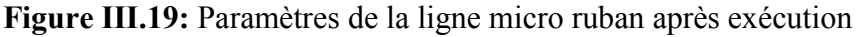

## **III.6 Conclusion**

 Dans ce chapitre, nous avons d'une part étudié comment concevoir une interface graphique sous Matlab et apprendre davantage sur ses différents outils (Objets figure, Objets UI, Objets Axes), en plus de la commande **GUIDE** et les deux fichiers **.fig** et **.m**.

 D'autre part, nous avons utilisé ce logiciel afin de développer une interface graphique (GUI) qui permet de calculer les paramètres linéiques (*R, L, G* et *C*) et caractéristiques d'une ligne de transmission : l'impédance caractéristique, la constante de propagation, le coefficient de réflexion et le rapport d'ondes stationnaires  $(Z_c, \gamma, \Gamma, \text{ROS})$ . L'objectif de cette étude est de réduire le temps de calcul d'une part et d'obtenir une meilleur précision des résultats, d'autre part.

# **Chapitre IV :**

**Choix optimisé d'un support de transmission**

## **IV.1 Introduction**

Dans le chapitre précédent nous avons abordé les types de supports de transmissions avec leurs caractéristiques (bande passante, atténuation, rapport d'ondes stationnaires, pertes par réflexion,… etc.). Nous savons aussi comment créer une interface graphique. Ainsi, nous pouvons effectuer le processus de sélection pour différents types de câbles d'une manière très rapide et précise en utilisant les GUIs du Matlab.

## **IV.2 Données du choix de câble**

## **IV.2.1 Paire torsadée**

#### **IV.2.1.1 Paramètres de transmissions**

#### **a) Paramètres primaires**

 On appelle paramètres d'un circuit de transmission un ensemble de grandeurs électriques qui définissent complètement les propriétés de ce circuit du point de vue de transmission. Les plus simples sont les paramètres primaires dont les valeurs résultent immédiatement du mode de construction: nature des matériaux et position géométrique des fils. Ils se divisent en deux groupes: **[10]**

- paramètres longitudinaux: résistance et inductance,
- paramètres transversaux: capacité et conductance.

 Ces paramètres sont en général fonction de la fréquence et se rapportent à l'unité de longueur. C'est pourquoi les valeurs données sont le plus souvent exprimées pour un câble de 100 m.

#### **Résistance**

 La résistance dépend de la fréquence, du diamètre, de la nature du conducteur et de la température. Elle augmente aux fréquences élevées à cause l'effet de peau.

#### **Capacité**

 La capacité dépend de la distance séparant les conducteurs et de la nature de l'isolant. La distance entre les conducteurs d'une même paire est déterminée par l'épaisseur de l'isolation de l'âme.

#### **Inductance**

 Les phénomènes de self considérés habituellement sont: l'effet de peau, l'effet d'écran, l'effet de proximité…

#### **Conductance**

 La conductance est dûe aux pertes d'isolation, les pertes diélectriques et les pertes entre les conducteurs.

Les pertes augmentent proportionnellement avec les capacités et se composent comme ces dernières.

#### **b) Paramètres secondaires**

#### **Affaiblissement linéique**

 Il représente les pertes subies par le signal électrique lors de sa propagation le long de la paire (il dépend de la résistance et de la capacité). La mesure de l'affaiblissement se fait classiquement par une méthode dite d'insertion définissant un affaiblissement linéique. Le signal est injecté à l'une des extrémités du câble et la mesure du signal reçu est réalisée à l'autre extrémité. L'affaiblissement mesuré est obtenu par le rapport des tensions. Sa valeur est exprimée en dB/m (ou dB/km) et est proportionnelle à la longueur du câble (et à la racine carrée de la fréquence). **[10]**

#### **SNR - rapport signal sur bruit**

 Un signal électrique circulant dans une paire provoque l'apparition d'une tension sur les autres paires du câble. Le signal n'est détecté que s'il est nettement supérieur au bruit. Plus le rapport signal/bruit sera important, plus la qualité de transmission sera performante. Pour une longueur de 100 mètres et pour chaque type de câble, la représentation graphique de la para diaphonie et de l'affaiblissement permet de visualiser le rapport para diaphonie sur signal transmis (écart entre les deux courbes). **[10]**

#### **Impédance caractéristique**

 L'impédance caractéristique dépend, aux fréquences élevées, de la capacité linéique et de l'inductance du câble. Un calcul, basé sur la théorie des lignes, permet la détermination de l'impédance caractéristique et du coefficient d'affaiblissement. L'impédance caractéristique et l'affaiblissement linéique sont étroitement liés à travers le paramètre de capacité : plus la capacité est faible (éloignement des deux conducteurs), plus l'affaiblissement sera faible et plus l'impédance sera élevée. **[10]**

#### **RL Return Loss ou perte par réflexion**

 La perte par réflexion est la différence entre la puissance du signal transmis et la puissance du signal réfléchi due aux variations de l'impédance du câble. Une variation de la structure géométrique du câble (longueur de torsade, diamètres des éléments, disposition des paires dans le câble) va générer une réflexion du signal qui, suivant le niveau, peut venir perturber le protocole utilisé. Plus la différence entre la puissance émise et la puissance réfléchie est importante, se traduisant par des valeurs de RL négatives, meilleure sera la qualité du câble. **[10]**

#### **IV.2.1.2 Classes et catégories**

 Les systèmes de câblage sont référencés en classe de transmission et constitués de composants classés en catégories.

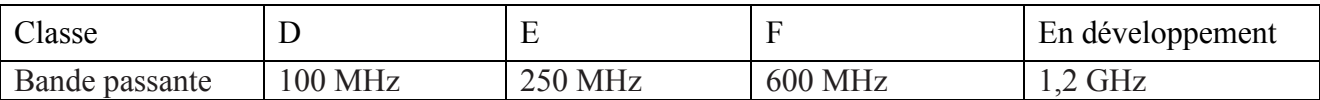

#### **Tableau IV.1** : Classes de paires torsadées

C'est à cause de ces nouvelles exigences que le Comité en charge des câbles a créé la catégorie 5e (le e signifie en anglais« enhanced ») à performances améliorées.

Le tableau ci-dessous indique les choix appropriés entre catégories de composants et objectifs de

classe.

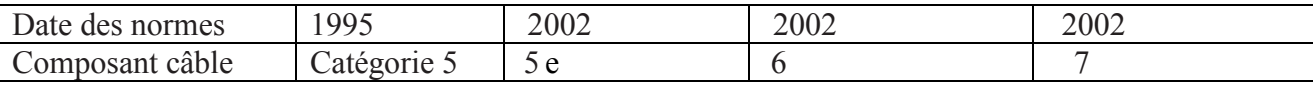

#### **Tableau IV.2** : Catégories de paire torsadée

 Les performances des câbles, classés en catégories, sont relatives aux caractéristiques de transmission. Indépendamment de cela, la construction du câble est aussi importante.

 Ce paramètre concerne le traitement de la CEM et des performances de transmission. A ce propos deux données sont déterminantes:

- **blindage par paire** si le blindage est absent, le nom général du câble devient **X/UTP** (typique **U/UTP** ou **F/UTP**). S'il y a un blindage avec un ruban en aluminium, le nom général du câble devient **X/FTP** (typique **S/FTP**).
- **blindage global du câble :** Dans le cas de blindage avec un ruban d'aluminium, le nom devient **F/XTP** (typique **F/UTP**) et dans le cas de blindage avec une tresse, le nom devient **S/XTP** (typique **S/FTP**). **[10]**
- **Standards ISO/CEI (International Standardisation Organisation/Commission Electronical International)**

 ISO est une organisation internationale de normalisation qui regroupe la plupart des organismes nationaux. ISO élabore des normes dans tous les domaines. Concernant l'électrotechnique, ISO travaille en étroite relation avec la CEI représentant plus de quarante pays dans ce domaine. La CEI travaille notamment sur les composants de câblage : fibres, câbles, connecteurs.

La norme ISO/CEI IS 11801 classifie les câbles en catégories selon leurs performances: **[10]**

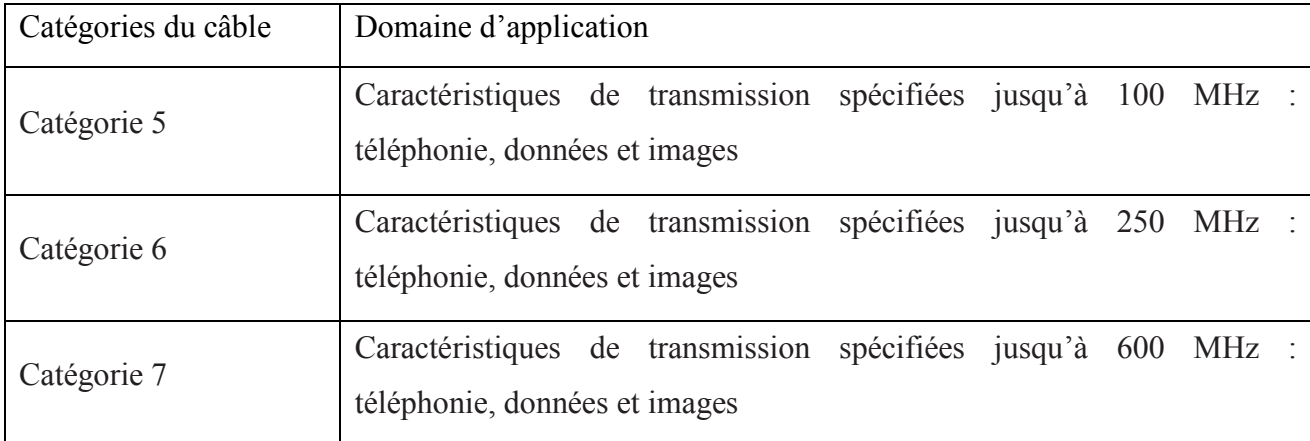

**Tableau IV.3** : Catégories et applications de câble paire torsadée

#### **IV.2.1.3 Performances électriques**

#### **a) Câble U/UTP, Catégorie 5**

 En plus des paramètres montrés dans le tableau IV.6, Il y a des éléments qui distinguent le dernier comme la marque (ACOME), largueur de fréquence (100 MHz), la capacité (90 pF/m) et la résistance  $(98.6 \Omega/m)$ . [10]

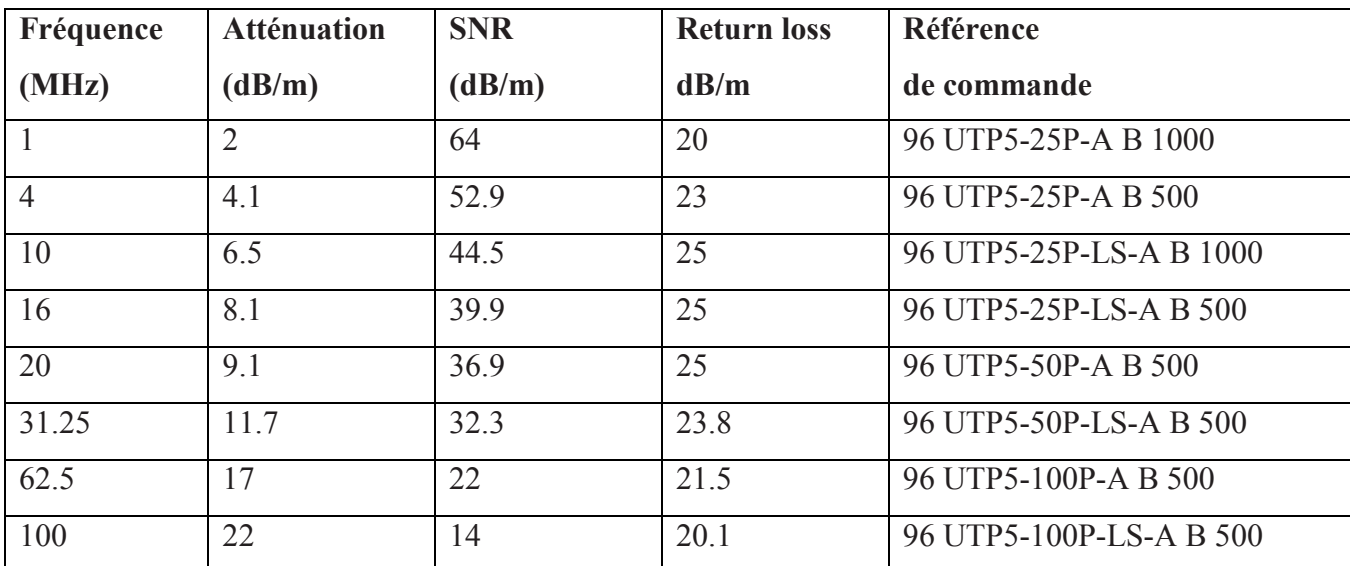

**Tableau IV.4** : Caractéristiques de la sélection de câble paire torsadée U/UTP, Catégorie 5

### **b) Câble U/UTP, Catégorie 5e**

 En plus de paramètres montrés dans le tableau IV.5, il y a des éléments qui distinguent le dernier comme la marque (PRYSMAIN), largueur de fréquence (200 MHz), la capacité (1600 pF/m) et la résistance (170  $\Omega/m$ ).

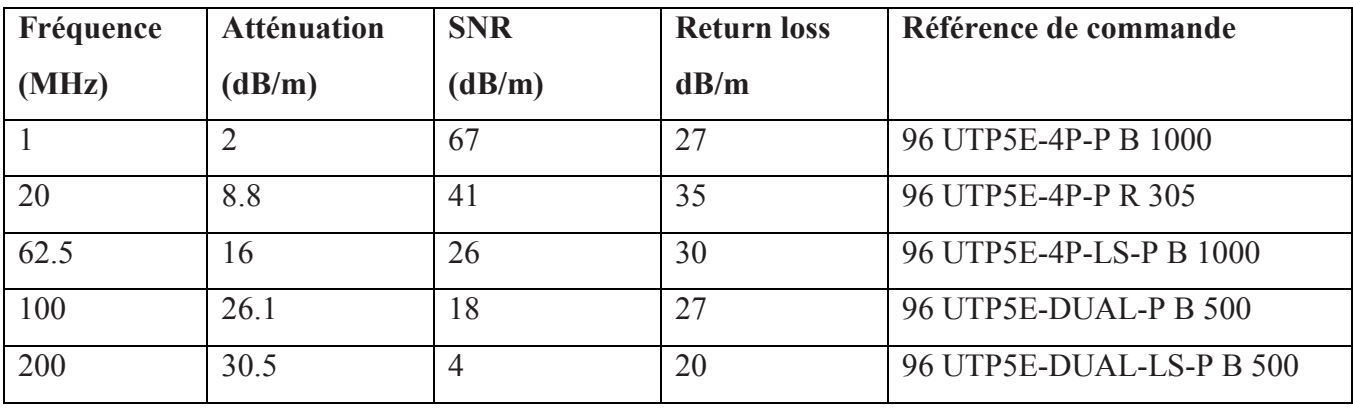

**Tableau IV.5** : Caractéristiques de la sélection de câble paire torsadée U/UTP, Catégorie 5e

## **c) Câble U/UTP, Catégorie 6**

 En plus de paramètres montrés dans le tableau IV.6, il y a des éléments qui distinguent le dernier comme la marque (NEXANS), largueur de fréquence (350 MHz), la capacité (56 pF/m) et la résistance  $(70 \Omega/m)$ .

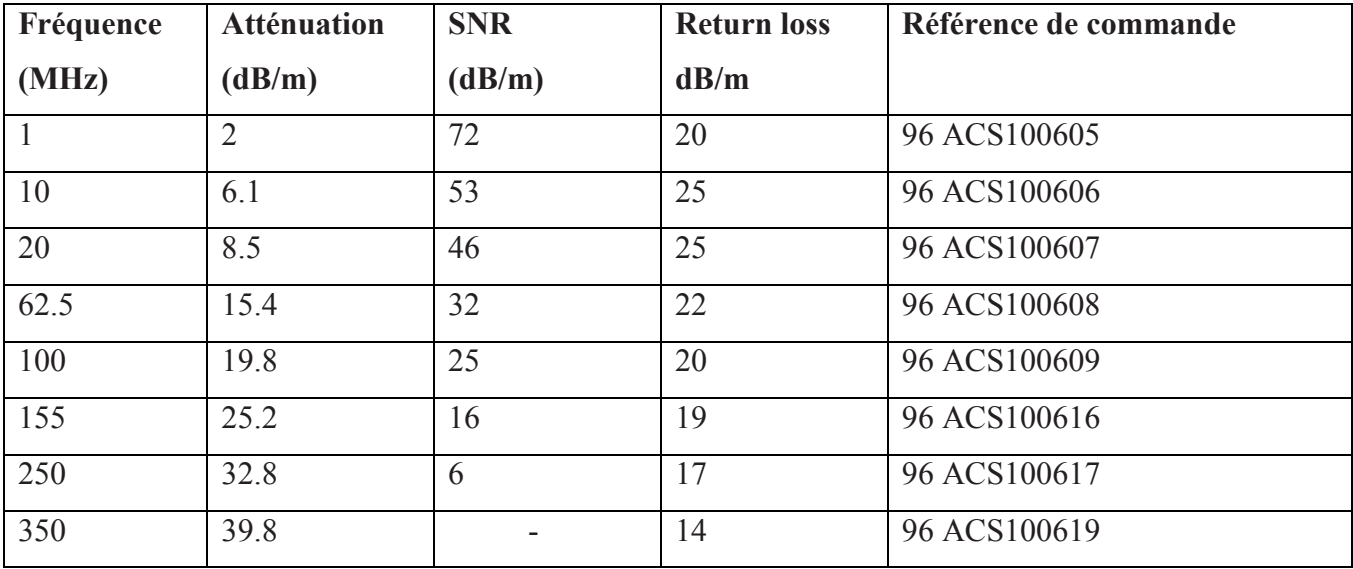

**Tableau IV.6** : Caractéristiques de la sélection de câble paire torsadée U/UTP, Catégorie 6

#### **d) Câble S/FTP, Catégorie 7**

 En plus des paramètres montrés dans le tableau IV.7, il y a des éléments qui distinguent le dernier comme la marque (AMP\_NETCONNECT), largueur de fréquence (600 MHz), la capacité (43 nF/m), et la résistance (160  $\Omega/m$ ). **[10]** 

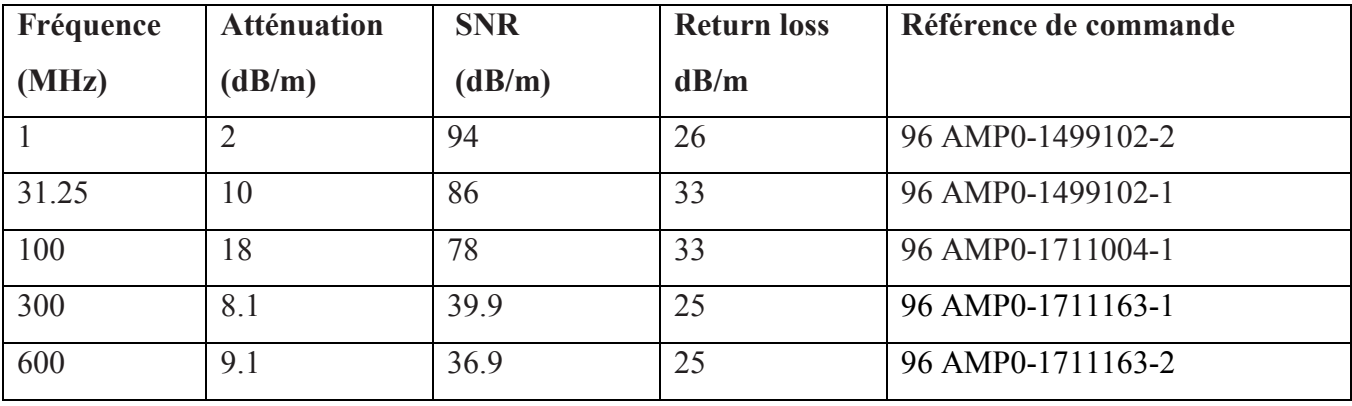

**Tableau IV.7** : Caractéristiques de la sélection de câble paire torsadée U/UTP, Catégorie 7

#### **IV.2.2 Câbles coaxiaux GORE**

#### **IV.2.2.1 Généralités**

 Il ya deux types : les câbles coaxiaux GORE\_RG et les câbles coaxiaux RG standards. Utilisables dans les avions commerciaux et militaires, les câbles coaxiaux GORE®\_RG conservent une excellente intégrité du signal et sont plus légers de plus de 25% avec un diamètre plus petit de 15% par rapport aux câbles coaxiaux RG standard. L'excellente flexibilité et le rayon de courbure serré de ces câbles les rendent plus faciles à installer, en particulier lors de la rétraction des câbles dans les espaces restreints entourant les systèmes électroniques des avions.

 Conçus pour répondre aux exigences strictes des normes MIL-T-81790 et EN 3475-503, les câbles coaxiaux GORE\_RG résistent aux environnements difficiles de l'industrie aérospatiale. De plus, les câbles 50 ohms et 75 ohms sont optimisés pour dépasser les exigences électriques du MIL-C-17G.

 Les câbles coaxiaux RG de Gore répondent aux conditions environnementales requises par les câbles coaxiaux RG standard tout en réduisant de manière significative le poids du câble et la taille des câbles grâce à l'utilisation d'une gaine en polymère fluor.

#### **IV.2.2.2 Applications typiques**

- Systèmes de communication
- Communication de boîte à antenne
- Divertissement en vol

#### **IV.2.2.3 Avantages des câbles coaxiaux GORE\_RG**

- Réduction de la masse de vol grâce à une construction plus légère
- Longue durée de vie du produit grâce à une excellente résistance à la corrosion.
- Fiabilité améliorée avec une plage de températures de fonctionnement plus élevée
- Installation plus facile en raison du plus petit diamètre, du rayon de courbure plus serré et de plus de flexibilité
- Ventes supérieures et support technique de l'équipe d'ingénierie mondiale de Gore

|                 | Diamètre | Poids | Tension | Capacité | Impédance  |
|-----------------|----------|-------|---------|----------|------------|
|                 | (mm)     | (g/m) | (volt)  | (pF/m)   | $(\Omega)$ |
| <b>RG179</b>    | 2.54     | 16    | 1200    | 63.6     | 75         |
| Standard        |          |       |         |          |            |
| <b>GWN 2907</b> | 2.18     | 12.4  | 1200    | 63.6     | 75         |
| (RG179) GORE    |          |       |         |          |            |
| <b>RG316</b>    | 2.49     | 18    | 1200    | 96.43    | 50         |
| Standard        |          |       |         |          |            |
| <b>GWN 2907</b> | 2.07     | 12.7  | 1200    | 96.43    | 50         |
| (RG316) GORE    |          |       |         |          |            |

**IV.2.2.4 Propriétés mécaniques et électriques de RG179 / RG316**

**Tableaux IV.8 :** Caractéristiques de la sélection de câble coaxiale (RG179 / RG316)

## **IV.2.3 Câble fibre optique**

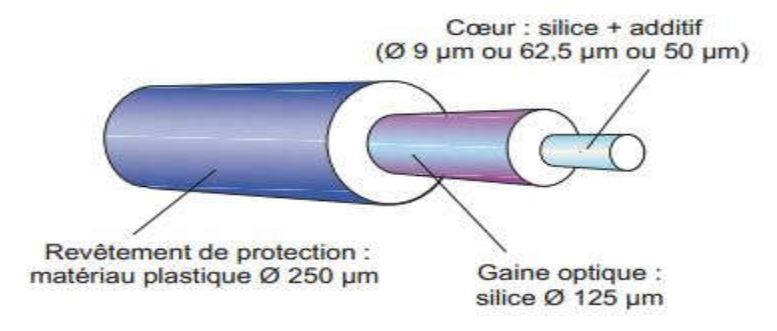

**Figure IV.1 :** Structure de la fibre optique

#### **IV.2.3.1 Principe de propagation**

#### **a) Bande passante**

 La bande passante mesure la capacité de transmission d'informations du guide optique. Elle est mesurée en mégahertz par kilomètre (MHz/km) à une longueur d'onde donnée. La bande passante est mesurée par la méthode OFL (overfilled launch) sur les fibres multi modes standard.

#### **b) Affaiblissement ou atténuation**

L'affaiblissement mesure la perte de puissance du signal lumineux d'un point à un autre de la fibre. Cette perte est liée aux impuretés et défauts résiduels de la fibre. L'affaiblissement est exprimé en décibels par kilomètre (dB/km) à une longueur d'onde donnée. Il varie en fonction de la longueur d'onde du signal optique**. [10]**

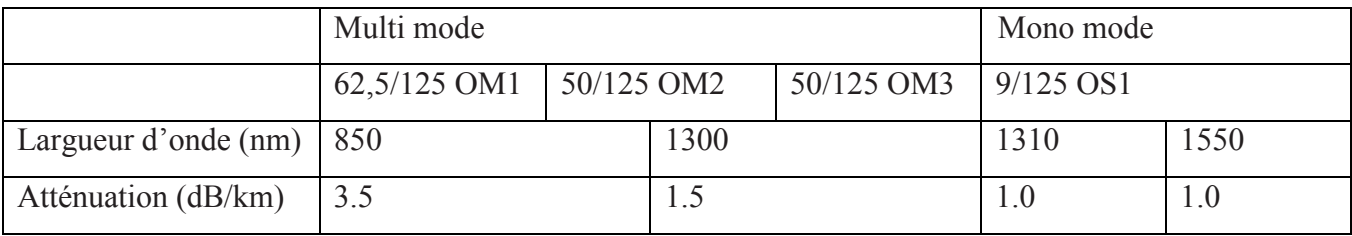

**Tableaux IV.9 :** Caractéristiques et types de fibre optique

#### **IV.2.3.2 Choix de la structure élémentaire (Tight Buffer, Loose Tube)**

#### **a) Structure Tight Buffer**

- Elle permet un montage direct de la connectique sur les fibres de 900 µm.
- Très bonne protection mécanique de la fibre grâce à un revêtement protecteur 900 µm, qui permet une manipulation sécurisée, tant en installation qu'en maintenance.
- Repérage aisé de la fibre par coloration du 900 µm.

#### **b) Structure Loose Tube**

- La fibre est mise dans un tube protecteur de façon lâche.
- Permet le lavage des fibres nues en cassette.
- Idéal pour câblage de boîtes grâce à sa grande souplesse et à son faible encombrement.
- Les câbles à structure libre à forte contenance sont denses et peu encombrants (diamètre et poids réduits).

## **IV.2.3.3 Choix de la structure de câble**

## **a) Cordons**

- Fibre 900 µm renforcée de fibres d'aramide et revêtue d'une gaine extérieure individuelle en matériau LSOH.
- Cordons disponibles en 1 ou 2 fibres.
- Permettent la réalisation de jarretières.
- Idéal pour brassage en répartiteurs d'extrémité.
- La gamme de cordons très souples de 2 mm de diamètre est compatible avec tous les connecteurs du marché.

#### **b) Mini tubes**

- Assemblage de tubes secs mono fibre diamètre 1,6 mm.
- Accès très aisé à la fibre 250 µm sans gel à nettoyer (tubes secs).
- Structure robuste éprouvée depuis des années.
- Forte résistance à la traction.
- Gamme disponible pour usages intérieur/extérieur et extérieur.
- Câbles adaptés à tous types de pose : chemins de câbles, conduites, caniveaux…

#### **IV.2.3.4 Référencement du câble**

#### **a) Fibres d'aramide**

 Eléments à forte résistance à la traction, diélectriques. Utilisables pour reprise d'effort (confection connecteurs, tiroirs…).

#### **b) Fibres de verre**

 Réputés anti rongeurs, ces renforts diélectriques sont aussi des éléments de traction. Ils sont préconisés dans les environnements exposés aux rongeurs.

#### **IV.2.3.5 Choix de la gaine du câble**

#### **a) Gaines LSOH**

- LSOH : Low Smoke Halogene Free.
- Matériau de gainage sans halogène ayant des propriétés de faible dégagement de fumée et de non propagation du feu.
- Les matériaux LSOH utilisés sont des matériaux spécialement étudiés pour les usages intérieurs et intérieur/extérieur.
- Ils sont traités anti-UV, sont étanches à l'eau et permettent donc de réaliser des liens inter bâtiments et de pénétrer à l'intérieur des immeubles sans avoir recours à un raccord entre deux supports différents. Le faible coefficient de frottement de ces gaines permet une pose du câble en tirage en conduite jusqu'à 500 m.
- kilomètres), en caniveaux ou en pleine terre.

#### **IV.2.3.6 Câble Lanmark zipcord (LSOH)**

 Le zipcord convient parfaitement pour le montage dans des assemblages patch, en backbone et en câblage horizontal. La majorité des câbles Tight Buffer conviennent pour des environnements intérieurs. Ils sont diélectriques avec d'excellentes caractéristiques de non propagation de la flamme. Le câble convient pour les applications suivantes, dépendantes du type de fibres**:[10]**

- 10 Base FL Ethernet
- ATM 155 Mbps

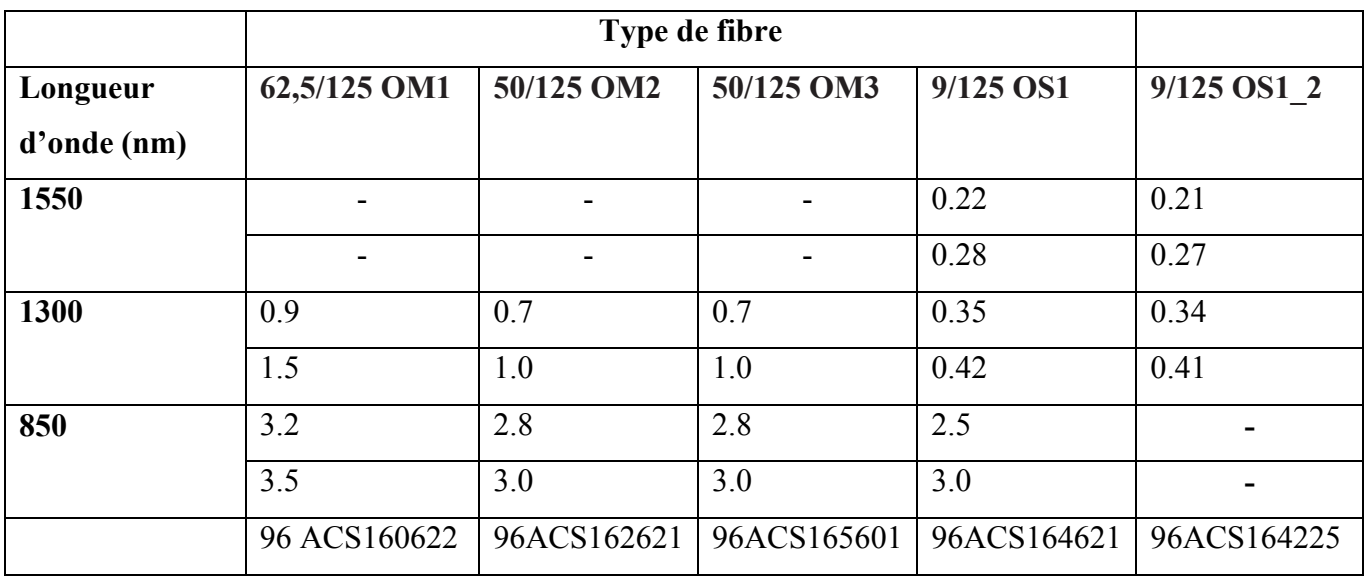

**Tableaux IV.10 :** Caractéristiques de la sélection de câble fibre optique à base de l'atténuation

**B** plan file edit view tools help **Support de transmission** Choix d'un support << Retour

## **IV.3 Interface du choix d'un support de transmission**

**Figure IV.2 :** Support de transmission

Après avoir cliqué sur :

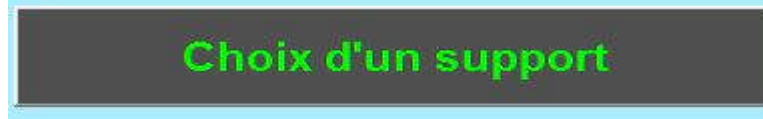

nous obtenons l'interface qui comprend les options de types des supports des transmissions suivant :

- $\triangleright$  Coaxial,
- $\triangleright$  Paire torsadée,
- $\triangleright$  Fibre optique.

## **IV.3.1 1ère interface « Choix d'une ligne »**

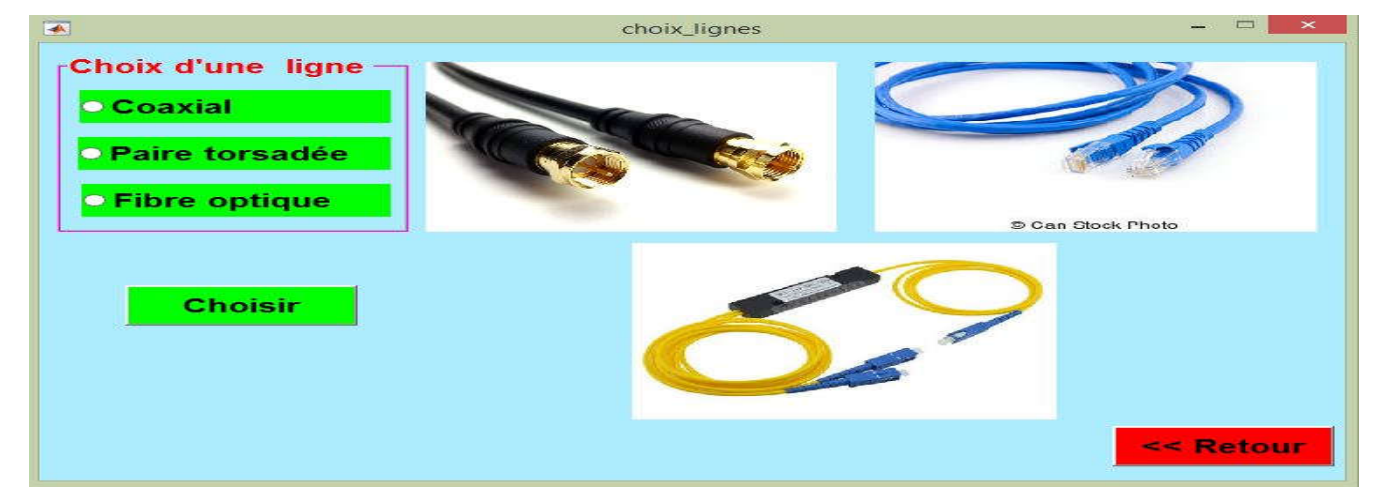

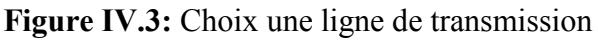

#### **IV.3.1.1 Description de l'interface**

 Dans cette figure il y a 3 photos de différents types de supports de transmission (coaxial, paire torsadée, fibre optique). En plus, elle contient :

#### **Panneau de choix d'une ligne :**

Pour sélectionner un type spécifique d'un support de transmission, nous avons 3 choix.

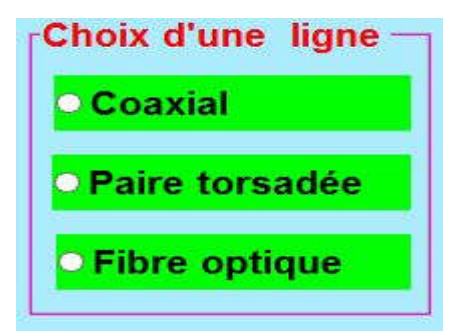

**Figure IV.4 :** Panneau de choix du câble

## **IV.3.2 2ème interface « Choix des câbles coaxiales»**

Pour avoir le choix de la ligne coaxiale, cliquer :

## **Coaxial**

On se déplace alors vers l'interface sélectionnée après avoir cliqué sur le bouton :

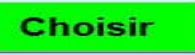

L'interface résultante :

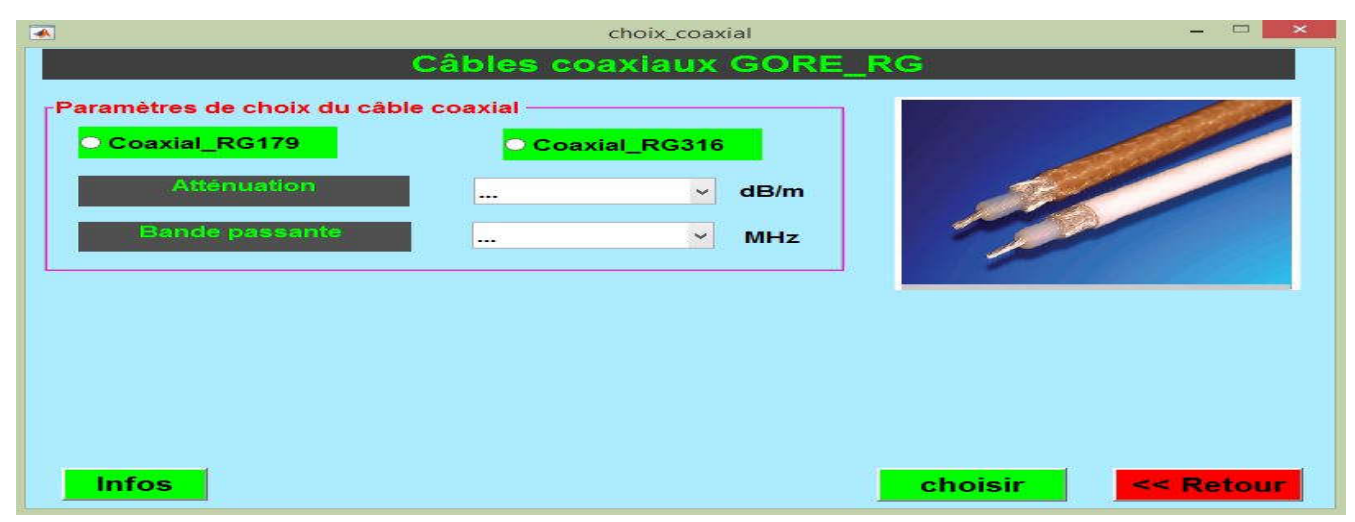

**Figure IV.5 :** Interface de choix de la ligne coaxiale

Premièrement, nous choisissons d'abord l'un des deux types de câble coaxial (RG179 ou RG316). Ensuite, nous déterminons les deux paramètres suivants : l'atténuation et la bande passante convenant pour chaque type.

ou le bouton :

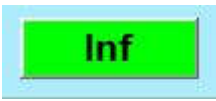

qui permet d'afficher des informations sur les paramètres du choix. Après avoir appuyé sur ce dernier, le menu suivant apparait :

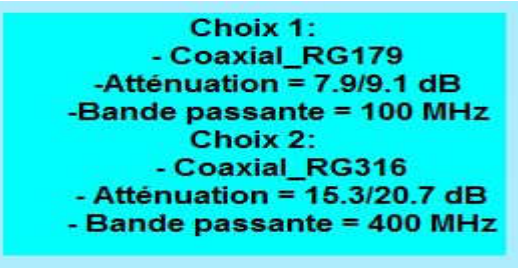

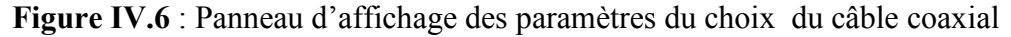

 Après avoir sélectionné le premier type de choix : coaxial\_RG179 et sélectionné la valeur de l'atténuation de ce dernier (7.9 ou 9.1 dB) , ou la bande passante qui est : 100 MHz, le résultat est montré dans figure IV.6. Quant au coaxial RG316, l'atténuation est : 15.3 ou 20.7 avec une bande passante égale à 400 MHz, le résultat est montré dans figure IV.7.

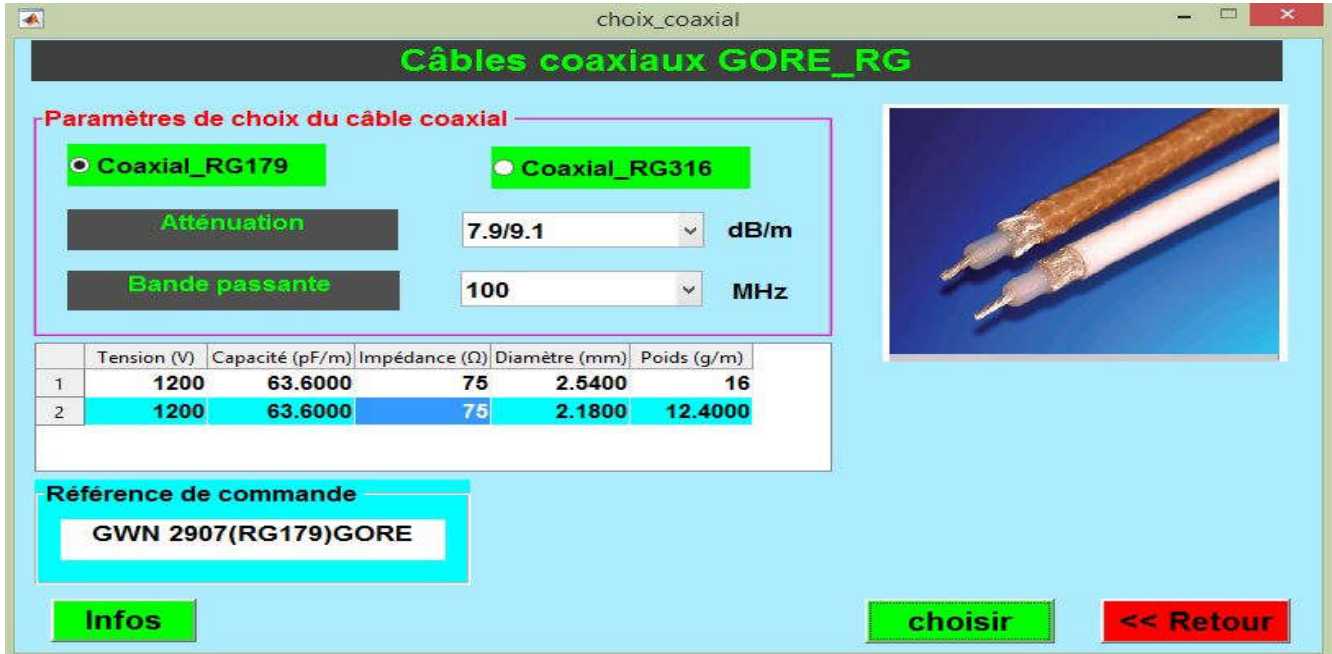

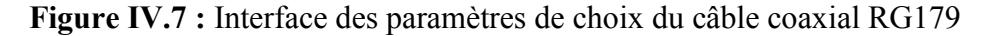
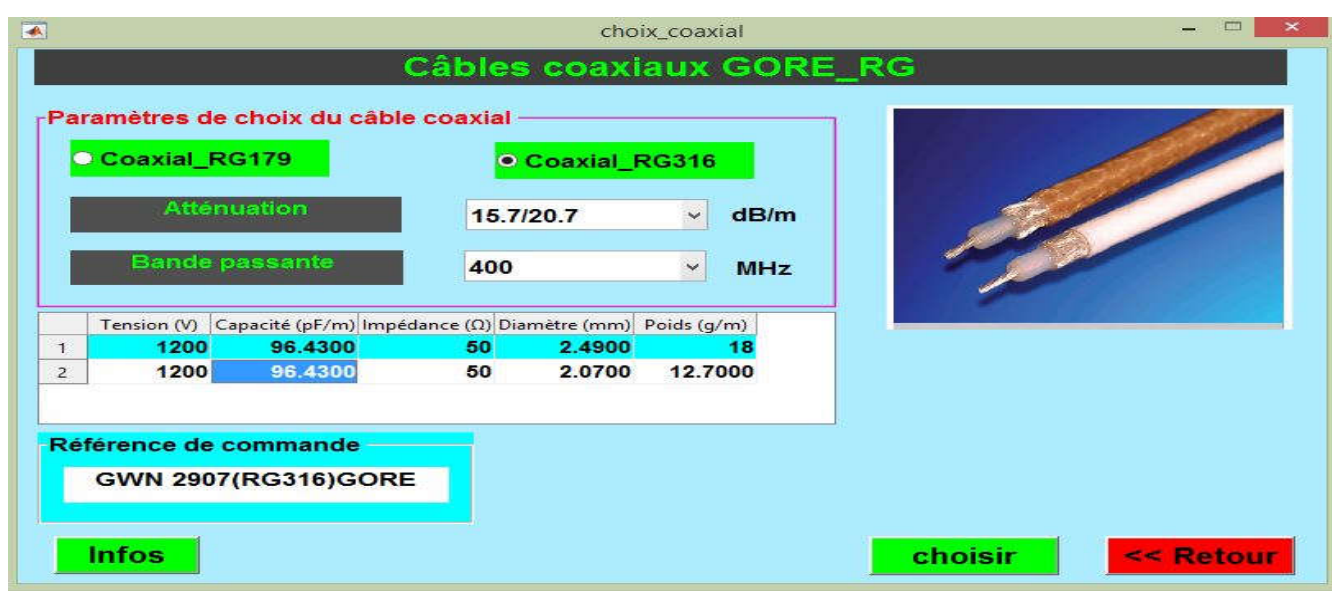

**Figure IV.8 :** Interface des paramètres du choix du câble coaxial RG316

 Après l'exécution du programme, nous obtenons deux tables proposant 4 références de commande. A travers la figure IV.6, nous obtenons deux références : RG179 Standard et GWN 2907 (RG179) GORE ; ou RG316\_Standard et GWN 2907 (RG316) GORE. Ce sont les deux derniers à partir de le tableau de figure IV.7

# **IV.3.3 3eme interface « Choix d'une ligne paire torsadée»**

#### **IV.3.3.1 Paramètres primaires de choix des lignes paires torsadées**

 Nous commençons par entre les paramètres comme (la bande passante, l'atténuation, le rapport signal sur bruit et les pertes par réflexion).

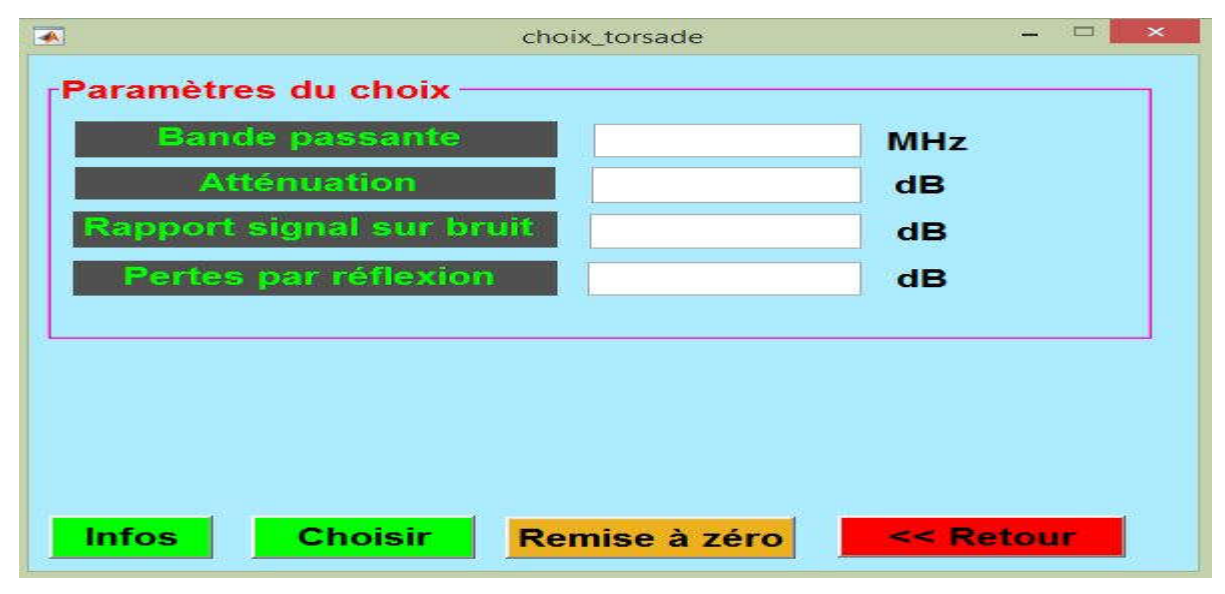

**Figure IV.9 :** Paramètres primaires du choix de la ligne paire torsadée

Pour le choix du câble, cliquez sur le bouton suivant :

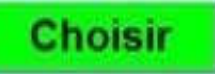

Pour afficher les informations du choix cliquez sur le bouton suivant :

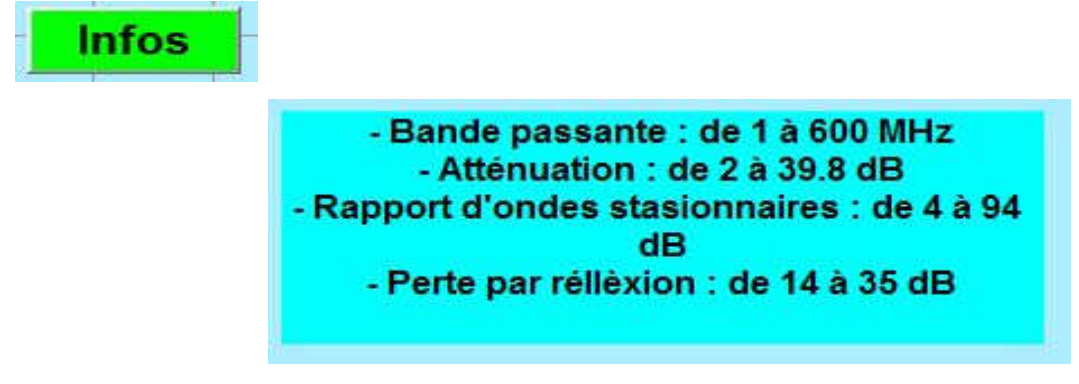

**Figure IV.10 :** Panneau d'affichage des paramètres du choix des câbles paires torsadés

**Panneau de : « pas disponible »** pour les choix des paramètres non disponibles dans le type sélectionné

**Pas disponible** 

#### **IV.3.3.2 Paramètres secondaires de choix des lignes paires torsadées**

Dans cette interface, nous obtenons le résultat du choix après avoir inséré les paramètres suivants :

le type du câble pair torsadé, largueur de la bande passante, la capacité et la résistance.

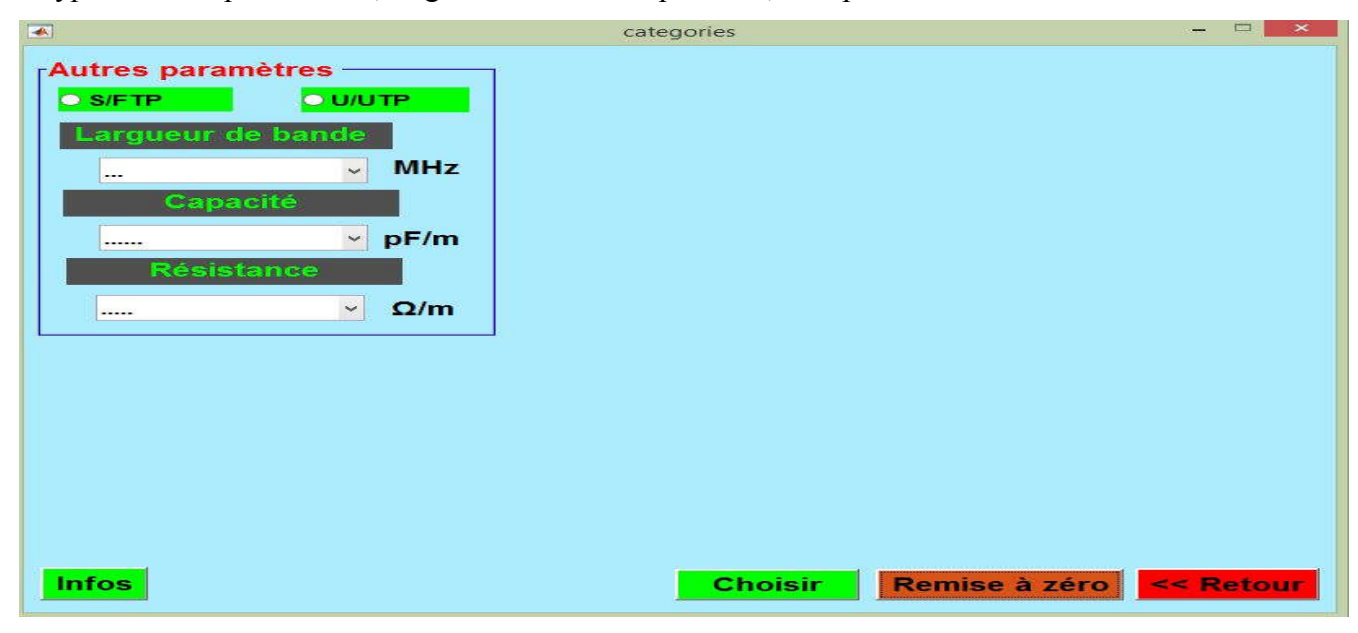

**Figure IV.11 :** Paramètres secondaires du choix des lignes paires torsadées

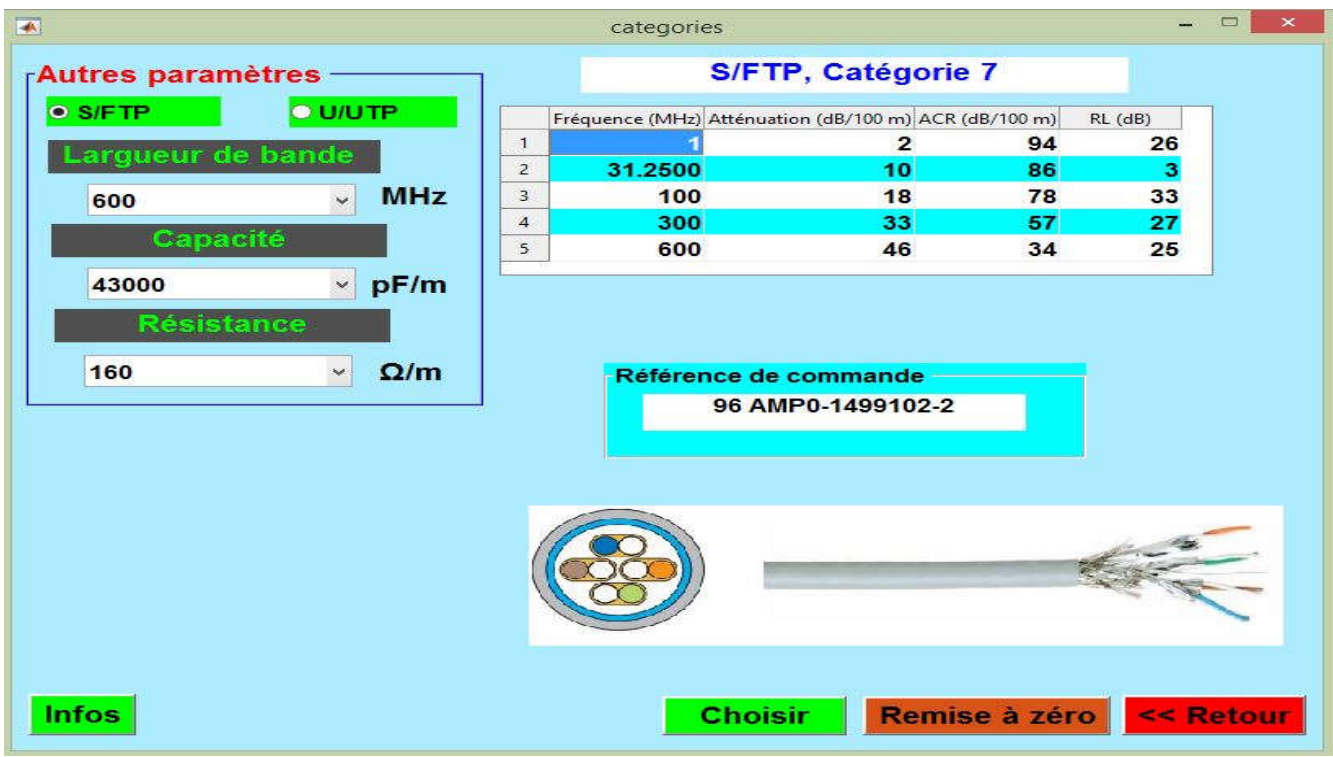

Après avoir choisi le type S/FTP de paire torsadée on obtient :

**Figure IV.12 :** paramètres de S/FTP, catégorie 7

Quand nous choisissons l'autre type de paire torsadée, on obtient les figures suivantes :

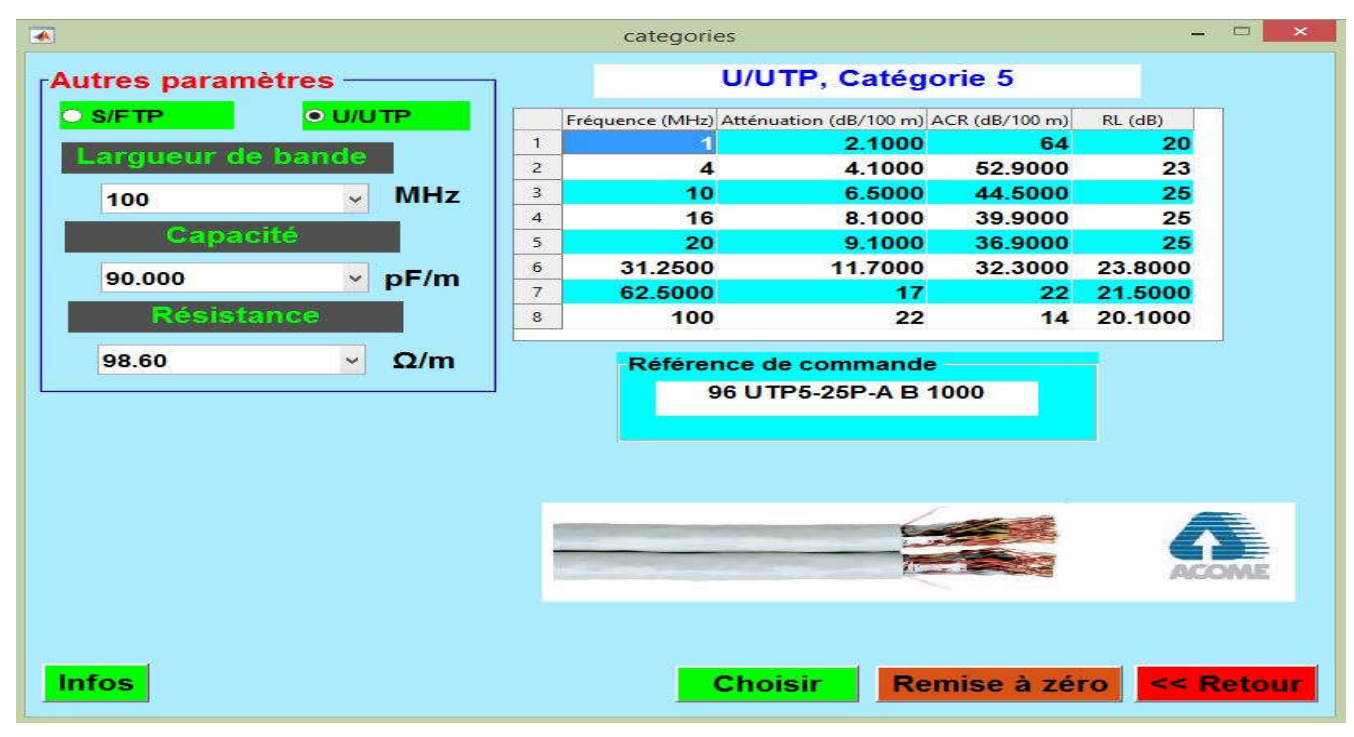

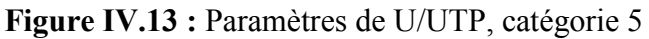

Conception d'une interface graphique en vue d'un choix optimisé d'un support de transmission 57

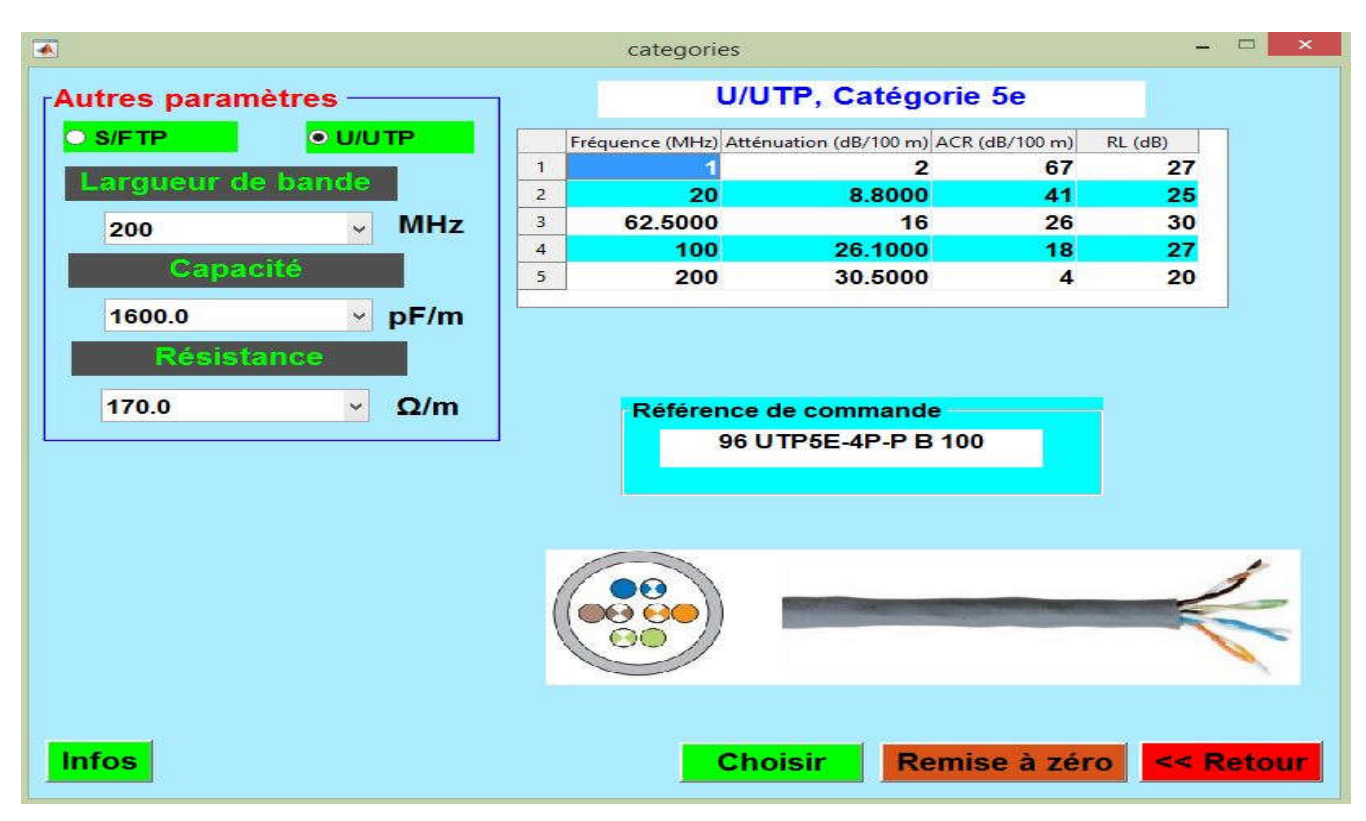

**Figure IV.14 :** Paramètres de U/UTP, catégorie 5e

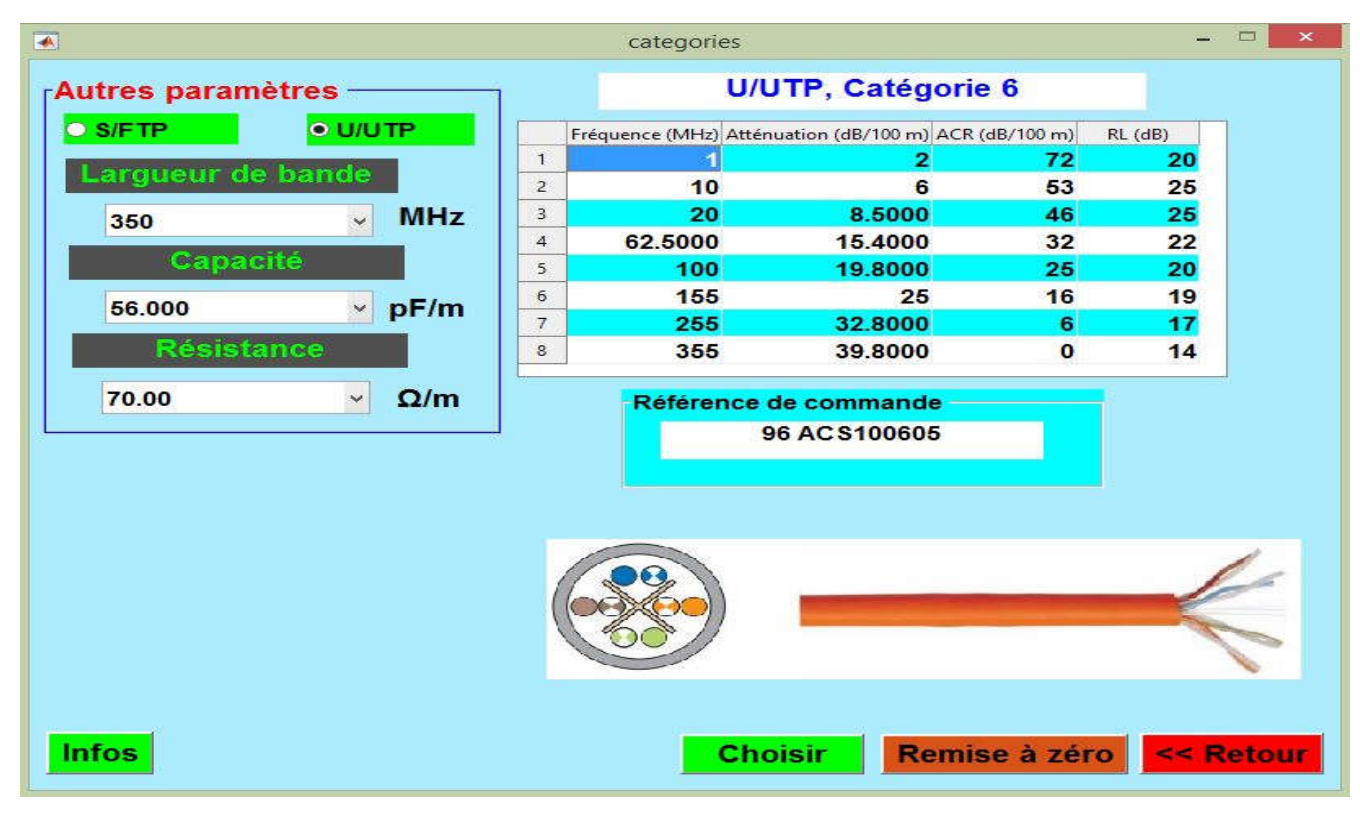

**Figure IV.15 :** Paramètres de U/UTP, catégorie 6

# **IV.3.4 4ème interface « Choix des lignes fibre optique»**

 Cette interface montre comment choisir deux types de fibre sachant certains paramètres affectés à ce choix à travers certaines références de commande.

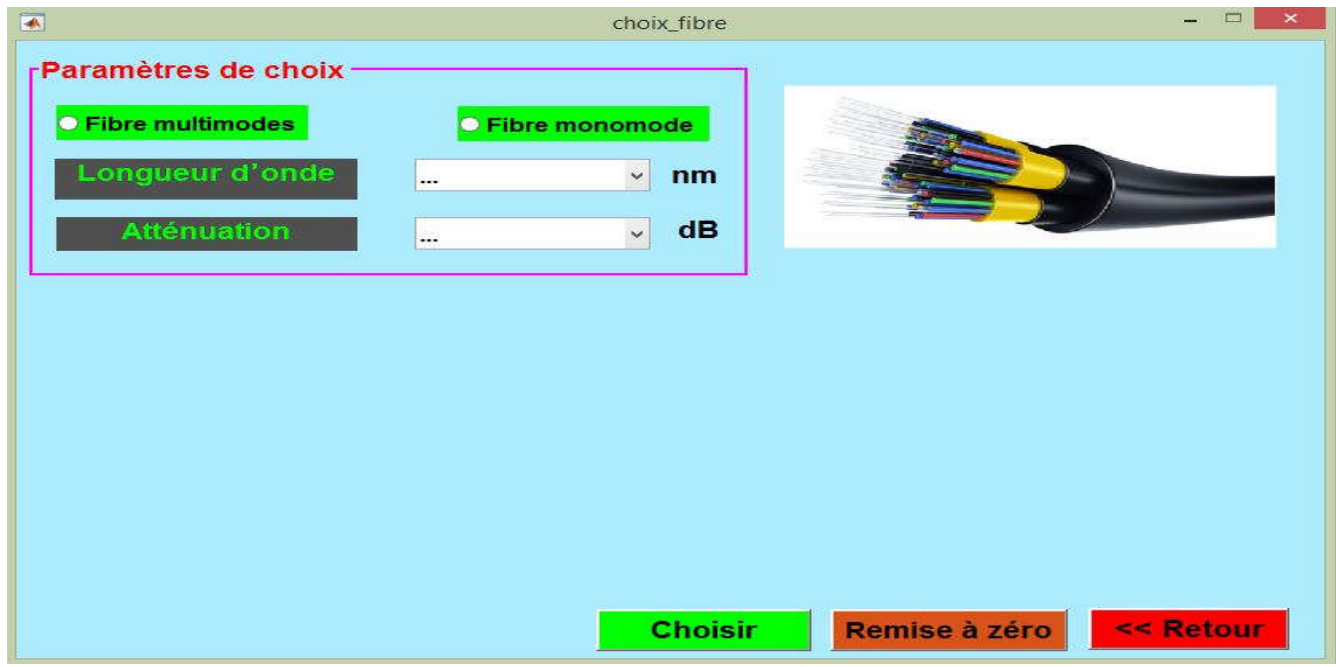

**Figure IV.16 :** Paramètres de choix des lignes fibre optique

Si nous choisissons le type de fibre multi modes dans cette interface, nous obtenons :

| $\blacksquare$ |         |                                                                                   |        |             |                       | choix fibre    |         |                        | $\mathbf{\times}$ |
|----------------|---------|-----------------------------------------------------------------------------------|--------|-------------|-----------------------|----------------|---------|------------------------|-------------------|
|                |         | rParamètres de choix-                                                             |        |             |                       |                |         |                        |                   |
|                |         | • Fibre multimodes                                                                |        |             | <b>Eibre monomode</b> |                |         |                        |                   |
|                |         | Longueur d'onde                                                                   |        | 850 /1300   | $\check{\mathbf{v}}$  | n <sub>m</sub> |         |                        |                   |
|                |         | <b>Atténuation</b>                                                                |        | 1.5/3.5     | $\checkmark$          | dB             |         |                        |                   |
|                |         | Longueur d'onde (nm) Atténuation (dB) Bande passante (MHz) Diamètre du coeur (µm) |        |             |                       |                |         |                        |                   |
| $\mathbf{1}$   |         | 850                                                                               | 3.5000 |             | 200                   |                | 50      | <b>Types de fibres</b> |                   |
| $\overline{2}$ |         | 850                                                                               | 3.5000 |             | 500                   |                | 62.5000 | OM1 multimode          |                   |
| 3              |         | 1300                                                                              | 1.5000 |             | 500                   |                | 62,5000 |                        |                   |
|                |         | fréquence (nm) 62,5/125 OM1 50/125 OM2                                            |        |             | 50/125 OM3            |                |         |                        |                   |
|                | nominal | 1550                                                                              | о      | 0           | $\bf{0}$              |                |         |                        |                   |
|                | maximal | 1550                                                                              | o      | $\mathbf o$ | ō                     |                |         | Référence de commande  |                   |
|                | nominal | 1300                                                                              | 0.9000 | 0.7000      | 0.7000                |                |         | 96 AC \$160622         |                   |
|                | maximal | 1300                                                                              | 1,5000 | 1           | 1                     |                |         |                        |                   |
|                | nominal | 850                                                                               | 3.2000 | 2.8000      | 2.8000                |                |         |                        |                   |
|                | maximal | 850                                                                               | 3.5000 | з           | 3                     |                |         |                        |                   |
|                |         |                                                                                   |        |             |                       | <b>Choisir</b> |         | Remise à zéro          | << Retour         |

**Figure IV.17** : Paramètres de choix fibre multi modes

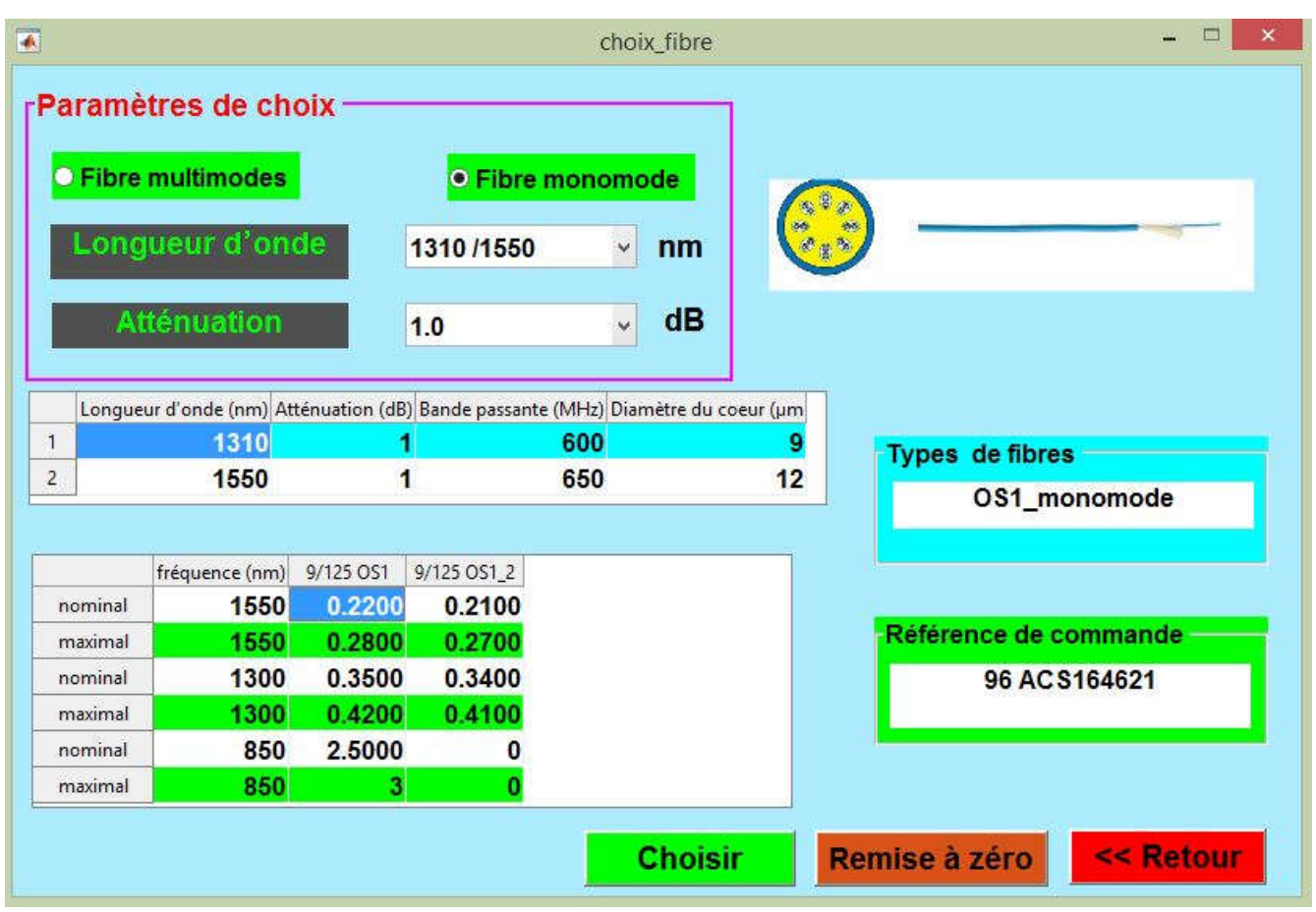

En sélectionnant le second type (fibre mono mode), le résultat est montré sur la figure IV.18

**Figure IV.18 :** Paramètres de choix fibre mono mode

# **IV.4 Conclusion**

 L'objectif de ce chapitre est de réaliser une interface graphique en utilisant les GUIs du Matlab afin de faire choix rapide et conforme à la volonté d'un client (choix optimisé d'un support de transmission) sachant un certain cahier de charges (rapport signal sur bruit, bande de fréquence, capacité, résistance, pertes tolérées par atténuation du signal,…). A cet effet, trois supports de transmissions (coaxiale, paire torsadé et fibre optique) sont traités. Avec cette interface, nous mettons à la disposition d'un utilisateur un outil simple et utile. Cela doit lui permettre aussi d'améliorer ses connaissances et développer ses compétences dans la sélection des spécifications pertinentes et pratiques pour les différents types de câbles.

**Conclusion générale**

### **Conclusion générale**

L'infrastructure d'un réseau, la qualité de service offerte et les solutions logicielles à mettre en œuvre dépendent largement des supports de transmission utilisés. Ceux-ci exploitent les propriétés de conductivité des métaux (paires torsadées, coaxial...) ou celles des ondes électromagnétiques (faisceau hertzien, fibres optiques, satellite...). Un support de transmission est essentiellement caractérisé par son impédance caractéristique, sa bande passante, son atténuation, ses pertes par réflexions, etc. Ces paramètres conditionnent les possibilités de transmission en termes de débits et de distance franchissable…

Dans le monde de la transmission de l'information, nous avons besoin de supports ou lignes. Nous savons que quand un client veut utiliser ou choisir un support de transmission (câble coaxial, câble fibre optique, paire torsadée,…etc.), il a des difficultés à choisir le bon type pour ses besoins et prend du temps pour le trouver.

Notre travail consiste donc à développer une interface graphique par programmation permettant de faciliter le choix optimisé d'un support de transmission. Cette interface doit permettre de générer le code de l'application à partir des paramètres fournis par l'utilisateur et des rubriques logicielles. Nous avons développé cette interface sous Matlab. Elle est fonctionnelle et permet de générer du code. Il est également possible de sauvegarder et de réutiliser certaines parties du code d'applications déjà existantes. Des corrections et améliorations pourront être apportées pour une meilleure utilisation de l'interface. Des fonctions pourront également être ajoutées pour que l'interface soit plus complète.

En général, on a réalisé une interface graphique en utilisant les GUIs du Matlab, qui permet, d'une part, de calculer les paramètres linéiques (*R, L, G* et *C*) et les caractéristiques d'une ligne de transmission (impédance caractéristique, constante de propagation,…etc.) et, d'autre part, de faire un choix rapide et conforme à la volonté d'un client (choix optimisé d'un support de transmission).

Pour résumer, les différentes étapes d'exécution de ce logiciel sont:

- $\triangleright$  choix du type de câble,
- Après avoir sélectionné le type de câble, nous obtenons une autre interface qui contient un index des caractéristiques et des composants de base de chaque type,
- l'utilisateur spécifie les conditions requises ou nécessaires pour sélectionner un bon câble,
- enfin, après avoir défini les propriétés générales et initiales, la sortie est définie sous forme de table contenant la propriété de base portant le nom du code attribué pour la vente ou la promotion de ce câble.
- À travers le tableau donné, nous trouvons la référence de commande de chaque câble.

 En fin de travail, nous pouvons dire que la conception de notre interface graphique sous Matlab est basée sur trois parties : 1èr partie, pour calculer des paramètres linéiques de la ligne de transmission ; 2<sup>ème</sup> partie, pour calculer certaines paramètres caractéristiques du quelques types de supports de transmissions et 3ème partie, pour fournir le meilleur choix pour certains types de supports de transmissions. Mais cette interface graphique peut être améliorée en incluant d'autres types de supports de transmissions et en étant plus précis dans le processus de choix.

# **Références bibliographiques**

#### **Références bibliographiques**

**[1]** Nicolas Baudru, «*Transmission des données*», notes de cours, Année universitaire 2010-2011.

**[2]** Dominique Seret, Ahmed Mehaoua, Neilze Dorta, «*Réseaux télécommunications* », notes de cours, Université René Descartes - Paris 5-UFR de mathématiques et Informatique, Année universitaire 2005-2006.

**[3]** Lescop Yves « *Supports de transmission* » [V2.1], 2002, pp 1-20

**[4]** Gabriel Cormier Ph.D., Ing., «*Théorie des lignes de transmission*», Ouvrage «Propagation d'ondes», Université de Moncton, Automne 2010.

**[5]** Stéphane Lohier Dominique, «*Transmissions et réseaux*»; livre de Paris, 1994.

**[6]** Daniel Dromard et Dominique Seret «*Architecture des réseaux*», livre, Pearson France, 2010.

**[7]** Mohamed Abdul Martin, «*Transmission Media and Propagation Mechanisms*», Communication Systems for Electrical Engineers, January 2018, pages 15-28.

**[8]** Site web 1 [Http://www.unige.ch/dinf/jfl/fibre/welcome.html](http://www.unige.ch/dinf/jfl/fibre/welcome.html). « *La fibre optique* » de 05-2018 à

23.00

**[9]** Jérôme Briot, *« Introduction à la programmation des interfaces graphiques, Améliorer sa programmation sous Matlab »*, Juin 2007.

**[10]** Site web 2 Www.cebeo.be - [info@cebeo.be](mailto:info@cebeo.be). « *Câble data et accessoires* », de 05-2006 à 22.00

[11**]** [Halim Boutayeb,](https://scholar.google.com/citations?user=11YLowMAAAAJ&hl=fr&oi=sra) « *Éléments Passifs Hyperfréquences*», Ouvrage « [Circuits et systèmes](https://hal.archives-ouvertes.fr/cel-00156394/file/cours.pdf) de [communication micro-ondes](https://hal.archives-ouvertes.fr/cel-00156394/file/cours.pdf) », 2006